## **POLITECNICO DI MILANO**

Scuola di Ingegneria Industriale e dell'Informazione

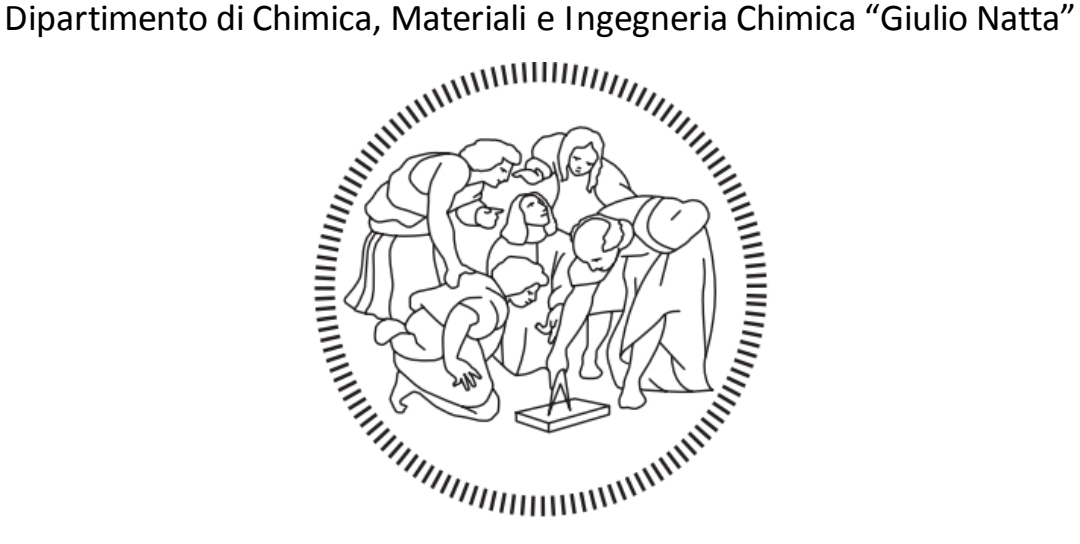

## MODELLO CFD MULTIREGIONE PER

# TERMOVALORIZZAZIONE DI UNA PARTICELLA DI BIOMASSA LIGNOCELLULOSICA CON CINETICA **DETTAGLIATA**

Relatore: Prof. Alberto CUOCI

Correlatore: Ing. Giancarlo GENTILE

Tesi di Laurea Magistrale in Ingegneria Chimica di:

- Andrea MAZZUCOTELLI 813358
	- Loris TORREGIANI 813769

Anno Accademico 2014 – 2015

*Si può fare, si può fare puoi prendere o lasciare puoi volere, puoi lottare fermarti e rinunciare. Si può fare, si può fare puoi prendere o lasciare si può crescere, cambiare continuare a navigare.* (Angelo Branduardi)

# Ringraziamenti

<span id="page-3-0"></span>Ringraziamo su tutti Giancarlo, che nonostante numerosi impegni e colpi di sfortuna, come la casa allagata e l'infortunio alla testa, ha sempre trovato tempo per rispondere alle nostre domande, darci consigli e aiutarci a risolvere ogni genere di inconveniente tecnico. Ringraziamo moltissimo, poi, i prof. Cuoci e Frassoldati che ci hanno suggerito come interpretare i risultati e come presentarli e hanno sempre valorizzato il lavoro che stavamo affrontando, facendoci sentire parte di qualcosa di importante.

Menzioni a parte sono dovute al prof. Ranzi, senza la cui opera scientifica di decenni nulla di tutto questo sarebbe mai stato possibile, e che per noi è stato quasi un angelo custode, e al prof. Dente, oltre che per averci ricordato i limiti della fluidodinamica computazionale, suggerendoci un atteggiamento critico nei confronti dei risultati, per essere per noi un autentico Maestro, nell'Ingegneria Chimica come nella vita.

Siamo grati anche ai prof. Manenti e Manca per avere più volte rallegrato l'atmosfera mentre lavoravamo; all'ing. Bissoli per averci aiutato a installare le librerie e per averci sopportato tutte le volte che cercavamo Giancarlo; a tutti coloro che ci hanno aiutato attraverso Giancarlo, in particolare l'ing. Stagni per la riduzione dello schema cinetico di pirolisi secondaria e ossidazione.

Un grande abbraccio a tutti coloro che, pur non coinvolti direttamente nell'elaborazione della Tesi, ci hanno ascoltato e sostenuto anche nei momenti più bui, in particolare le nostre famiglie.

*Andrea e Loris*

# Sommario

<span id="page-5-0"></span>Un'industria sempre più evoluta, sempre più affamata di prodotti chimici e energia, e lo sviluppo di una sempre maggiore sensibilità ecologica, anche a fronte di un paventato esaurimento delle risorse fossili, incentivano sempre più la ricerca di fonti rinnovabili e sostenibili sia di energia, sia di materie prime per chemicals.

Il presente lavoro di Tesisi inserisce nella fervida ricerca peruno sfruttamento sempre più efficiente e economico di prodotti ad alta densità energetica provenienti da biomasse non alimentari, in particolare per via termica (pirolisi, gassificazione, combustione).

Vi sono alcune complicazioni computazionali, relative in particolare alla caratterizzazione della composizione e della reattività della biomassa e alle interazioni tra cinetica chimica e fenomeni di trasporto.

I due aspetti non si prestano a semplice risoluzione numerica poiché il sistema integralmente accoppiato richiederebbe tempi di calcolo insostenibili a meno di ridurre drasticamente lo schema cinetico. Oltre a semplificare opportunamente la cinetica (lumping) è dunque necessario individuare una strategia per risolvere correttamente cinetica e fluidodinamica con tempi di calcolo quanto possibile ridotti.

La novità di questo lavoro, rispetto a modelli già sviluppati per pirolisi di biomasse, consiste in particolare nello studio del regime fluidodinamico e della reattività che si instaurano in fase gas intorno alla particella in esame, che non può prescindere dallo studio e dall'imposizione di opportune condizioni al contorno sull'interfaccia tra solido e gas e dall'inserimento di una cinetica specifica per la fase fluida. Tale novità renderà dunque possibile studiare rigorosamente anche le reazioni di ossidazione parziale e totale, radicaliche, che avvengono solo e soltanto in fase gas a contatto con un agente ossidante.

L'ambiente di calcolo impiegato è il software CFD open source OpenFOAM® (Field Operations And Manipulation), impiegando però il framework OpenSMOKE++ per la gestione della cinetica e delle proprietà di trasporto.

IV

# Abstract

<span id="page-6-0"></span>A more evolved industry, hungry of chemicals and energy, and the developing of a bigger ecological sensibility, considering the possible depletion of fossil raw materials, boost more and more the quest for renewable raw materials, both for energy and chemicals production.

This Master Thesis work will take part in the fervid research for a more efficient and cheap exploitation of high energetic density materials derived from non-foody biomasses, in particular through thermal processes (pyrolysis, gasification, combustion).

There are some computing complication, due specifically to characterizing biomass composition and reactivity and to the interactions between chemistry and transport phenomena.

These two sights do not allow easy numerical solving because a wholly coupled system would need unacceptable computing times unless one dramatically reduces the kinetic scheme. As well as properly reducing kinetics (lumping), is thus necessary to find a strategy for the correct solving of kinetics and fluid dynamics ensuring the shortest computing times possible.

The novelty of this work, compared to already developed models for biomass pyrolysis, regards the study of fluid dynamic conditions and reactivity that can be seen in the gas phase around the solid particle during pyrolysis. This demands to study and impose suitable boundary conditions on gassolid interface and to add a specific kinetic scheme for fluid phase. Therefore, this novelty will allow rigorous study of reactions like partial and total oxidation, which happen only in the gas phase when mixing with an oxidizing compound.

OpenFOAM® (Field Operations And Manipulations), an open source software for CFD, will be the selected computational environment; the OpenSMOKE++ framework will manage chemistry and transport properties.

# Indice

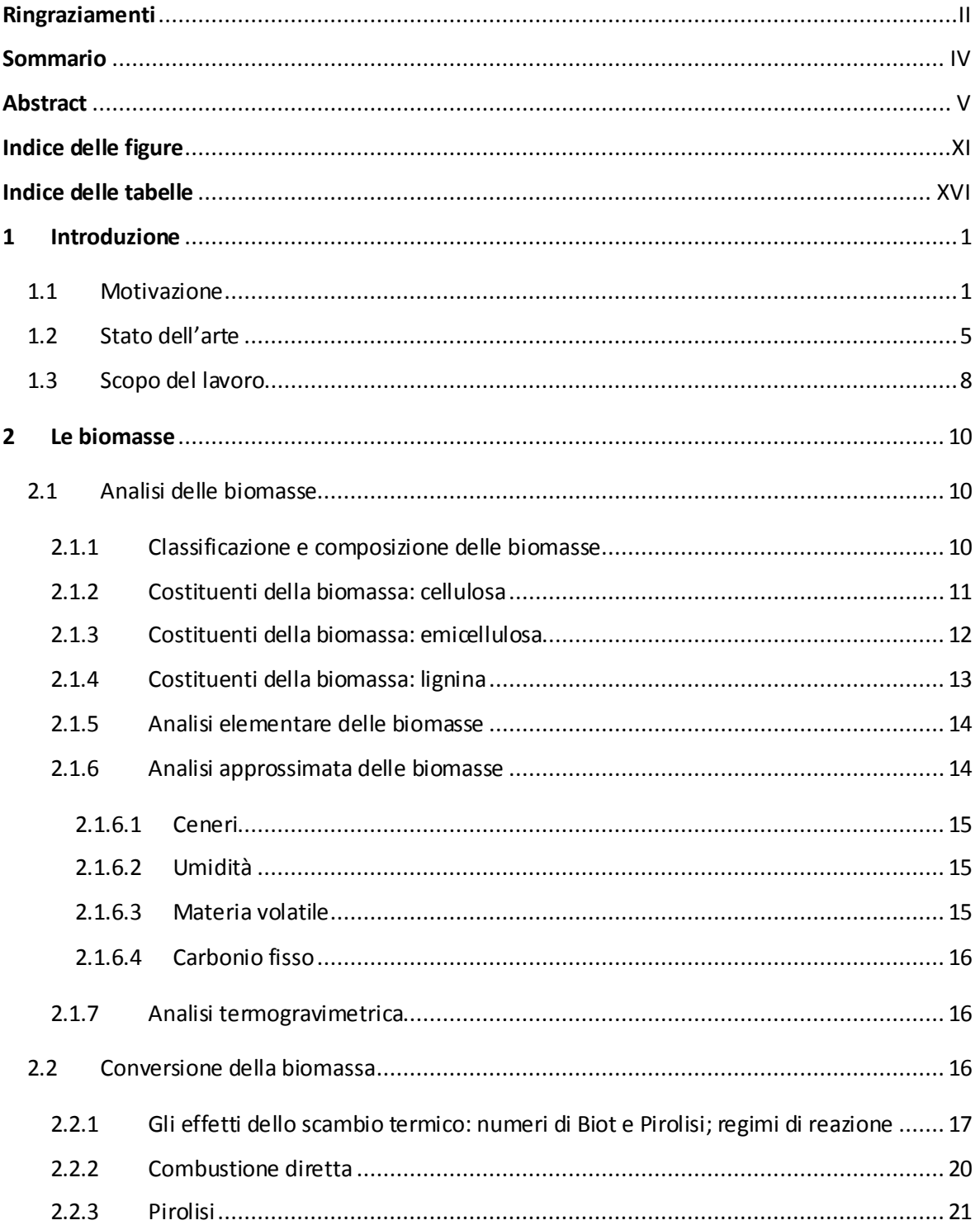

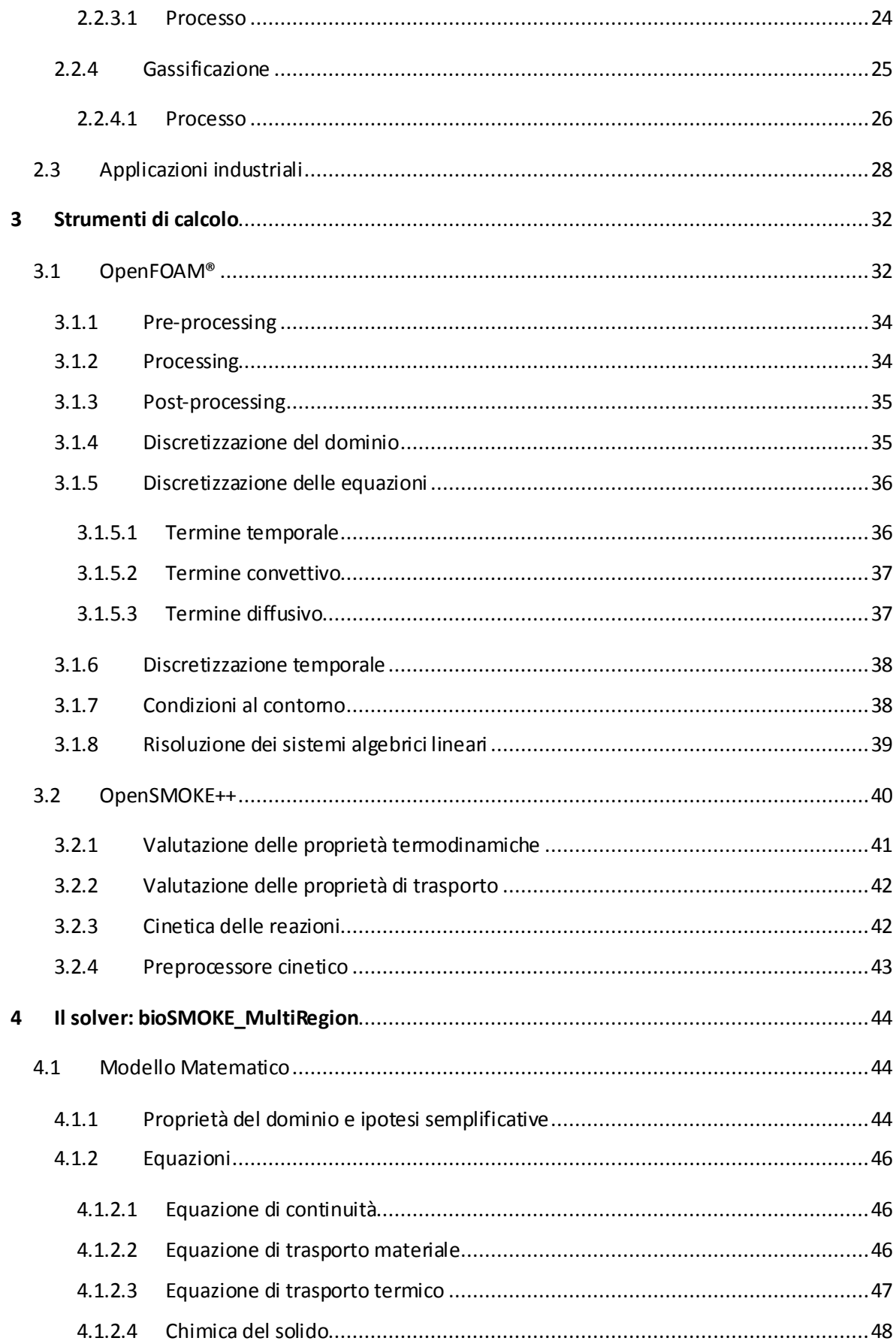

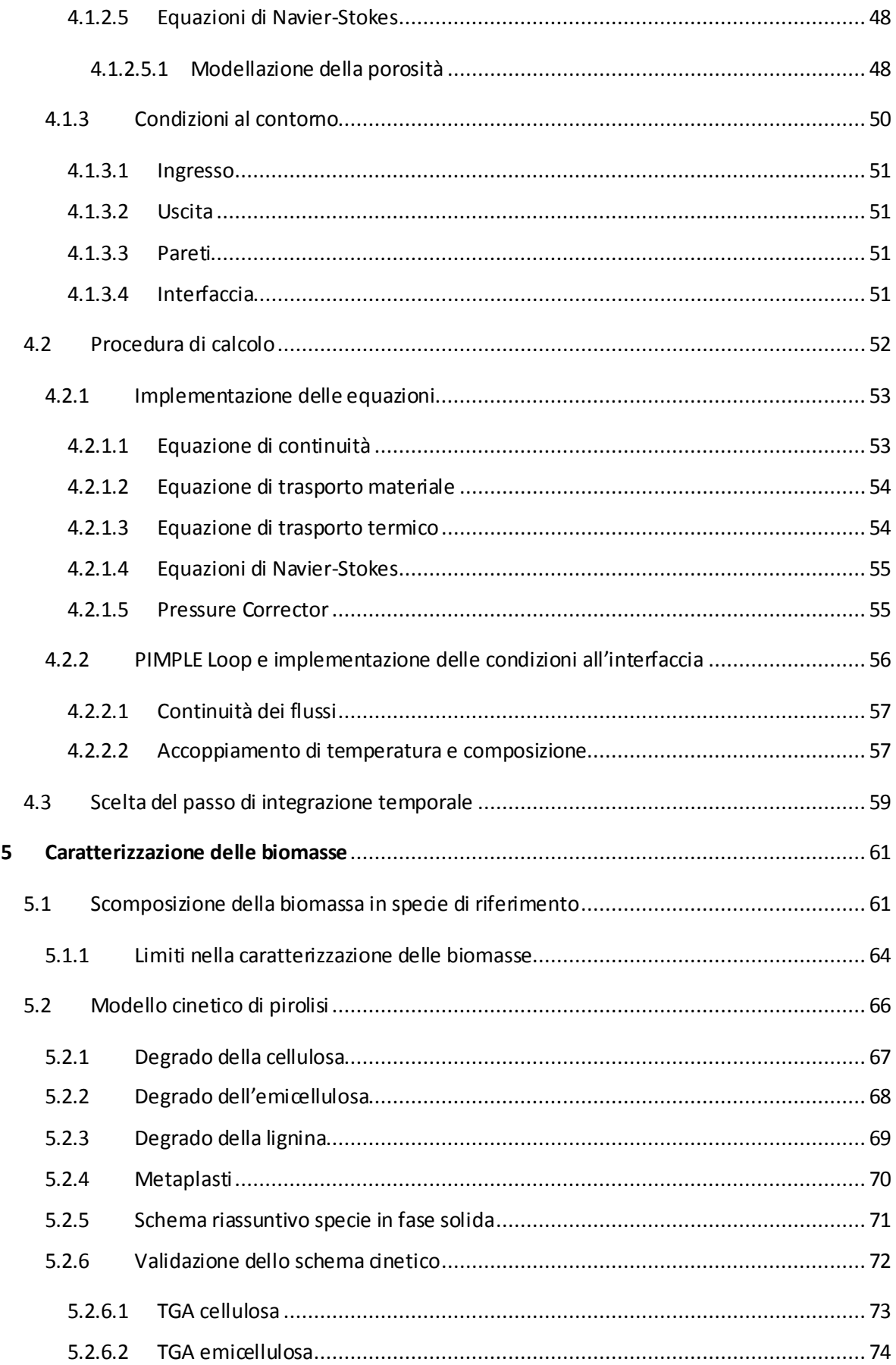

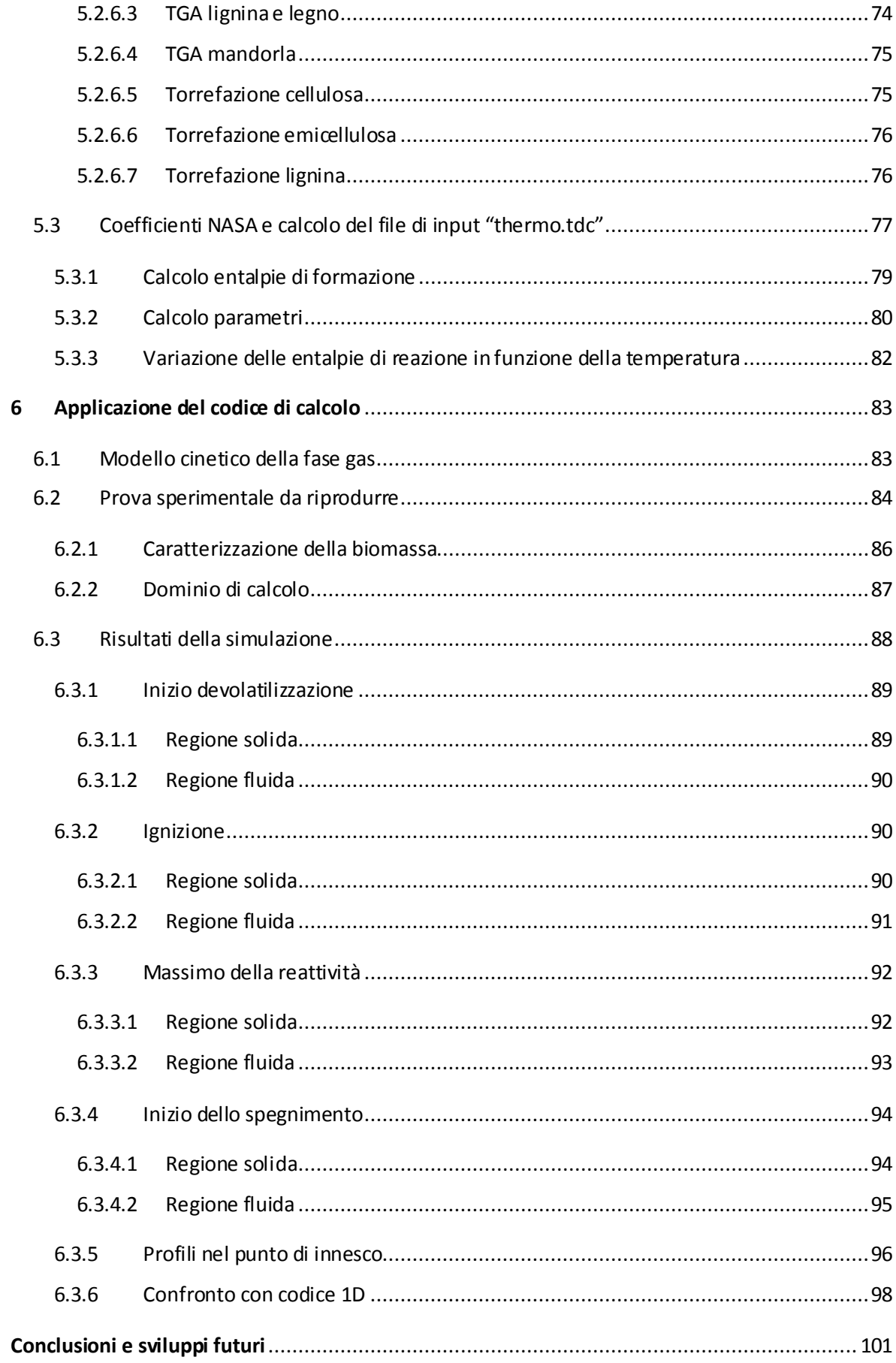

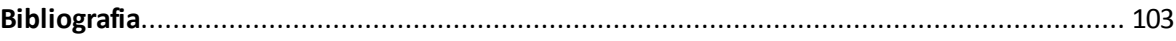

# Indice delle figure

<span id="page-12-0"></span>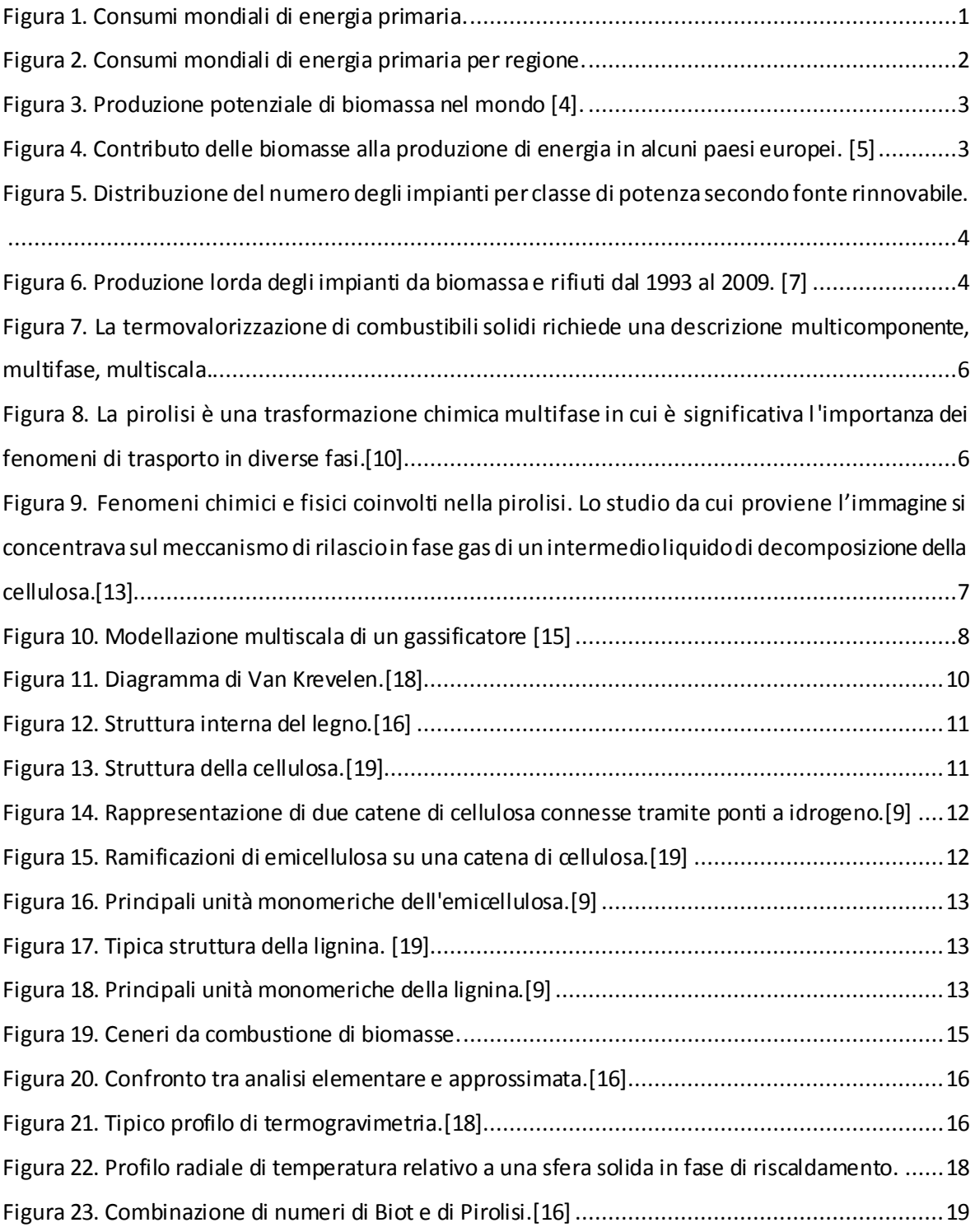

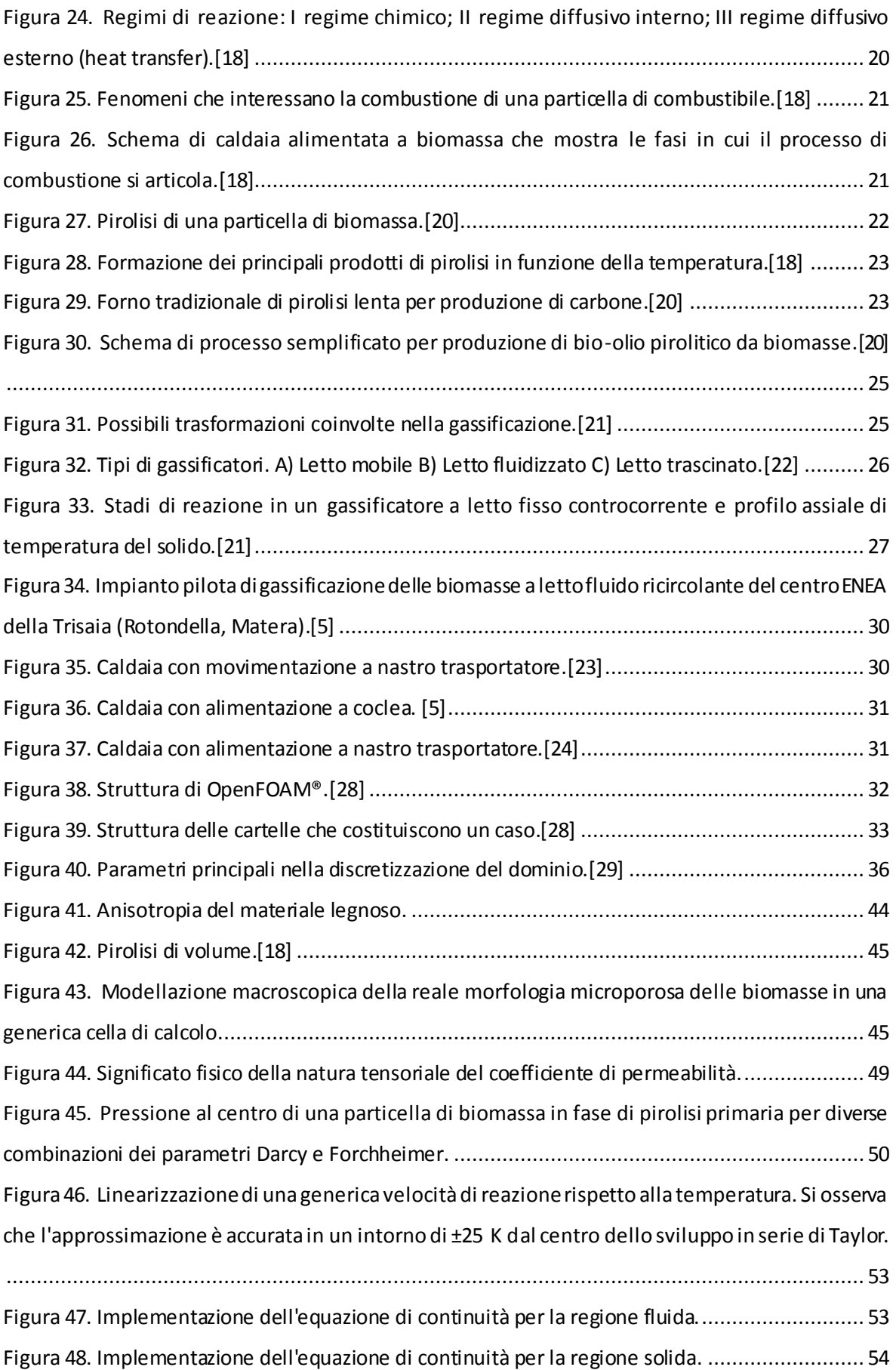

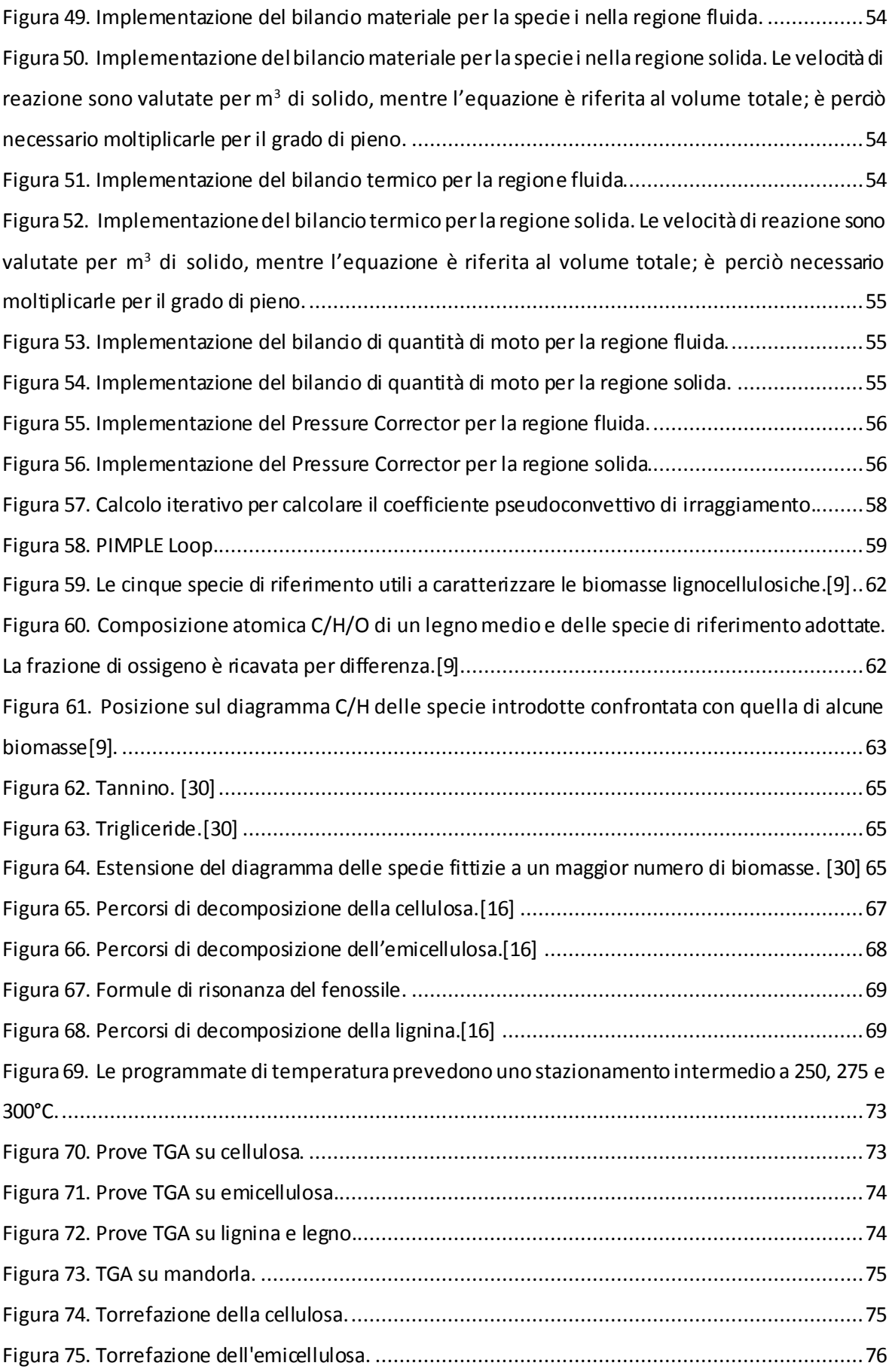

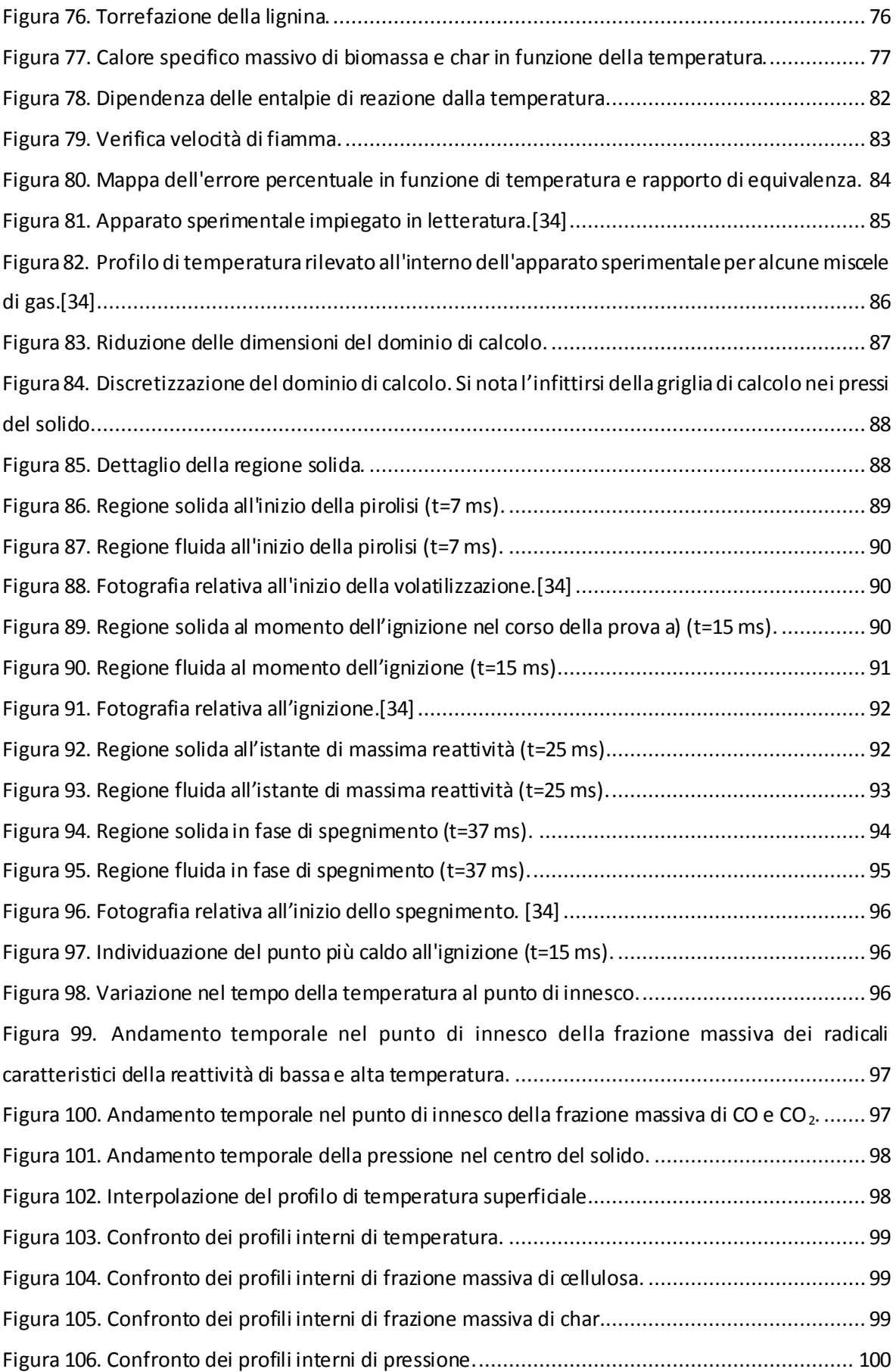

# Indice delle tabelle

<span id="page-17-0"></span>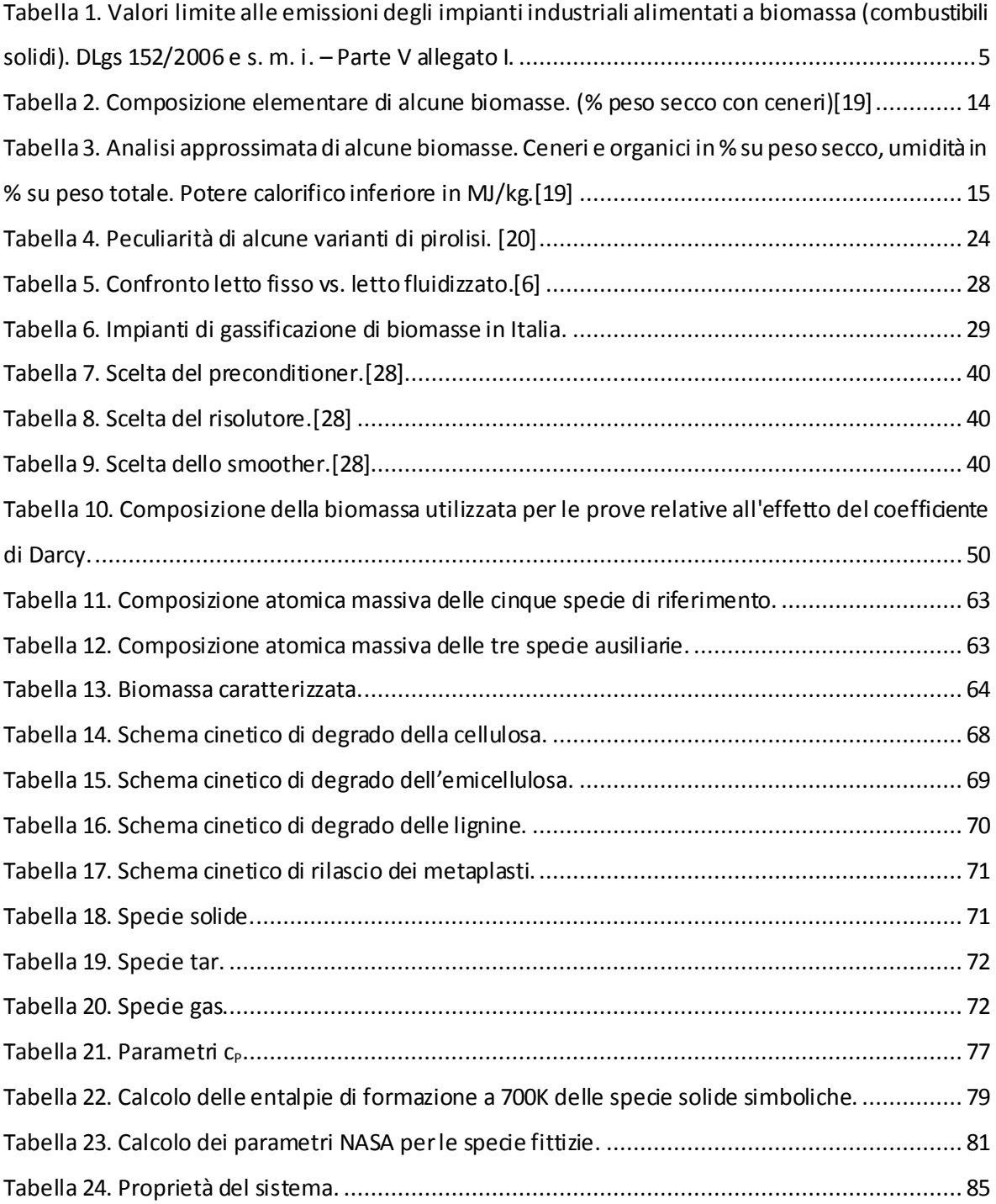

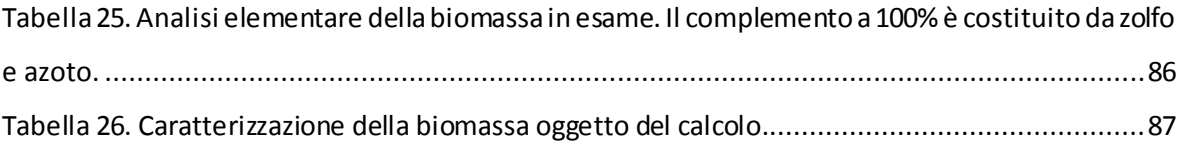

# 1 Introduzione

### <span id="page-20-1"></span><span id="page-20-0"></span>1.1 Motivazione

L'interesse scientifico verso le tematiche di natura energetica ed ambientale è decisamente aumentato negli ultimi anni. Le fonti fossili, che coprono circa l'80% del fabbisogno energetico mondiale, rimangono tuttora le principali fonti di energia utilizzate; in particolare petrolio, gas naturale e carbone, come mostrato in [Figura 1](#page-20-2) e [Figura 2.](#page-21-0)[\[1\]](#page-122-1). Nonostante siano stati compiuti notevoli progressi nell'approvvigionamento sempre più capillare ed efficace di queste fonti di energia (si può riportare l'esempio dello shale gas che ha rivoluzionato in pochi anni lo scenario energetico del Nord America [\[2\]](#page-122-2)), il crescente aumento della domanda, soprattutto da parte delle Economie in via di Sviluppo, e la necessità di ridurre le emissioni di gas serra hanno reso focale il tema della diversificazione del fabbisogno energetico nel dibattito scientifico mondiale.

In quest'ottica una delle tematiche di maggior interesse è legata all'utilizzo delle biomasse in merito alla produzione di energia e di prodotti chimici originati da una filiera diversa rispetto a quella tradizionale derivante dal petrolio.

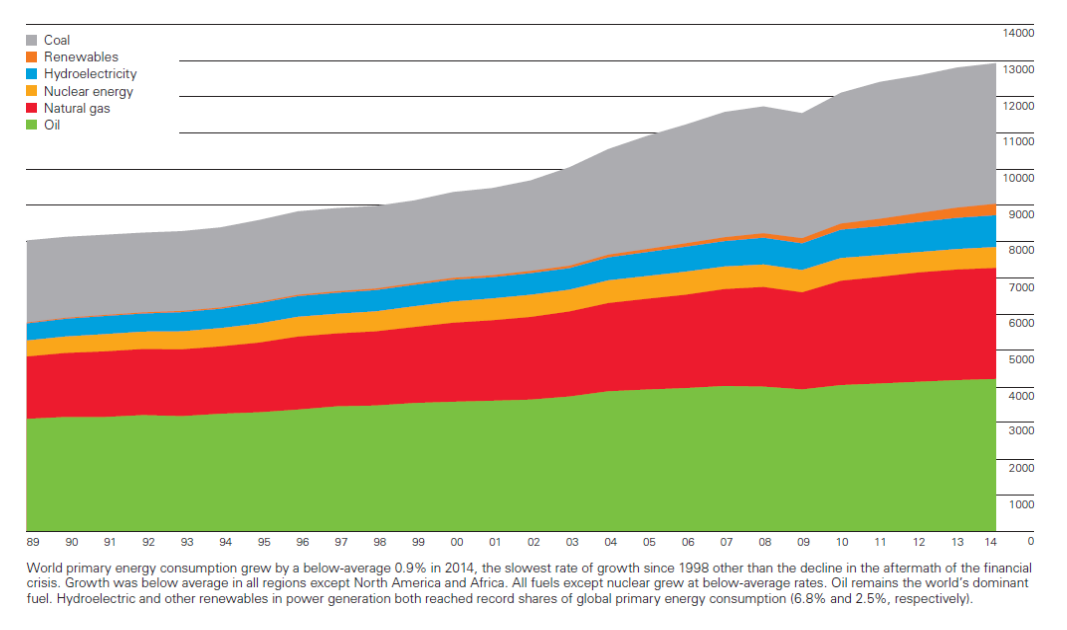

*Figura 1. Consumi mondiali di energia primaria.*

<span id="page-20-2"></span>La prospettiva più affascinante è legata al fatto che le fonti energetiche di questo genere incamerano CO<sub>2</sub> sottraendola all'ambiente [\[3\]](#page-122-3) e risultando perciò meno impattanti da questo punto di vista se bruciate.

I principali limiti nell'utilizzo di biomassa sono legati al fatto che, essendo allo stato solido, tende ad agglomerarsi e, in funzione delle condizioni operative e della composizione, può corrodere le apparecchiature introducendo seri problemi in fase di progettazione ed ottimizzazione della configurazione.

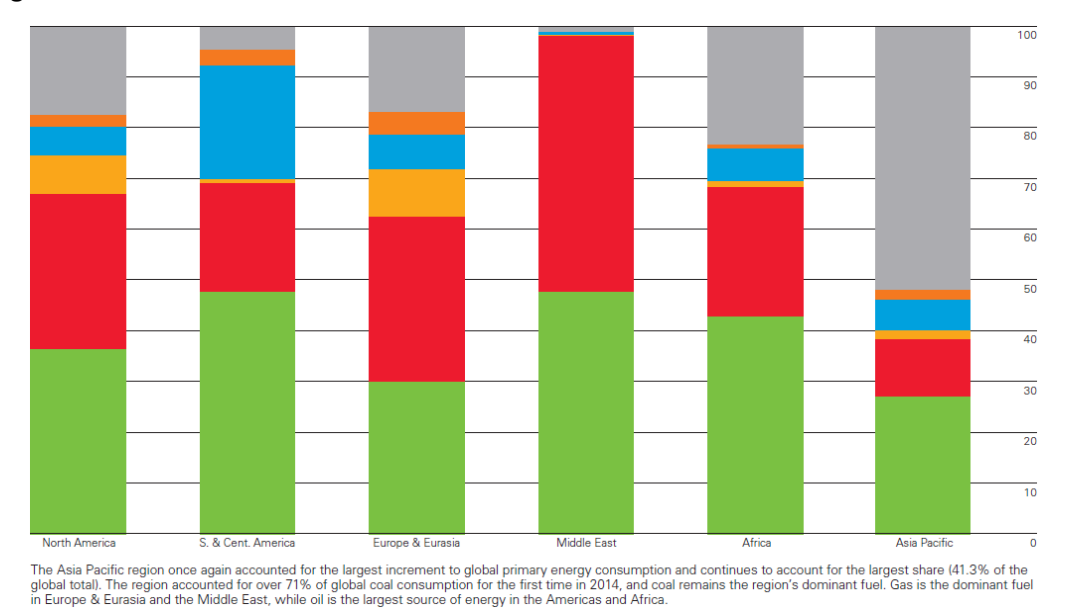

*Figura 2. Consumi mondiali di energia primaria per regione.*

<span id="page-21-0"></span>La biomassa vegetale è di fatto una forma di accumulo dell'energia solare, sfruttata per convertire diossido di carbonio, tramite fotosintesi clorofilliana, in molecole complesse a tenore energetico elevato quali carboidrati, lignina, proteine, lipidi. La reazione fondamentale che permette tutto questo è quella di fotosintesi clorofilliana:

$$
6CO_2 + 6H_2O \rightarrow C_6H_{12}O_6 + 6O_2 \quad \Delta H_{OR} = +2816 \text{ kJ/mol}
$$

La combustione di biomasse legnose è stata la prima forma di produzione di energia adottata dall'uomo, ma non si presta facilmente a impieghi su vasta scala a causa della difficile progettazione e del difficile controllo degli impianti per effettuarla, dovuti alla varietà e complessità che caratterizza la loro composizione e struttura, oltre che alla buona quantità di inquinanti potenziali presenti.

Lo sfruttamento delle materie prime vegetali, fondate su modalità di aggregazione del carbonio complesse e quindi ricche di energia chimica, risulta una delle prospettive più allettanti; questo, però, deve essere reso ancora più competitivo dal punto di vista economico per potere rivestire in futuro un ruolo veramente fondante.

Il costo ridotto e la grande disponibilità delle biomasse a livello mondiale, una volta superate le difficoltà processistiche, renderanno questo tipo di materia prima ideale per approvvigionamento intensivo per la produzione non solo di energia, ma anche di chemicals. Come mostra la [Figura 3,](#page-22-0) la maggior produzione potenziale di biomasse è localizzata nell'Africa equatoriale, in Amazzonia, lungo le coste del Golfo del Messico e nel sud-est asiatico.

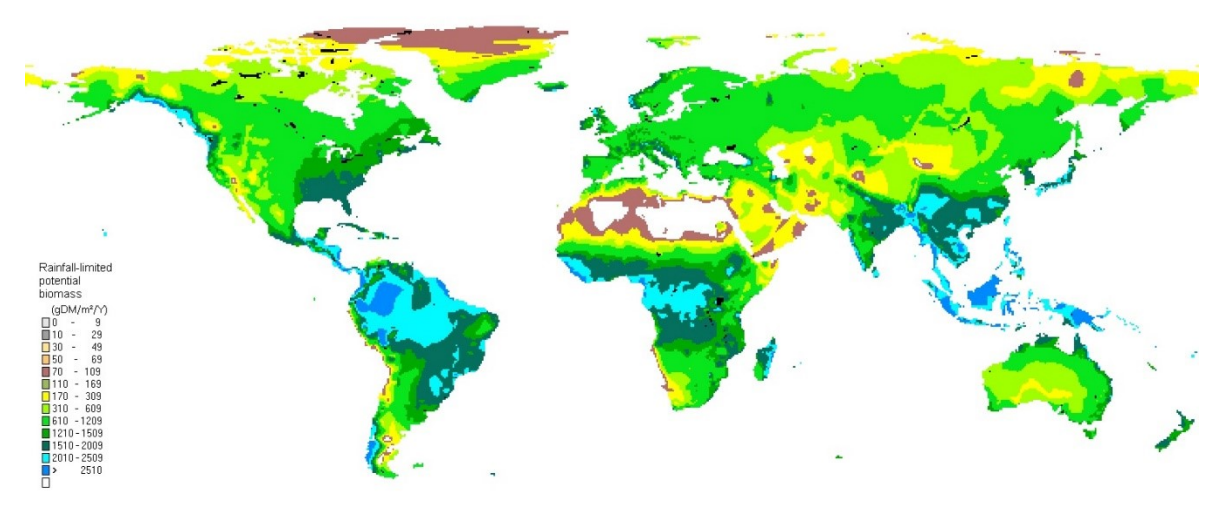

*Figura 3. Produzione potenziale di biomassa nel mondo [\[4\]](#page-122-4).*

<span id="page-22-0"></span>Le strategie finora impiegate per sfruttare con vantaggio commerciale il tenore energetico delle molecole che costituiscono la biomassa sono:

- Combustione diretta per produzione di calore (su cui è incentrato questo lavoro);
- Co-combustione, insieme a polverino di carbone (5-15% massivo in biomassa);
- Conversione in combustibili liquidi come biodiesel o etanolo;
- Produzione di biogas mediante fermentazione anaerobica di rifiuti e biomasse ad alta umidità[.\[5\]](#page-122-5)

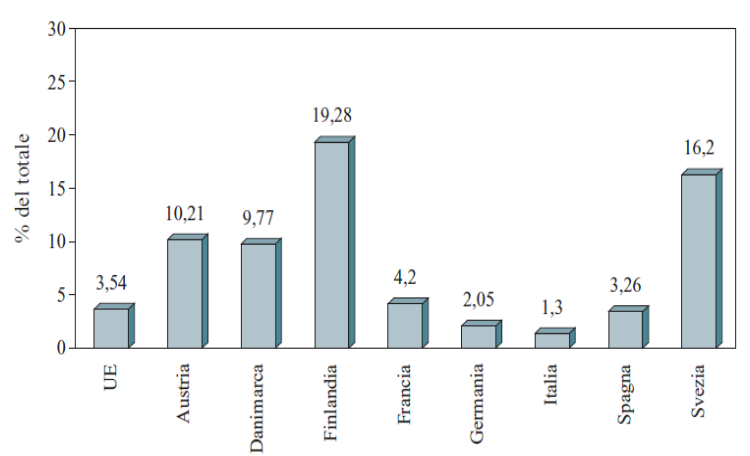

*Figura 4. Contributo delle biomasse alla produzione di energia in alcuni paesi europei. [\[5\]](#page-122-5)*

<span id="page-22-1"></span>La [Figura 4](#page-22-1) conferma che il contributo energetico dato dalle biomasse in Europa è contenuto (inferiore al 10%), salvo che in paesi ricchi di patrimoni forestali come Svezia e Finlandia dove si tocca il 20%.

Lo scenario industriale relativo allo sfruttamento di fonti rinnovabili di energia mostra che l'impiego di biomasse è ancora poco intenso ma in via di sviluppo. Gli impianti per la produzione di potenza di piccola e media taglia alimentati con materiale lignocellulosico occupano una posizione mediobassa rispetto alle altre forme di energia rinnovabile, come mostrato dall[a Figura 5.](#page-23-0)[\[6\]](#page-122-6)

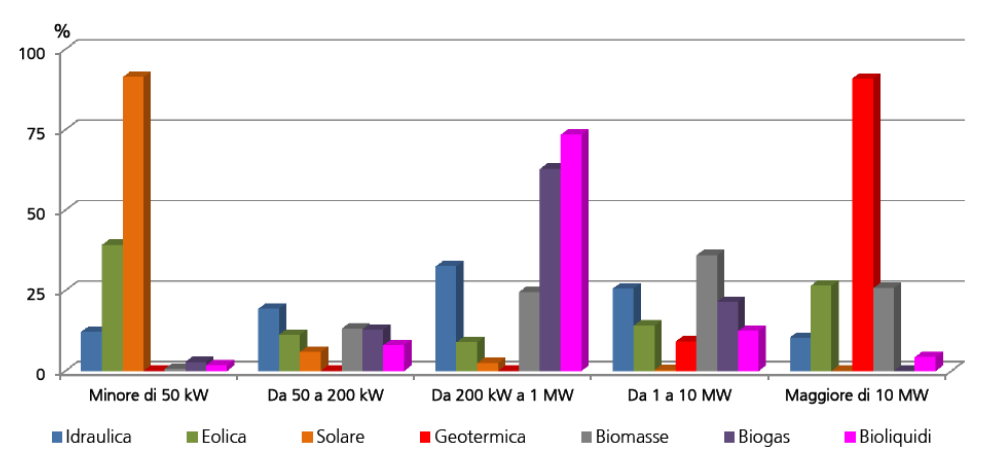

*Figura 5. Distribuzione del numero degli impianti per classe di potenza secondo fonte rinnovabile.*

<span id="page-23-0"></span>Lo sfruttamento termico di biomasse è paragonabile, per ordine di grandezza, a quello delle risorse geotermiche e del biogas. Un successo maggiore è riscosso dalla termovalorizzazione di rifiuti in quanto oltre al vantaggio energetico si ha anche l'acquisto e l'eliminazione di materiale a costo negativo.

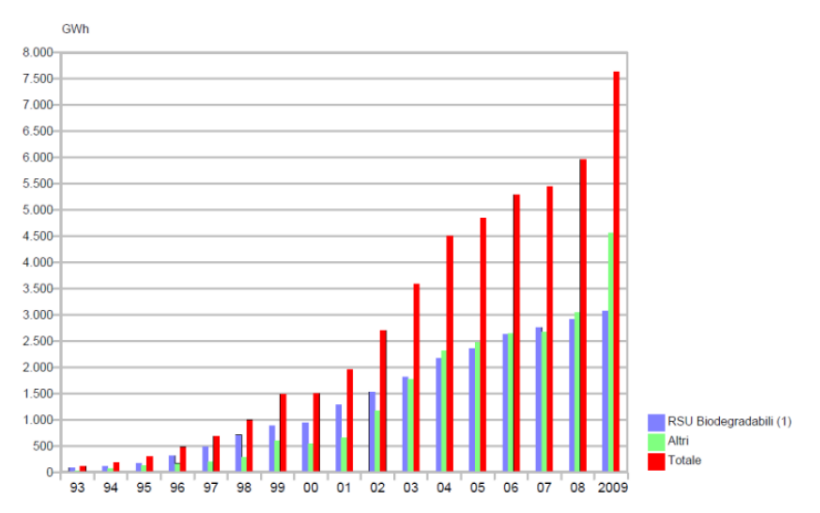

*Figura 6. Produzione lorda degli impianti da biomassa e rifiuti dal 1993 al 2009. [\[7](#page-122-7)]*

<span id="page-23-1"></span>In particolare, l[a Figura 6](#page-23-1)mostra che nell'ambito della produzione di energia elettrica questo genere di fonti ha registrato un incremento più che lineare.

Un aspetto assai vincolante riguardante l'impiego di biomasse è quello dovuto alla normativa che regolamenta i livelli tollerati per le specie chimiche inquinanti. Un eccessivo e indisciplinato sfruttamento delle risorse ambientali potrebbe causare un'alterazione del naturale ciclo di vita dell'intero ecosistema. L[a Tabella 1r](#page-24-1)iporta alcuni limiti di emissione.

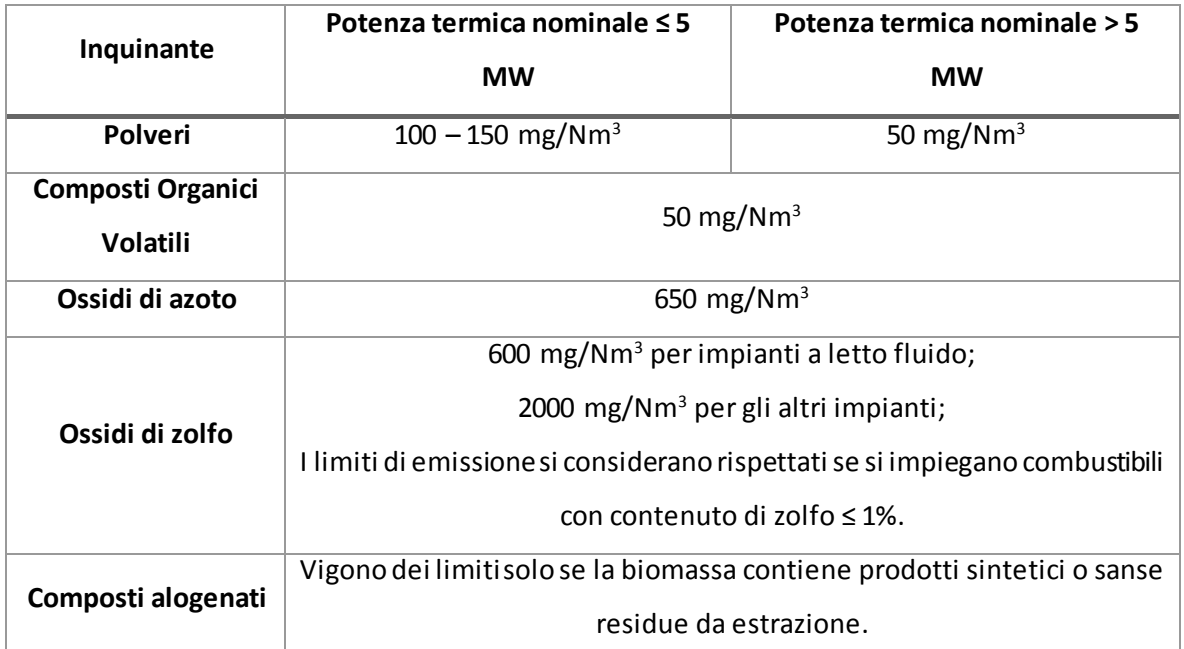

<span id="page-24-1"></span>*Tabella 1. Valori limite alle emissioni degli impianti industriali alimentati a biomassa (combustibili solidi). DLgs 152/2006 e s. m. i. – Parte V allegato I.*

È stato istituito un Quadro Comunitario di riferimento, che fa seguito al Libro Bianco del 1997 sulle fonti energetiche rinnovabili, il quale mirava a portare a 12% la frazione di consumo interno lordo di energia prodotta da fonti energetiche rinnovabili nell'UE-15 entro il 2010. Il quadro normativo vigente rappresenta anche una componente essenziale delle misure richieste per rispettare gli impegni presi dall'UE in occasione del protocollo di Kyoto, finalizzato alla riduzione delle emissioni di gas serra. Ogni cinque anni, gli Stati membri pubblicano una relazione che stabilisce, per i dieci anni successivi, gli obiettivi indicativi nazionali di consumo futuro di elettricità prodotta da fonti energetiche rinnovabili e le misure adottate o previste a livello nazionale per conseguire tali obiettivi [\[8\]](#page-122-8).

### <span id="page-24-0"></span>1.2 Stato dell'arte

La descrizione complessiva dei processi di sfruttamento delle biomasse è complessa in quanto richiede l'analisi di fenomeni che avvengono su diversi livelli di dettaglio e coinvolgono fenomeni di differente natura. [\(Figura 7](#page-25-0)[e Figura 8\)](#page-25-1). Il problema oggetto di studio è intrinsecamente:

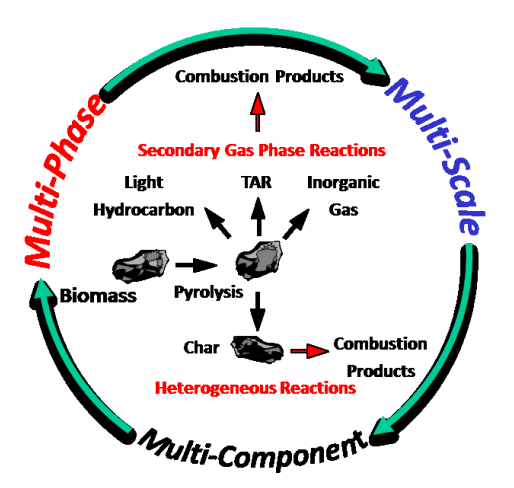

<span id="page-25-0"></span>*Figura 7. La termovalorizzazione di combustibili solidi richiede una descrizione multicomponente, multifase, multiscala.*

- Multicomponente: la biomassa è una complessamiscela solida di composti organici e inorganici che necessita di essere analizzata e caratterizzata;
- Multifase: il materiale originario è solido, alcuni intermedi sono liquidi, il prodotto finale è gassoso (in parte condensabile, Volatile Organic Compounds). La reattività del solido e degli intermedi liquidi è molto differente da quella dei gas. La presenza di più fasi richiede di descrivere i fenomeni di trasporto sia interni a una fase che tra le fasi. La stima delle limitazioni al trasporto è fondamentale in quanto queste influenzano le condizioni di reazione;
- Multiscala: i fenomeni di trasporto devono essere valutati sia a scala di particella che a scala di apparecchiatura (reattore), per identificare accuratamente e ovunque le condizioni di temperatura e composizione da cui la velocità delle reazioni chimiche dipende[.\[9](#page-122-9)]

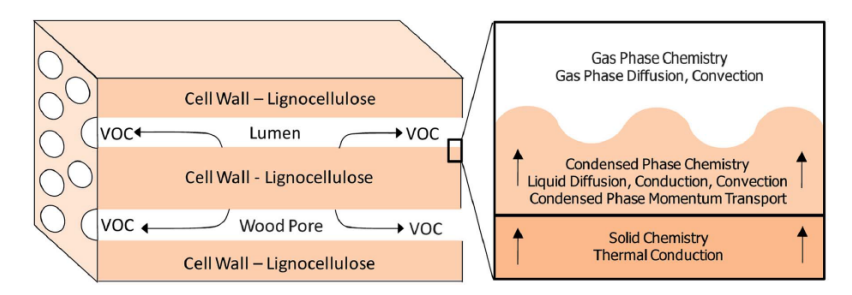

<span id="page-25-1"></span>*Figura 8. La pirolisi è una trasformazione chimica multifase in cui è significativa l'importanza dei fenomeni di trasporto in diverse fasi.[\[10\]](#page-122-10)*

La ricerca accademica ha elaborato numerosi lavori in relazione a diversi aspetti coinvolti nella devolatilizzazione termica (pirolisi) delle biomasse.

La tematica di ricerca centrale nell'ambito della pirolisi è lo studio dei meccanismi cinetici secondo i quali questa avviene. Sono state sviluppate diverse teorie per riprodurre accuratamente la perdita

di massa solida e la trasformazione delle specie in essa contenute. Sono disponibili diversi schemi cinetici per descriverli e prevederli [\(\[11](#page-122-11)[, 12\]](#page-122-12)).

Per quanto concerne la pirolisi primaria, gli schemi cinetici più utilizzati sono lo schema POLIMI proposto da Ranzi et al ([\[11\]](#page-122-11)) e il CPD (Chemical Percolation Devolatilization) proposto da Fletcher at al. ([\[12\]](#page-122-12)).

Il primo prevede un meccanismo di reazione multistep per descrivere la decomposizione termica della biomassa, caratterizzata come una combinazione lineare di cinque specie riassuntive (lumped) di riferimento (cellulosa, emicellulosa e tre differenti tipi di lignine). Maggiori informazioni su questo modello saranno fornite nel Capitolo 5.

Il modello CPD descrive la pirolisi della biomassa sulla base della decomposizione termica dei suoi costituenti principali (cellulosa, emicellulosa e lignina). In particolare quest'ultimi sono caratterizzati come delle matrici carboniose costituite da un reticolo infinito di clusters aromatici. Tali schemi sono aggiornati di continuo per estenderne il campo di applicabilità e l'accuratezza.

Contemporaneamente, sono stati sviluppati modelli a scala di particella, necessari a tenere in conto i fenomeni di trasporto e le loro interazioni con la cinetica chimica [\(\[13\]](#page-122-13)). È interessante lo studio combinato di fenomeni chimici come polimerizzazione, cracking, deidrogenazione e ossidazione e di fenomeni fisici come fusione, evaporazione, aggregazione, coagulazione. Come presentato dalla [Figura 9,](#page-26-0) differenti trasformazioni chimico-fisiche concorrono a produrre una distribuzione di prodotti organici (aromatici, vapori condensabili, idrocarburi policiclici aromatici) e inorganici (gas permanenti), in differenti stati di aggregazione.

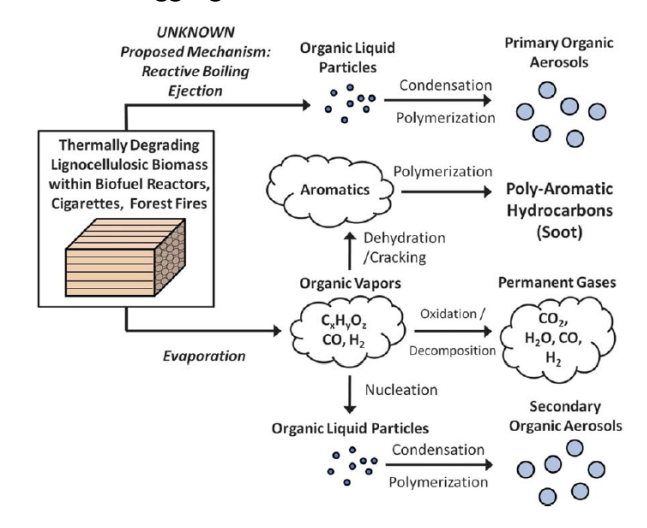

<span id="page-26-0"></span>*Figura 9. Fenomeni chimici e fisici coinvolti nella pirolisi. Lo studio da cui proviene l'immagine si concentrava sul meccanismo di rilascio in fase gas di un intermedio liquido di decomposizione della cellulos[a.\[13](#page-122-13)]*

Esistono diversi elaborati che si concentrano sulla modellazione dei fenomeni connessi alla pirolisi a scala di particella, fondati su diverse strategie di discretizzazione delle equazioni fondanti, ad esempio scomponendo la particella in diversi settori concentrici nei quali avvengono diversi stadi di trasformazione, cioè essiccamento, devolatilizzazione, ossidazione del la matrice carboniosa residua (char) [\[14\]](#page-122-14).

È stata poi proposta l'estensione a scala di reattore di un modello a scala di particella a gradiente massimo radiale, attraverso la correlazione matematica tra il comportamento della particella e il settore del reattore (layer) in cui si trova [\[15\]](#page-123-0) [\(Figura 10\)](#page-27-1).

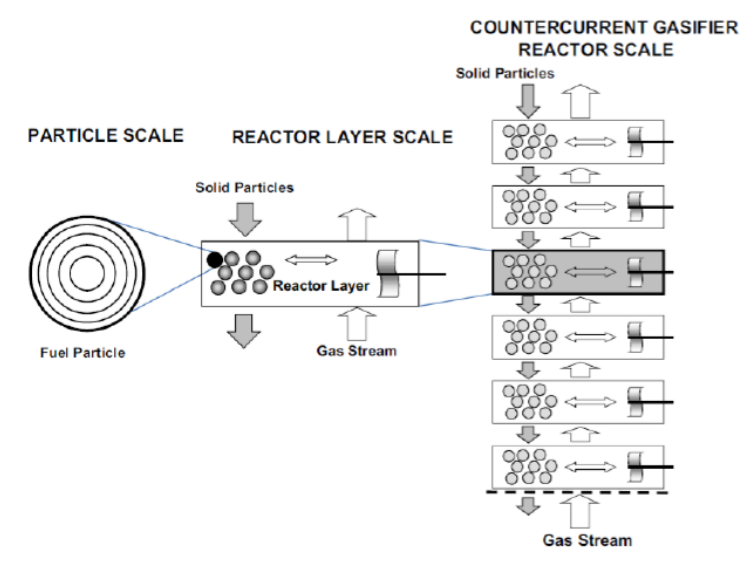

*Figura 10. Modellazione multiscala di un gassificatore [\[15\]](#page-123-0)*

<span id="page-27-1"></span>Tutti i modelli finora proposti per descrivere la pirolisi di biomasse, comprensiva della trattazione dei fenomeni che si osservano nel fluido circostante alla particella, comportano una semplificazione delle dimensioni in cui il problema è studiato, sono cioè zero-dimensionali o mono-dimensionali (a gradiente nullo o massimo [\[16\]](#page-123-1)) e quindi trascurano eventuali disomogeneità lungo altre coordinate o asimmetrie.

## <span id="page-27-0"></span>1.3 Scopo del lavoro

Il punto di partenza del presente lavoro di Tesi è stato un codice CFD alla scala della particella, denominato bioSMOKE e sviluppato all'interno del framework open source OpenFOAM® (Gentile et al.[\[17\]](#page-123-2)).

Questo solver permette di descrivere l'effetto simultaneo di cinetica chimica e fenomeni di trasporto, che risultano importanti per grandi dimensioni delle particelle (diametro 1-2 cm). Questo strumento permette di calcolare i campi di velocità, temperatura, composizione, ottenendo una descrizione completa della devolatilizzazione termica di biomasse.

L'obiettivo del lavoro è stato estendere la modellazione alla fase fluida che circonda la particella di solido, per avere una caratterizzazione diffusa di tutti i fenomeni che prendono parte alla scala del reattore. A questo scopo è stato necessario sviluppare un nuovo codice di calcolo, denominato bioSMOKE\_MultiRegion, il quale ha ereditato dal precedente la descrizione della regione solida, consentendo però la risoluzione di fenomeni reattivi nella regione fluida attraverso lo sviluppo di una struttura multiregione.

Nel prossimo capitolo della presente Tesi si introdurranno le biomasse lignocellulosiche da un punto di vista generale, richiamandone brevemente struttura, composizione e attuali impieghi industriali. Nel terzo capitolo si mostreranno gli strumenti adottati per creare il risolutore numerico. Saranno esplicate le principali peculiarità dell'ambiente di lavoro della suite OpenFOAM® e le procedure che rendono possibile la valutazione delle proprietà chimiche e fisiche durante il calcolo.

Nel quarto capitolo sarà esposta la struttura del solver, le equazioni caratteristiche del modello matematico, insieme alle condizioni imposte sull'interfaccia tra i domini solido e fluido e il ciclo di calcolo.

Nel quinto capitolo si illustreranno lo schema cinetico adottato per la descrizione delle reazioni chimiche coinvolte nella pirolisi, le modalità per applicarlo a una generica biomassa e i limiti dell'approccio prescelto.

Il sesto capitolo verterà su un esempio applicativo del solver sulla base di alcune osservazioni sperimentali disponibili in letteratura e discuterà l'accettabilità dei risultati ottenuti, quali tempo di riscaldamento e di ignizione e distribuzione delle specie radicaliche, che sono indice di reattività. In conclusione, si tratteranno i limiti e le necessarie revisioni future del solver, che consisteranno nel prevedere la descrizione di ulteriori fenomeni chimico-fisici e nella rimozione delle ipotesi semplificative finora adottate, di natura soprattutto geometrica.

# 2 Le biomasse

<span id="page-29-0"></span>La produzione di energia e composti chimici da biomasse assume un'importanza industriale ancora sottovalutata ma in crescita. Perché questa crescita si consolidi, occorre sviluppare processi sempre più efficienti; aquesto scopo la conoscenza delle specie chimiche e dei numerosi fenomeni chimici e fisici elementari che possono essere coinvolti in un'apparecchiatura di scala industriale risulta basilare. A tale proposito, si mostreranno rapidamente alcune delle più comuni apparecchiature industriali coinvolte nei processi di termovalorizzazione di biomasse.

Le biomasse lignocellulosiche sono costituite da strutture di natura fisica e chimica particolarmente varia e complessa.

### <span id="page-29-1"></span>2.1 Analisi delle biomasse

### <span id="page-29-2"></span>2.1.1 Classificazione e composizione delle biomasse

Le biomasse sono costituite principalmente da carbonio, ossigeno e idrogeno. Come mostra il diagramma di Van Krevelen [\(Figura 11\)](#page-29-3), poiché si tratta di materiali geologicamente giovani, il contenuto di ossigeno e idrogeno è particolarmente elevato rispetto ai combustibili solidi fossili.

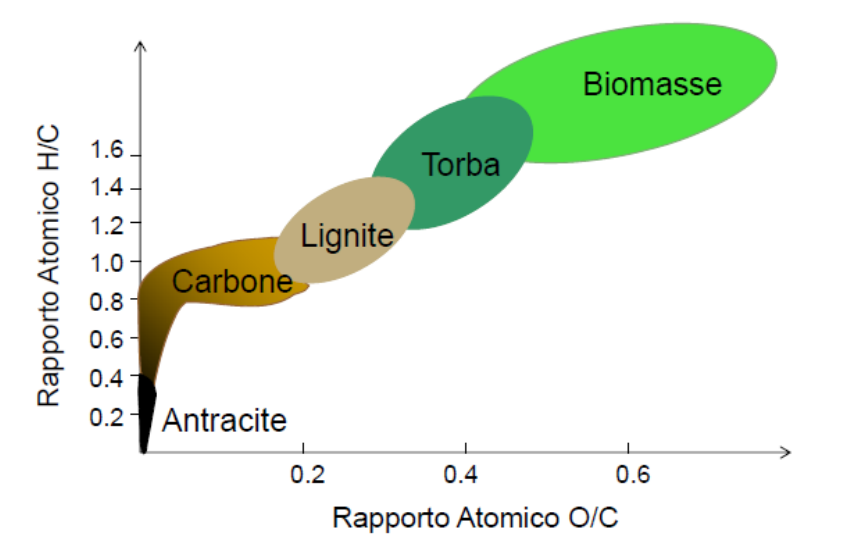

*Figura 11. Diagramma di Van Krevelen.[\[18\]](#page-123-3)*

<span id="page-29-3"></span>Le macrocategorie in cui è possibile suddividere le "biomasse" sono:

- Colture dedicate alla produzione di energia;
- Biomasse agroforestali (residui della silvicoltura);
- Biomasse residuali ottenute come scarto da altre lavorazioni.

Una classificazione univoca più dettagliata non è ancora stata raggiunta a causa dell'enorme complessità e variabilità della natura chimico-fisica di questo genere di materiali [\[9\]](#page-122-9).

Nonostante la composizione delle biomasse sia complessa e variabile, i composti principali riconoscibili al suo interno sono sempre tre: cellulosa, emicellulosa e lignina. Sono anche presenti estrattivi, cioè molecole organiche prive di funzione strutturale, e ceneri, composte da diversi ossidi di metalli.

La [Figura 12](#page-30-1) schematizza la complessa struttura fisica delle biomasse lignocellulosiche.

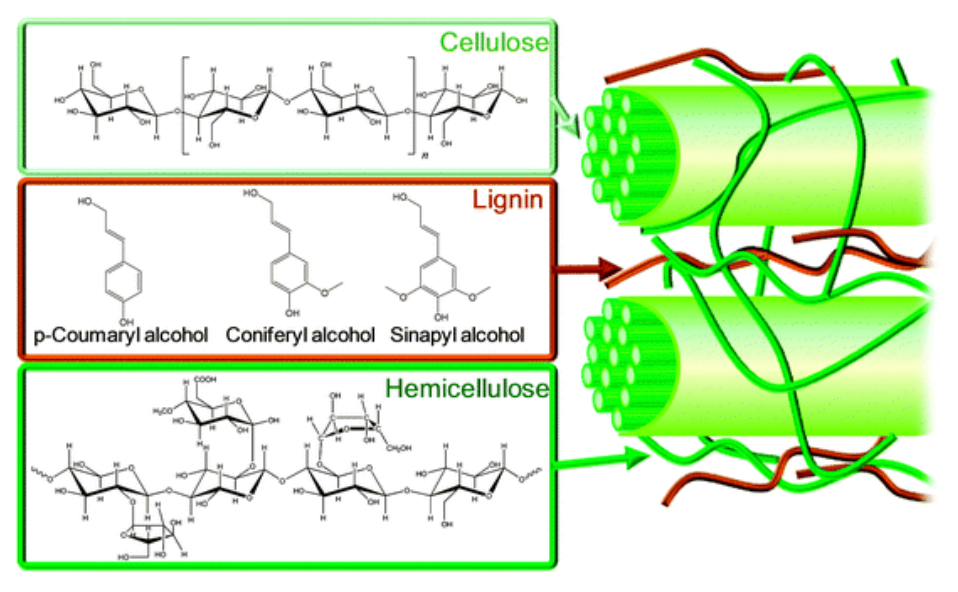

*Figura 12. Struttura interna del legno.[\[16\]](#page-123-1)*

### <span id="page-30-1"></span><span id="page-30-0"></span>2.1.2 Costituenti della biomassa: cellulosa

La cellulosa, che costituisce circa la metà della parete cellulare, è un polimero organico con formula generale  $(C_6H_{10}O_5)$ <sub>n</sub> a base di glucosio, a sua volta prodotto dalla fotosintesi clorofilliana. Il grado di polimerizzazione varia da 3000 a 10000. L'unità ripetitiva è una coppia di anelli di β-Dglucopiranosio. Ogni anello è ruotato di 180° rispetto al successivo. La struttura è estremamente stabile a causa degli anelli a sei atomi di carbonio e dell'assenza di doppi legami [\(Figura 13\)](#page-30-2)[.\[9](#page-122-9)[, 19\]](#page-123-4)

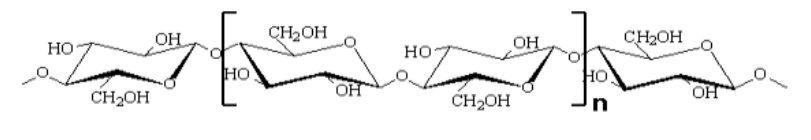

*Figura 13. Struttura della cellulosa.[\[19\]](#page-123-4)*

<span id="page-30-2"></span>Inoltre, diverse catene di cellulosa sono legate tra loro da ponti ad idrogeno tra un ossidrile e un atomo di ossigeno [\(Figura 14\)](#page-31-1). Questo garantisce elevate proprietà meccaniche: la cellulosa è resistente e filabile[.\[19\]](#page-123-4)

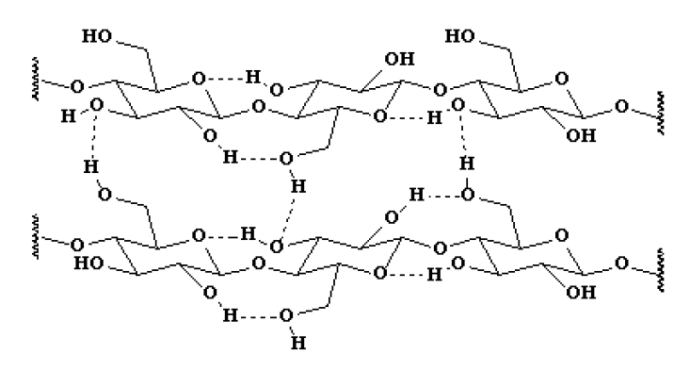

*Figura 14. Rappresentazione di due catene di cellulosa connesse tramite ponti a idrogeno[.\[9](#page-122-9)]*

<span id="page-31-1"></span>Infine la cellulosa è il componente che, soggetto ad elevate temperature, è responsabile del maggior rilascio di composti volatili che condensati costituiscono pece o bio-olio[.\[9](#page-122-9)]

#### <span id="page-31-0"></span>2.1.3 Costituenti della biomassa: emicellulosa

L'emicellulosa [\(Figura 15\)](#page-31-2) è un polimero irregolare, simile per composizione chimica alla cellulosa (carboidrato,  $C_nH_{2n}O_n$ ). A differenza della cellulosa, che si distingue per la struttura solida cristallina e per la resistenza all'idrolisi, l'emicellulosa ha una struttura solida irregolare e amorfa che comporta scarsa resistenza sia meccanica che chimica. Il grado di polimerizzazione è molto inferiore a quello della cellulosa (150-200); spesso le catene sono ramificate. L'emicellulosa è composta inoltre da molte unità monomeriche differenti, quali zuccheri a cinque o sei atomi di carbonio [\(Figura 16\)](#page-32-1). Il monomero più importante è lo xilano[.\[9](#page-122-9)[, 19\]](#page-123-4)

L'emicellulosa costituisce il 20-30% del peso a secco del legno [\[16\]](#page-123-1) e rende il materiale compatto e flessibile.

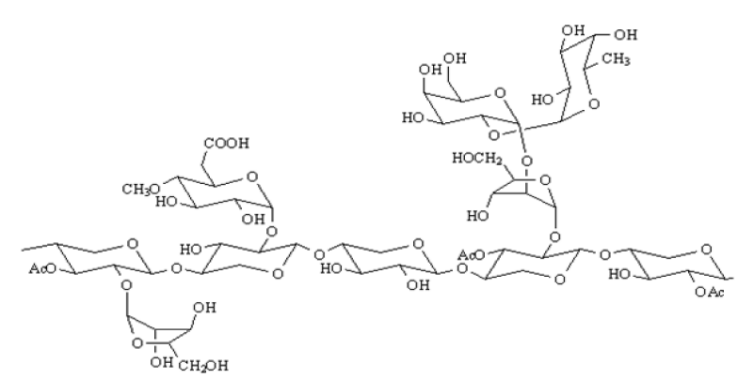

<span id="page-31-2"></span>*Figura 15. Ramificazioni di emicellulosa su una catena di cellulosa[.\[19](#page-123-4)]*

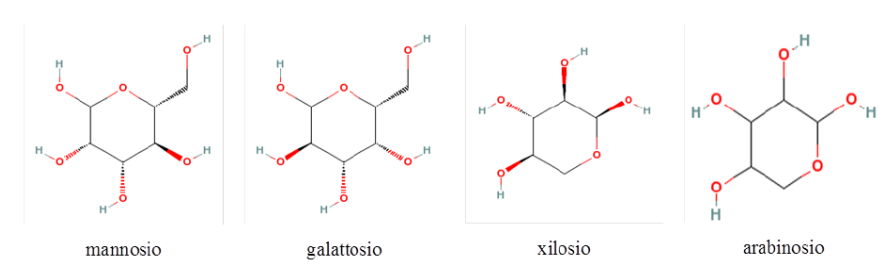

*Figura 16. Principali unità monomeriche dell'emicellulosa[.\[9\]](#page-122-9)*

#### <span id="page-32-1"></span><span id="page-32-0"></span>2.1.4 Costituenti della biomassa: lignina

La lignina è il componente della biomassa chimicamente più complesso [\(Figura 17\)](#page-32-2).

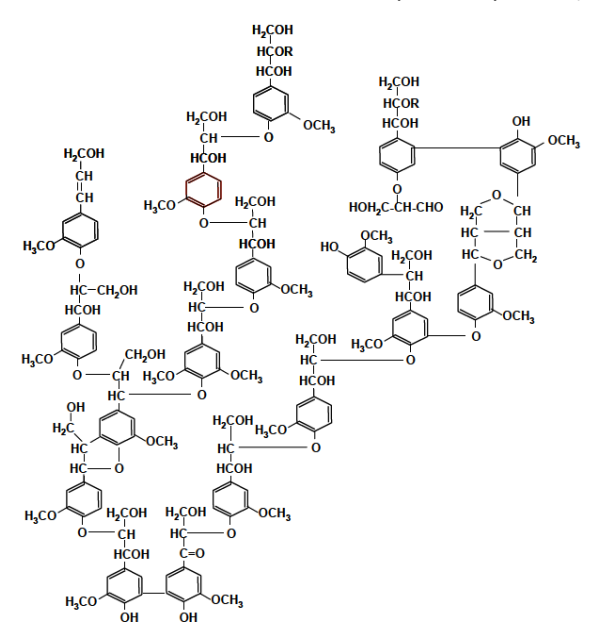

*Figura 17. Tipica struttura della lignina. [\[19\]](#page-123-4)*

<span id="page-32-2"></span>A differenza di cellulosa e emicellulosa, la lignina non è un carboidrato bensì è un polimero irregolare tridimensionale di complessa natura aromatica. La sua struttura chimica e la sua reattività non sono completamente note. La lignina può essere definita su base statistica come copolimero di alcol coniferilico, sinapilico e cumarilico [\(Figura 18\)](#page-32-3).[\[9\]](#page-122-9)

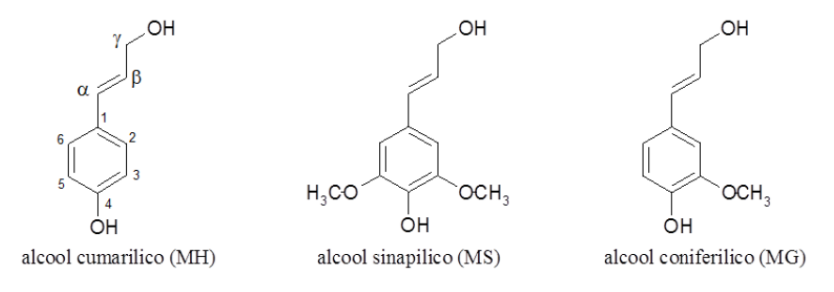

<span id="page-32-3"></span>*Figura 18. Principali unità monomeriche della lignina[.\[9\]](#page-122-9)*

La lignina costituisce tra il 15% e il 40% della massa secca del legno; ha il compito principale di ridurre la permeabilità all'acqua. La lignina funge anche da collante, fornendo resistenza alla compressione e agli urti[.\[19\]](#page-123-4)

### <span id="page-33-0"></span>2.1.5 Analisi elementare delle biomasse

La composizione molecolare delle biomasse è difficile da ottenere a causa dell'elevata complessità del materiale. Più spesso si desume e si utilizza la composizione in termini di elementi. Tale analisi fornisce anche importanti informazioni sui precursori di inquinanti come azoto, zolfo e cloro [\[19\]](#page-123-4). Alcuni esempi di analisi elementare sono riportati dall[a Tabella 2.](#page-33-2) Il contenuto atomico di C va da 45% a 55% w/w, di H da 5% a 7%, di O da 35% a 45%, di N da 0% a 3%.

|                | C                    | н   | N   | -S   | <b>CI</b> | $O$ (diff.) |
|----------------|----------------------|-----|-----|------|-----------|-------------|
| Guscio di noce | $53.6 \mid 6.6 \mid$ |     | 1.5 | 0.04 | 0.2       | 41.7        |
| Segatura       | 46.9                 | 5.2 | 0.1 | 0.04 | Νd        | 37.8        |
| Erba medica    | 45.4                 | 5.8 | 2.1 | 0.09 | Nd        | 36.5        |
| Girasole       | 47.4                 | 5.8 | 1.4 | 0.05 | 0.1       | 41.3        |

*Tabella 2. Composizione elementare di alcune biomasse. (% peso secco con ceneri[\)\[19](#page-123-4)]*

### <span id="page-33-2"></span><span id="page-33-1"></span>2.1.6 Analisi approssimata delle biomasse

Per caratterizzare le proprietà fisiche del materiale è possibile condurre anche questo genere di analisi, che individua:

- La massa delle ceneri, che giocano un ruolo determinante nel processo ossidativo;
- La massa di acqua (umidità), cioè la differenza tra la massa della biomassa prima e dopo i 100°C;
- La massa di sostanze volatili, cioè la differenza tra la massa della biomassa prima e dopo la pirolisi primaria (devolatilizzazione);
- La massa di carbonio fisso, cioè non appartenente alle molecole volatili, calcolata come complemento a uno di acqua, volatili e ceneri;
- Il potere calorifico (inferiore o superiore) tramite calorimetria.

La [Tabella 3](#page-34-4)mostra che il contenuto di C fisso varia tra 15% e 25% w/w, di volatili tra 75% e 85%, di ceneri tra 1% e 7%.

|                    | Ceneri | <b>Volatili</b> | C fissato | Umidità | Hi |
|--------------------|--------|-----------------|-----------|---------|----|
| Guscio di nocciola | 1.5    | 76.3            | 21.2      | nd      | nd |
| Segatura           | 2.8    | 82.2            | 15.0      | nd      | nd |
| Erba medica        | 6.5    | 76.1            | 17.4      | nd      | Nd |
| Girasole           | 4.0    | 76.2            | 19.8      | nd      | Nd |

<span id="page-34-4"></span>*Tabella 3. Analisi approssimata di alcune biomasse. Ceneri e organici in % su peso secco, umidità in % su peso totale. Potere calorifico inferiore in MJ/kg.[\[19\]](#page-123-4)*

#### <span id="page-34-0"></span>*2.1.6.1 Ceneri*

Si tratta dei residui solidi inorganici, residui della completa ossidazione di un combustibile. Sono costituite principalmente di ossidi di silicio, alluminio, ferro e calcio con piccole quantità di ossidi di magnesio, potassio, titanio e sodio. Nonostante la frazione di ceneri sia piuttosto ridotta, possono essere presenti tracce di metalli alcalini (es. potassio) e alogenuri metallici (es. cloruri), molto dannosi anche in piccole quantità, perché possono corrodere caldaie e gassificatori[.\[16\]](#page-123-1)

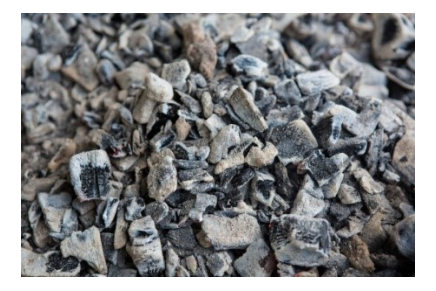

*Figura 19. Ceneri da combustione di biomasse.*

#### <span id="page-34-3"></span><span id="page-34-1"></span>*2.1.6.2 Umidità*

Le biomasse contengono elevati tenori di acqua, in particolare se si prende in esame il fogliame, dove avviene la fotosintesi che ne richiede buone quantità. L'umidità può essere "libera" o "intrinseca" (di equilibrio). L'umidità libera è solitamente situata al di fuori delle pareti cellulari, quella intrinseca è legata chimicamente al loro interno[.\[16\]](#page-123-1) Valori eccessivi di umidità disincentivano la termovalorizzazione in quanto diluiscono la frazione di massa effettivamente combustibile e richiedono appositi trattamenti per arrivare a bruciare materiale con sufficiente potere calorifico e sufficiente facilità di innesco, riducendo il calore necessario a preriscaldarlo.

#### <span id="page-34-2"></span>*2.1.6.3 Materia volatile*

La materia volatile è costituita dai vapori condensabili e incondensabili che il combustibile rilascia quando scaldato. Costituisce la frazione massiva maggiore delle biomasse legnose[.\[16](#page-123-1)]

#### <span id="page-35-0"></span>*2.1.6.4 Carbonio fisso*

Rappresenta la frazione di carbonio presente nella biomassa che rimane in fase solida anche in seguito alla completa devolatilizzazione. Il carbonio fisso si trasforma durante la pirolisi, perciò non è possibile misurarlo direttamente[.\[16](#page-123-1)]

Come mostra l[a Figura 20,](#page-35-3) analisi elementare e approssimata sono correlate.

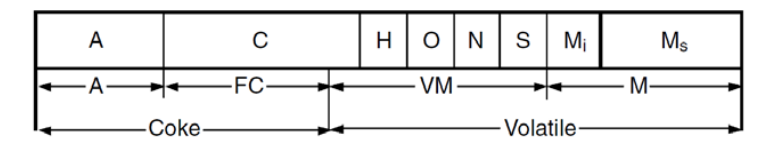

*Figura 20. Confronto tra analisi elementare e approssimata[.\[16\]](#page-123-1)*

### <span id="page-35-3"></span><span id="page-35-1"></span>2.1.7 Analisi termogravimetrica

La TGA (Thermo-Gravimetric Analysis[, Figura 21\)](#page-35-4) è un metodo semplice ed economico per ottenere l'analisi approssimata di un combustibile solido. Si prevede il riscaldamento del materiale a velocità fissata e in atmosfera inerte; durante il processo il materiale è pesato in continuo. A partire dalla combinazione di tempo, temperatura e frazione di solido residua è possibile stimare l'analisi approssimata[.\[16\]](#page-123-1)

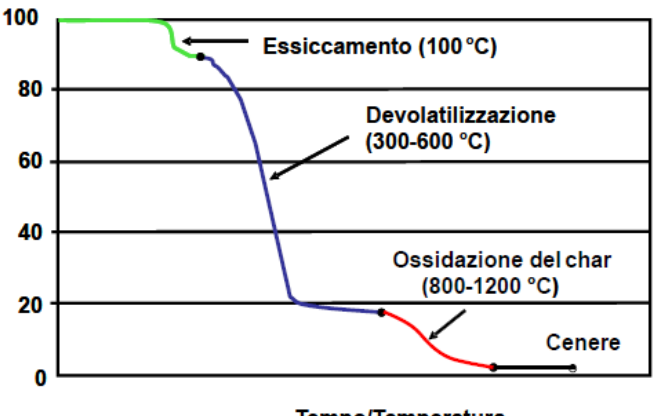

Tempo/Temperatura

*Figura 21. Tipico profilo di termogravimetria.[\[18\]](#page-123-3)*

## <span id="page-35-4"></span><span id="page-35-2"></span>2.2 Conversione della biomassa

Le biomasse sono un materiale dallo sfruttamento molto flessibile. Le applicazioni di interesse industriale sono svariate. Gli impieghi principali sono tre:

- Produzione di energia;
- Sintesi di carburanti;
- Sintesi di prodotti chimici[.\[9](#page-122-9)]

Per essere utilizzata con profitto, la biomassa deve essere sottoposta a una serie di trasformazioni che possono essere termochimiche o biochimiche. Le trasformazioni termochimiche sono preferite
per biomasse poco umide (<35%) e con rapporti C/N sufficienti. Entrambe le categorie portano alla formazione di combustibili liquidi o gas di sintesi, caratterizzati da poteri calorifici molto maggiori e da trasporto e stoccaggio molto più semplici ed efficienti.

La conversione biochimica richiede tempi di elaborazione elevati e può procedere per:

- Digestione (aerobica/anaerobica);
- Fermentazione;
- Idrolisi acida o enzimatica;

La conversione termochimica è estremamente più rapida e ha l'unico obiettivo di produrre miscele gassose poi utilizzate direttamente o soggette a ulteriori trasformazioni. Come anche introdotto in precedenza, le possibili conversioni termochimiche sono:

- Combustione diretta:
- Pirolisi;
- Gassificazione;
- Liquefazione[.\[16\]](#page-123-0)

Dopo una breve introduzione relativa all'importante sovrapposizione di atti di riscaldamento con atti reattivi nei processi di valorizzazione termica di solidi, si mostreranno alcune modalità di applicazione industriale di questo genere di processi.

2.2.1 Gli effetti dello scambio termico: numeri di Biot e Pirolisi; regimi di reazione

Per descrivere sinteticamente il comportamento di sistemi caratterizzati da diversi meccanismi simultanei di scambio termico e di reazione, come la devolatilizzazione di biomasse, è utile impiegare numeri adimensionali che caratterizzino l'importanza relativa di tali meccanismi . È possibile definire in particolare il numero di Biot e i numeri di Pirolisi.

Il numero di Biot è definito:

$$
Bi = \frac{h_{fluid}\Delta}{\lambda}
$$
 (2.1)

Dove h<sub>fluid</sub> è il coefficiente di scambio convettivo riferito al fluido esterno, Δ la dimensione caratteristica del solido e λ la conducibilità termica efficace del solido.Questa indica il rapporto tra il flusso termico consegnato dall'esterno alla superficie del solido (al numeratore) e quello che la struttura interna del solido è in grado di ridistribuire. Se Bi << 1, il calore è ridistribuito in modo efficace all'interno del solido; se Bi >> 1, il calore è distribuito male all'interno del solido e si verificherà un ingente aumento di temperatura relativo esclusivamente a uno strato superficiale, con generazione di forti gradienti interni di temperatura. La [Figura 22](#page-37-0) mostra un profilo di temperatura che può verificarsi tra l'interno e l'esterno della particella in fase di riscaldamento.

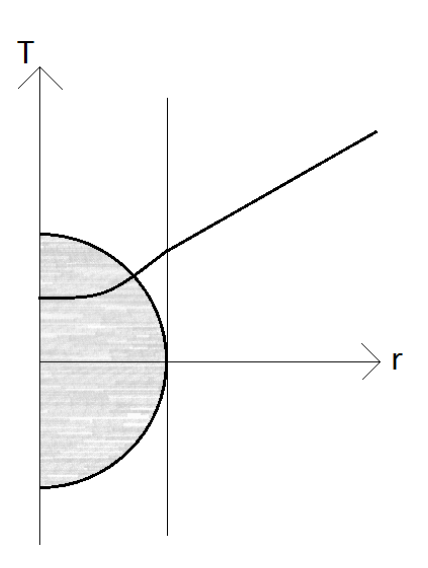

*Figura 22. Profilo radiale di temperatura relativo a una sfera solida in fase di riscaldamento.*

<span id="page-37-0"></span>Con la diminuzione del numero di Biot, la concavità che si evidenzia all'interno del solido risulta meno marcata; il profilo interno è tendenzialmente costante e pari al valore sulla superficie. Il numero di pirolisi conduttivo (o primario) è definito:

$$
Py_{I} = \frac{\lambda}{\varrho c_{P} \Delta^{2} k} \tag{2.2}
$$

Dove  $\rho$  rappresenta la densità apparente del solido,  $c_{P}$  il calore specifico massivo del solido e k una costante cinetica apparente di pseudo primo ordine relativa alla devolatilizzazione.

Il numero di pirolisi conduttivo quantifica il rapporto tra tempo caratteristico di reazione e tempo caratteristico di penetrazione del calore:

$$
\frac{\lambda}{\varrho c_P \Delta^2 k} = \frac{\frac{1}{k}}{\frac{\varrho c_P \Delta^2}{\lambda}} = \frac{\frac{1}{k}}{\frac{\Delta^2}{\alpha}} = \frac{\tau_{reaz}}{\tau_{risc,int}}
$$
(2.3)

Se Py<sub>I</sub> << 1, la reattività risulta molto limitata dal riscaldamento; se Py<sub>I</sub> >> 1, la reattività procede in modo praticamente indipendente dalla capacità del sistema di trasferire il calore. Il numero di pirolisi convettivo (o secondario) è definito:

$$
Py_{II} = \frac{h_{fluid}}{\varrho c_{P} \Delta k} \tag{2.4}
$$

Il numero di pirolisi convettivo quantifica il rapporto tra tempo caratteristico di reazione e tempo caratteristico di trasferimento del calore all'esterno solido dall'ambiente circostante:

$$
\frac{h_{fluid}}{qc_P\Delta k} = \frac{\frac{1}{k}}{\frac{qc_P\Delta}{h_{fluid}}} = \frac{\tau_{reaz}}{\tau_{risc,est}}
$$
(2.5)

Se Py<sub>II</sub> << 1, la reattività risulta molto limitata dal riscaldamento della superficie esterna; se Py<sub>II</sub> >> 1, la reattività procede in modo praticamente indipendente dalla capacità del sistema di trasferire il calore sulla superficie esterna.

Gli effetti della combinazione dei numeri di Pirolisi e Biot su quali fenomeni risultino determinanti nelle trasformazioni fondate sulla pirolisi sono riassunti dalla [Figura 23.](#page-38-0)

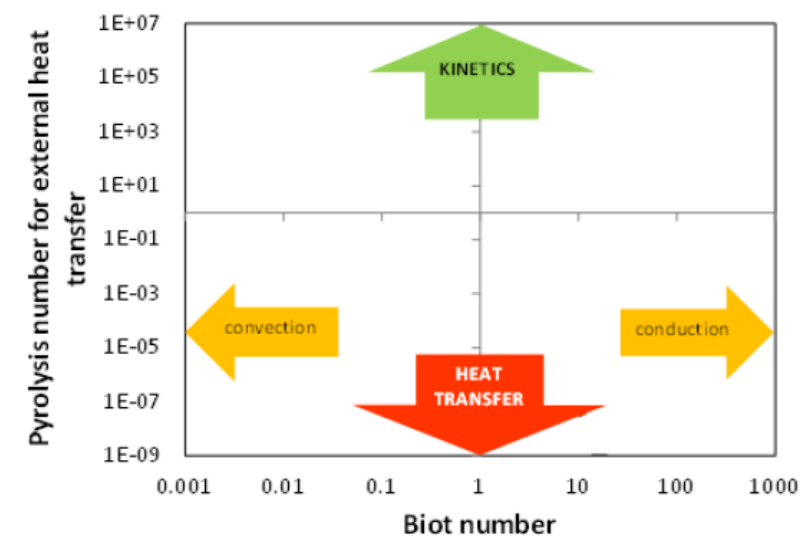

*Figura 23. Combinazione di numeri di Biot e di Pirolisi[.\[16](#page-123-0)]*

<span id="page-38-0"></span>Numeri di pirolisi elevati comportano che il trasporto termico non è vincolante, di qualunque natura esso sia principalmente.

Numeri di pirolisi ridotti comportano che la devolatilizzazione è limitata dal trasporto termico, convettivo esterno a bassi numeri di Biot, conduttivo interno ad alti numeri di Biot.

In condizioni in cui risulta determinante il riscaldamento (alte temperature di reazione), si parla di regime di *heat transfer* (se è limitante il trasporto esterno) o *diffusivo interno* (se è limitante il trasporto interno); se invece risulta determinante la cinetica chimica (basse temperature di reazione), si parla di *regime chimico*. I regimi di reazione sono riassunti dall[a Figura 24.](#page-39-0)

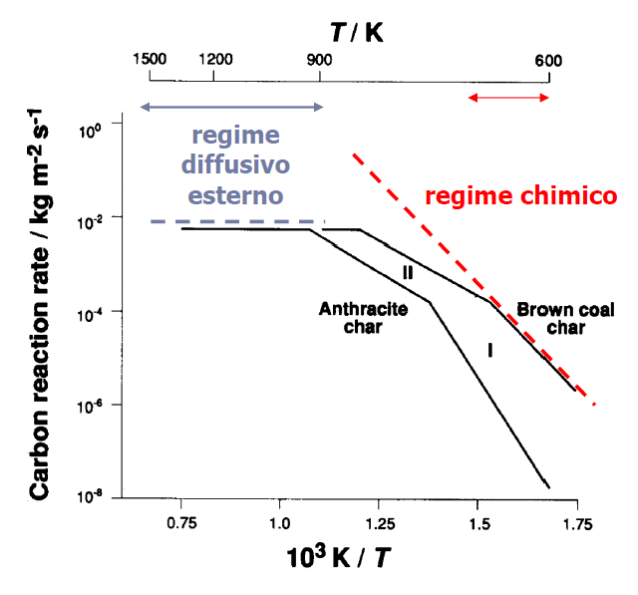

<span id="page-39-0"></span>*Figura 24. Regimi di reazione: I regime chimico; II regime diffusivo interno; III regime diffusivo esterno ( heat transfer).[\[18\]](#page-123-1)*

#### 2.2.2 Combustione diretta

La combustione diretta è il processo chimico che impiega il materiale legnoso per produrre calore, poi anche convertibile in energia elettrica. Un aspetto critico del processo è il contenimento delle emissioni inquinanti, sia per quanto riguarda il combustibile e il processo (strategie primarie) sia per quanto riguarda la pulizia dei gas esausti (strategie secondarie). In tale processo si compie l'ossidazione totale a mezzo di un comburente, tipicamente aria. Il calore sensibile ottenuto deriva dal rilascio dell'energia interna dei polimeri che costituiscono il materiale organico, tramite la rottura dei legami molto energetici che li contraddistinguono, come visto in precedenza.

In maggioranza si ottengono acqua e anidride carbonica, ovvero le specie termodinamicamente più stabili in assoluto in condizioni sufficientemente ossidative. La gamma di sottoprodotti ottenibile da tale trasformazione dipende fortemente dalle condizioni operative, quali distribuzione dei tempi di residenza di solido e gas, temperatura e pressione, dalle condizioni fluidodinamiche, quali il regime di moto e le limitazioni al trasporto di calore e materia, e dalla natura del combustibile, cioè le frazioni di cellulosa, emicellulosa e lignina che comportano diverse conformazioni spaziali nella struttura solida e quindi diversi percorsi reattivi.

La combustione diretta è effettuata in appositi forni, in cui il solido è posto sopra un supporto, per esempio una griglia. Si verificano [\(Figura 25](#page-40-0) [e Figura 26\)](#page-40-1):

- riscaldamento, che comporta un aumento di temperatura;
- essiccamento, che comporta la perdita di acqua;
- pirolisi primaria e secondaria, che comportano rispettivamente la fuoriuscita dal solido e la reattività di composti volatili (VOC e tar) senza il contatto con un agente ossidante;
- gassificazione, cioè un insieme di reazioni con un agente ossidante in difetto rispetto alla stechiometria di combustione totale, che produce principalmente gas di città (gas di sintesi);
- combustione, cioè un insieme di reazioni con un agente ossidante in quantità prossime alla stechiometria di ossidazione completa, che produce principalmente fumi il cui valore energetico è dovuto quasi esclusivamente al calore sensibile, contenenti principalmente acqua e anidride carbonica.

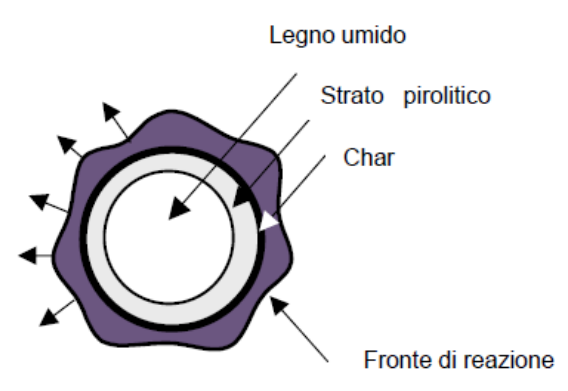

<span id="page-40-0"></span>*Figura 25. Fenomeni che interessano la combustione di una particella di combustibile[.\[18](#page-123-1)]*

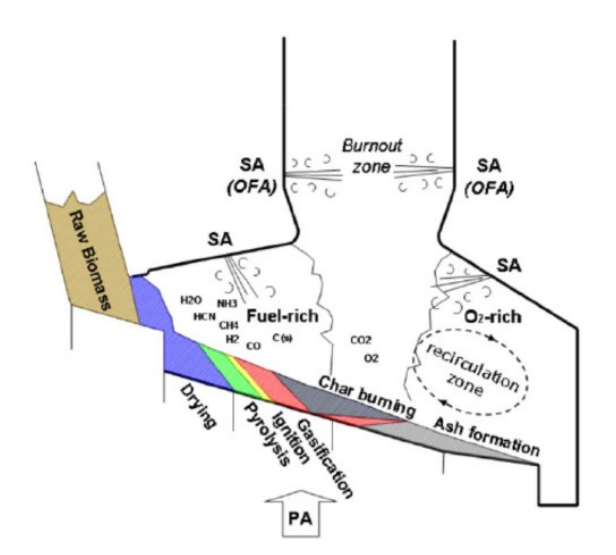

<span id="page-40-1"></span>*Figura 26. Schema di caldaia alimentata a biomassa che mostra le fasi in cui il processo di combustione si articol[a.\[18](#page-123-1)]*

Come già accennato, tale processo comporta il rilascio di specie sia azotate ( $NO_x$ ) che solforate  $(SO_x)$ . La loro formazione può essere minimizzata regolando con attenzione il rapporto tra solido e ossidante, studiando nel dettaglio la fluidodinamica dell'apparecchiatura e prevedendo alimentazione parzializzata di ossidante (per esempio tecnologie OFA e reburning).

## 2.2.3 Pirolisi

È un trattamento in cui la biomassa subisce un incremento di temperatura e si genera di conseguenza una moltitudine di specie dallo svariato comportamento chimico-fisico che possono

essere presenti in diversi stati di aggregazione. Il processo è condotto nell'intervallo di temperatura compreso tra 400 e 1100°C in assenza di contatto con agenti ossidanti. La pirolisi costituisce anche una fase intermedia fondamentale per i processi di combustione e gassificazione. L'insieme delle reazioni coinvolte è piuttosto complesso e comprende depolimerizzazioni, disidratazioni, cracking (reazioni primarie, prevalentemente endotermiche) e interazioni gas-solido (reazioni secondarie esotermiche). Quando una particella di biomassa è riscaldata, essa subisce essiccamento e devolatilizzazione, trasformazioni che rilasciano prodotti gassosi. La formazione di tali prodotti nei pori della matrice solida può portare a sensibili incrementi di pressione che possono frammentare il solido aumentandone l'area superficiale. I fenomeni chimici e fisici connessi alla pirolisi [\(Figura](#page-41-0)  [27\)](#page-41-0) avvengono dall'esterno all'interno delle particelle, che possono perdere il 70% di massa rispetto a quella iniziale. [\[9\]](#page-122-0) Tale perdita di massa può corrispondere, a seconda del regime fluidodinamico e dell'effetto dei fenomeni di trasporto, a una diminuzione di dimensioni complessive della particella, a una diminuzione della densità del solido oppure a un aumento della porosità, con conseguente diminuzione della densità apparente del solido.

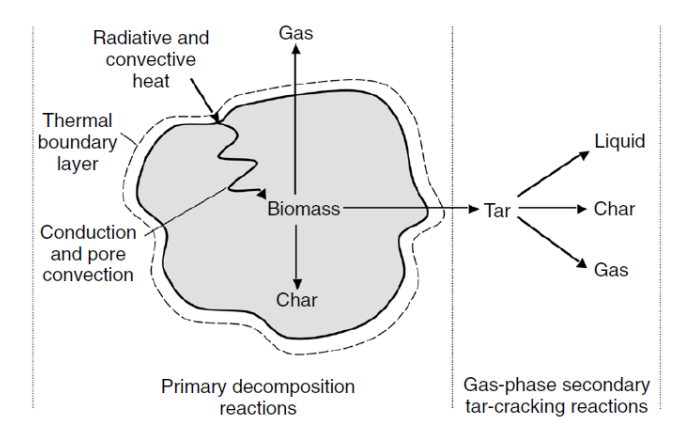

*Figura 27. Pirolisi di una particella di biomassa[.\[20\]](#page-123-2)*

<span id="page-41-0"></span>Tramite pirolisi, la biomassa è convertita in:

- Frazione gassosa con potere calorifico inferiore medio-basso, che contiene CO,  $CO<sub>2</sub>$ , idrocarburi leggeri  $(C_1-C_3)$ ;
- Frazione peciosa che contiene acqua oleosa e composti come aldeidi, acidi, chetoni e alcoli a basso peso molecolare. Tale frazione contiene anche tar, insieme di composti carboniosi pesanti che condensano a temperature elevate e devono essere perciò tenuti sotto stretto controllo per prevenire intasamenti degli impianti;
- Char, un prodotto solido poroso, ricco di carbonio con bassi tenori di idrogeno e ossigeno.

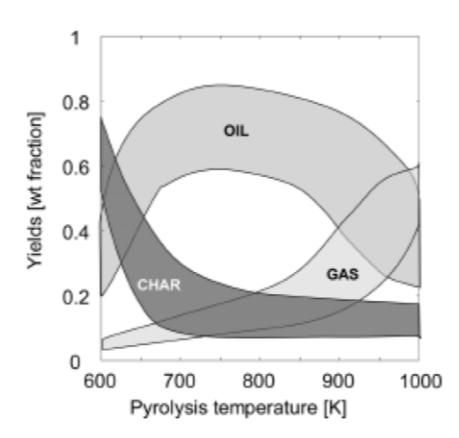

*Figura 28. Formazione dei principali prodotti di pirolisi in funzione della temperatura[.\[18](#page-123-1)]*

<span id="page-42-0"></span>I prodotti di principali di pirolisi dipendono fortemente dalle condizioni operative, in particolare la temperatura [\(Figura 28\)](#page-42-0). I principali tipi di pirolisi sono:

 Pirolisi lenta [\(Figura 29\)](#page-42-1), che avviene a temperature tra 300°C e 500°C con elevati tempi di residenza per massimizzare la produzione di char;

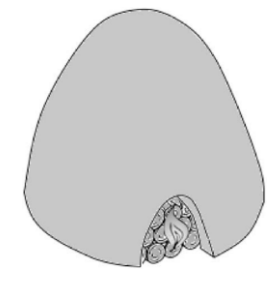

*Figura 29. Forno tradizionale di pirolisi lenta per produzione di carbone[.\[20\]](#page-123-2)*

- <span id="page-42-1"></span> Pirolisi convenzionale, che avviene a temperature inferiori a 600°C con tempi di residenza medi, da cui si ottengono quantità simili delle tre frazioni;
- Pirolisi flash, condotta a elevate velocità di riscaldamento, temperature tra 500°C e 650°C e tempi di residenza inferiori a un secondo, che massimizza la produzione di liquido;
- Pirolisi ultra flash, simile alla pirolisi flash ma a temperature maggiori di 700°C, che massimizza la produzione di gas[.\[9](#page-122-0)]

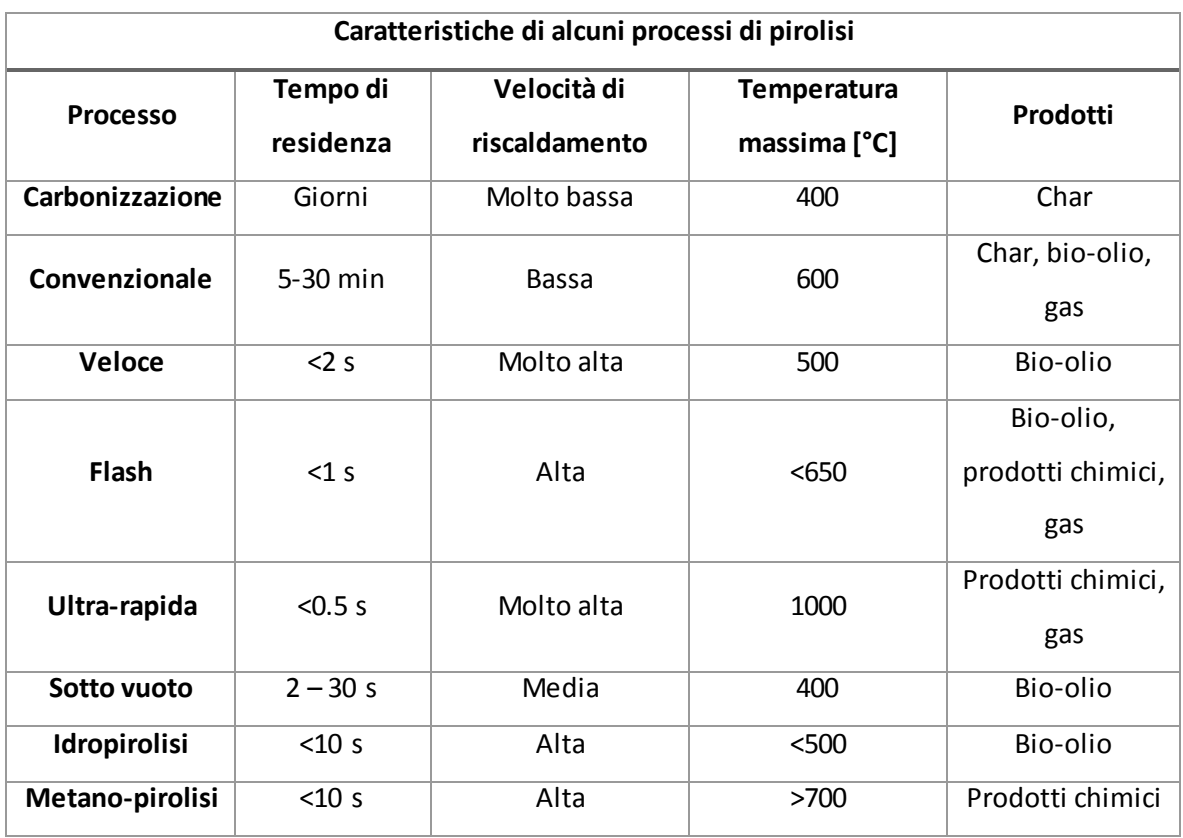

*Tabella 4. Peculiarità di alcune varianti di pirolisi. [\[20\]](#page-123-2)*

<span id="page-43-0"></span>Le combinazioni di diverse variabili operative e i prodotti ottenuti da alcuni processi di pirolisi sono riportati nell[a Tabella 4.](#page-43-0)

## *2.2.3.1 Processo*

In un tipico impianto di pirolisi [\(Figura 30\)](#page-44-0), la biomassa è alimentata a un reattore con un letto fluido costituito dalla biomassa stessa eventualmente con aggiunta di un inerte (per esempio sabbia). Il letto fluido ha la funzione di riscaldare il solido nel modo più uniforme possibile. I prodotti fluidi lasciano la camera dall'alto e sono purificati grazie a un ciclone e sono poi raffreddati per separare la frazione incondensabile. Il char invece fuoriesce dal lato solidi del ciclone, in basso. Gli incondensabili possono essere sfruttati per combustione come gas fluidizzante, come fonte di calore necessaria a sostenere la pirolisi oppure per altri impieghi energetici o chimici. Anche il char può essere raccolto come prodotto commerciale o bruciato.

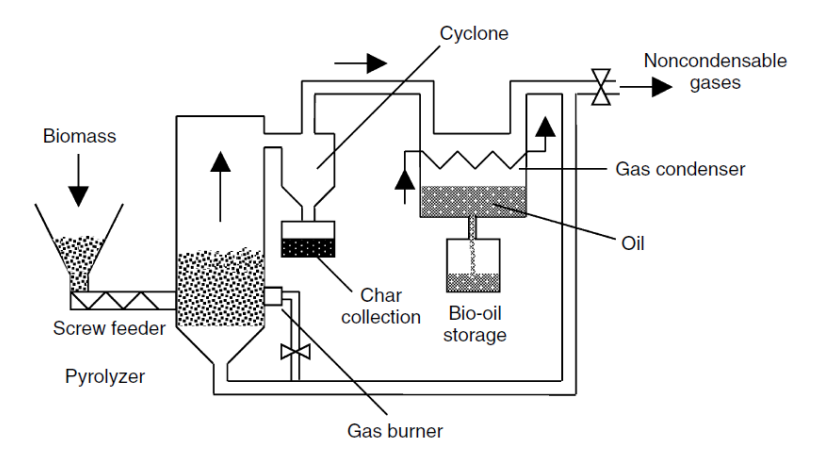

*Figura 30. Schema di processo semplificato per produzione di bio-olio pirolitico da biomasse[.\[20](#page-123-2)]*

## <span id="page-44-0"></span>2.2.4 Gassificazione

È un processo che converte solidi organici in gas di sintesi, con basso potere calorifico, ma non nullo, tramite ossidazione parziale non catalitica ad alta temperatura (almeno 800-900°C) in presenza di ossigeno. Il gas ottenuto è composto da CO, H<sub>2</sub>, CH<sub>4</sub>, CO<sub>2</sub>, tracce di idrocarburi C<sub>2</sub>, N<sub>2</sub>, ossidi di azoto e vapore acqueo. Sono presenti inoltre elementi inorganici che si convertono in ceneri e polvere. La composizione che si ottiene dipende significativamente dal disegno del gassificatore, dalla natura del solido, dall'umidità, dalla pezzatura, dall'agente gassificante e dalle condizioni fluidodinamiche e operative. Il prodotto può essere utilizzato come reagente per la chimica industriale o come combustibile per la produzione di energia, previa purificazione.

La trasformazione può essere schematizzata in tre fasi [\(Figura 31\)](#page-44-1):

- 1. Essiccamento: rimozione dell'umidità;
- 2. Pirolisi: formazione di composti volatili. Siccome la biomassa contiene più volatili rispetto al carbone, questa fase assume un ruolo particolarmente importante;
- 3. Processi redox: ossidazione parziale di cenere e char. Il residuo ancora combustibile è bruciato per garantire l'apporto termico richiesto dalle reazioni endotermiche di depolimerizzazione, volatilizzazione, ecc. In quanto reazioni eterogenee, si rivelano lo stadio che controlla la velocità dell'intero processo.

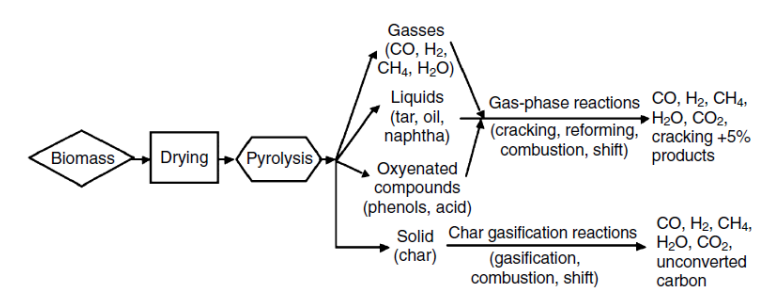

<span id="page-44-1"></span>*Figura 31. Possibili trasformazioni coinvolte nella gassificazione[.\[21](#page-123-3)]*

## *2.2.4.1 Processo*

È possibile impiegare diversi agenti ossidanti:

- Aria. A causa della presenza di azoto, il gas ottenuto ha un potere calorifico piuttosto ridotto che ne rende sconveniente il trasporto. Resta la soluzione preferita per il basso costo;
- Ossigeno. La miscela di CO e H<sub>2</sub> prodotta ha potere calorifico migliore;
- Vapore. Tale opzione è anche definita reforming e produce un gas ricco di idrogeno tramite un processo globalmente endotermico. Il risultato ottenuto è migliore ma a complessità e costi impiantistici maggiori.

I gassificatori possono essere [\(Figura 32\)](#page-45-0):

- A letto fisso (o mobile);
- A letto fluidizzato;
- A letto trascinato[.\[9\]](#page-122-0)

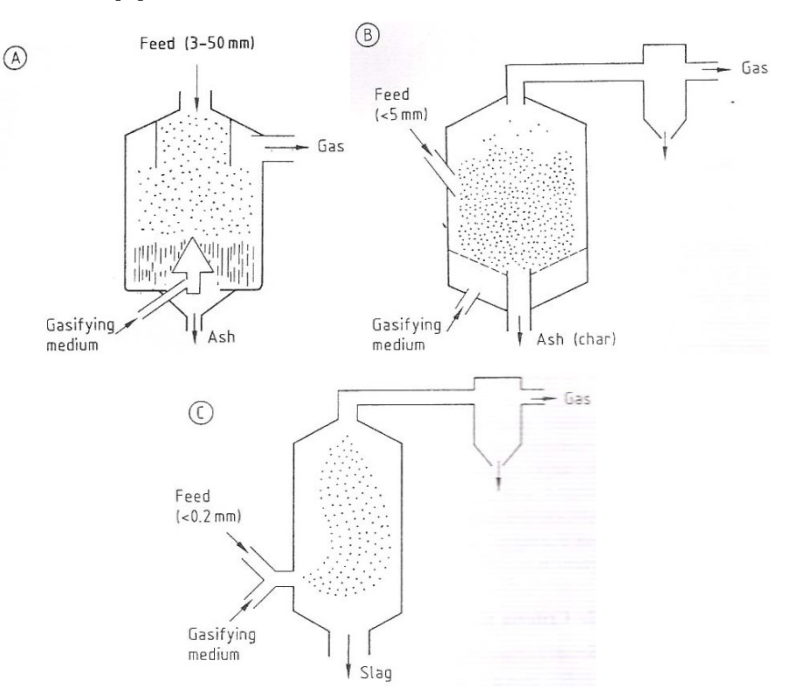

*Figura 32. Tipi di gassificatori. A) Letto mobile B) Letto fluidizzato C) Letto trascinato[.\[22](#page-123-4)]*

<span id="page-45-0"></span>Nei processi a letto mobile (detti anche a letto fisso), il gas reagente attraversa un letto di solido granulare alimentato. Il tempo di residenza prolungato garantisce alte conversioni. Il solido, scendendo, attraversa quattro stadi [\(Figura 33\)](#page-46-0):

- 1. Essiccamento e pirolisi indotte da contatto con gas caldi ascendenti. Si liberano alcuni prodotti gassosi e il solido si converte in char;
- 2. Gassificazione del char, a opera dei gas e del calore prodotti dalla combustione;
- 3. Combustione del carbonio residuo nel char;
- 4. Cenere. Le ceneri calde preriscaldano il gas fresco in ingresso[.\[22](#page-123-4)]

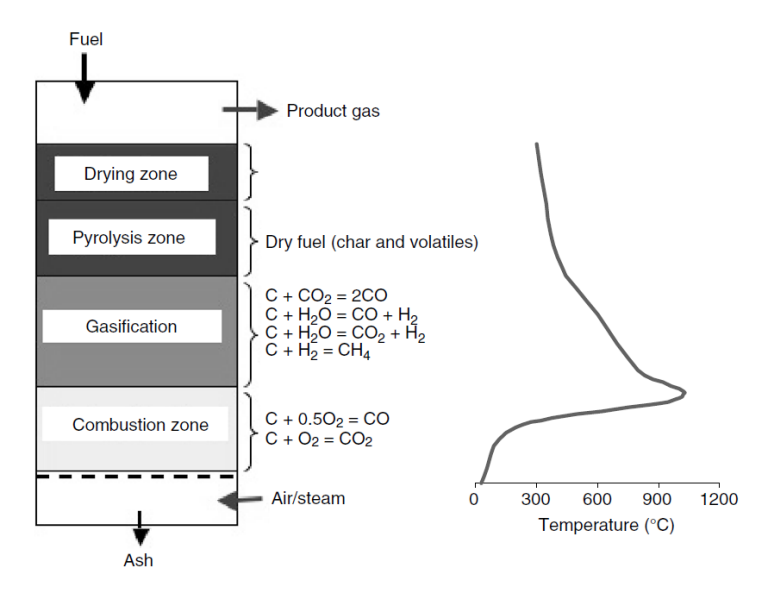

<span id="page-46-0"></span>*Figura 33. Stadi di reazione in un gassificatore a letto fisso controcorrente e profilo assiale di temperatura del solido.[\[21\]](#page-123-3)*

I processi a letto fisso sono la tecnologia più datata e sono impiegati solo per piccole scale. L'alimentazione solida deve avere granulometria uniforme e poca tendenza a spolverare, in quanto la presenza di particelle troppo piccole limita il grado di vuoto e comporta perdite di carico inaccettabili per la portata di gas. Oltre alla disposizione controcorrente presentata, sono possibili disposizioni equicorrente o a flusso incrociato. Nel caso della disposizione equicorrente, solido e gas sono alimentati entrambi dall'alto, mentre tutti i prodotti attraversano una zona di combustione che riduce la quantità di char e gas di pirolisi ma produce polveri e correnti gassose più calde. In quanto i gas caldi non sono utilizzati per essiccare la biomassa, sono richieste alimentazioni meno umide. La versione a flusso incrociato prevede l'ingresso laterale del gas.[\[9](#page-122-0)] Nei processi a letto fluidizzato le dimensioni delle particelle sono minori rispetto a quelli a letto mobile. Al letto fluidizzato possono essere aggiunte sabbia, allumina, polveri o ceneri. Il gas di fluidizzazione è quello reagente. Il sistema può essere ritenuto perfettamente miscelato, quindicon temperatura uniforme ovunque (assenza di gradienti termici). È possibile dunque controllare facilmente la temperatura tramite il rapporto aria/combustibile; si formano quantità ridotte di NO<sub>x</sub> ed è possibile controllare la formazione di alcuni inquinanti variando opportunamente la composizione degli inerti presenti nel letto. Per esempio l'aggiunta di calce limita il rilascio di solforati. Un rischio da minimizzare è la sinterizzazione della sabbia silicea con i metalli alcalini contenuti nelle ceneri. È richiesta una granulometria ancora più uniforme. Il reattore a letto fluidizzato risulta più complesso da progettare e esercire[.\[9](#page-122-0)[, 22\]](#page-123-4)

Nei processi a letto trascinato, infine, le particelle solide, di dimensioni ancora più piccole rispetto ai processi a letto fluidizzato, sono trascinate dal gas reagente. Il tempo di residenza è molto minore rispetto agli altri due processi quindi devono essere garantite temperature maggiori. Esistono

27

importanti gradienti termici tra l'interno e l'esterno della fiamma dovuti alle reazioni endotermiche di devolatilizzazione che ne assorbono il calore[.\[22\]](#page-123-4)

La [Tabella 5](#page-47-0) mette a confronto alcuni parametri di natura impiantistica relativi ai processi a letto fisso e a quelli a letto fluidizzato.

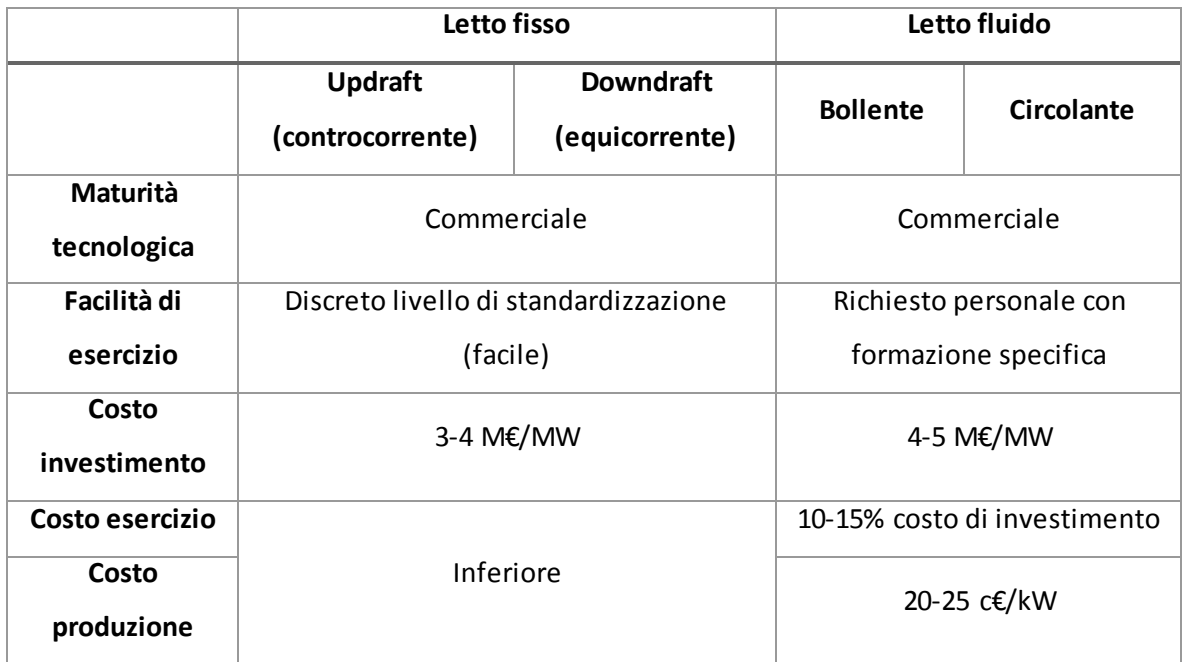

*Tabella 5. Confronto letto fisso vs. letto fluidizzato[.\[6\]](#page-122-1)*

# <span id="page-47-0"></span>2.3 Applicazioni industriali

A seconda della trasformazione realizzata si tratta di gassificatori (impianto di gassificazione) o caldaie (centrale termica).

Alcuni impianti di gassificazione sono presenti anche in Italia, come da [Tabella 6.](#page-48-0)[\[6\]](#page-122-1)

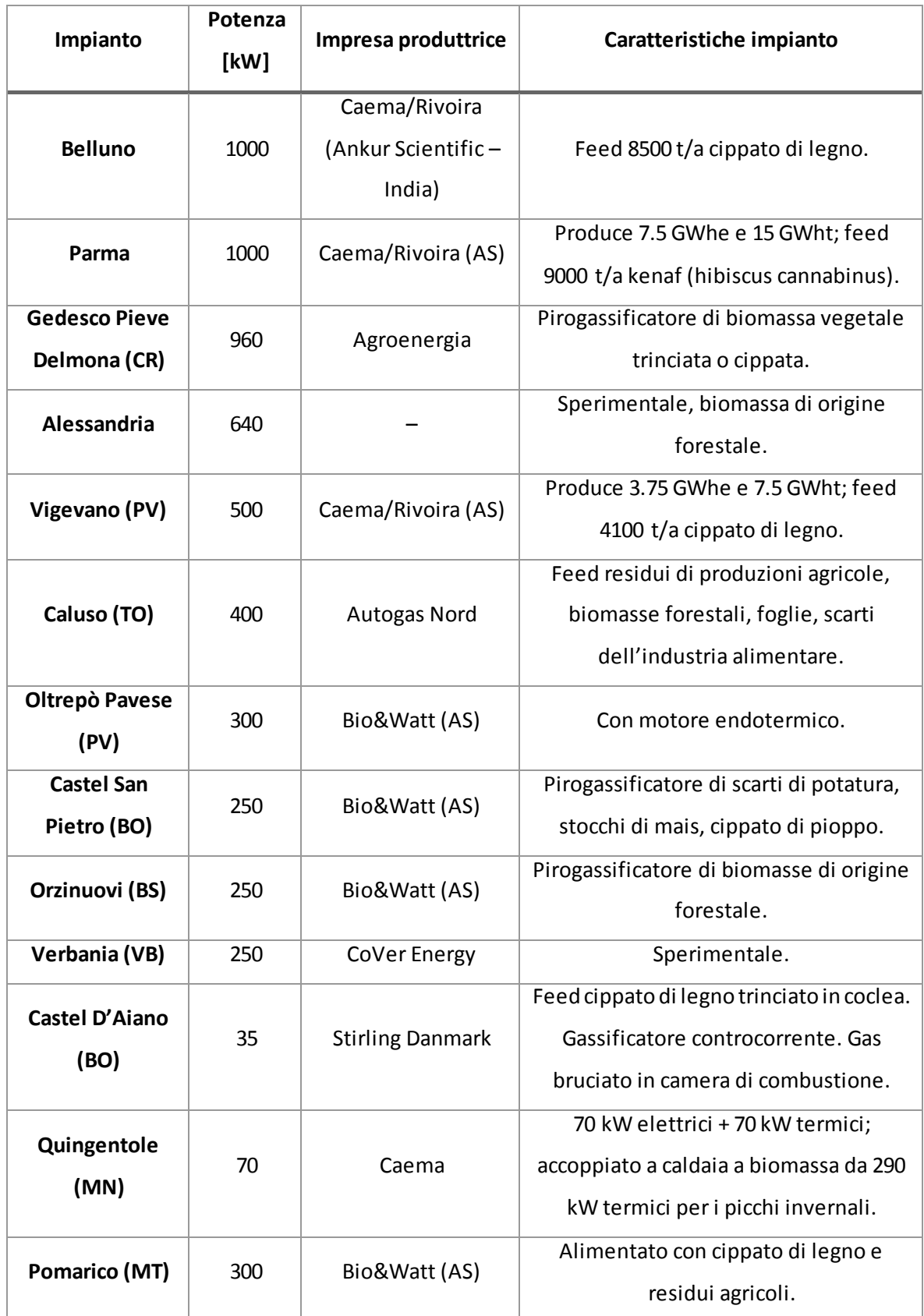

<span id="page-48-0"></span>*Tabella 6. Impianti di gassificazione di biomasse in Italia.*

Il gassificatore può essere realizzato con diversi schemi di movimentazione di biomassa, residui solidi e gas entranti e uscenti.

Nei prodotti di gassificazione possono essere presenti composti solforati, azotati, particolato, catrame, idrocarburi policiclici aromatici, residui solidi da smaltire.

Un esempio di gassificatore è riportato dall[a Figura 34.](#page-49-0)

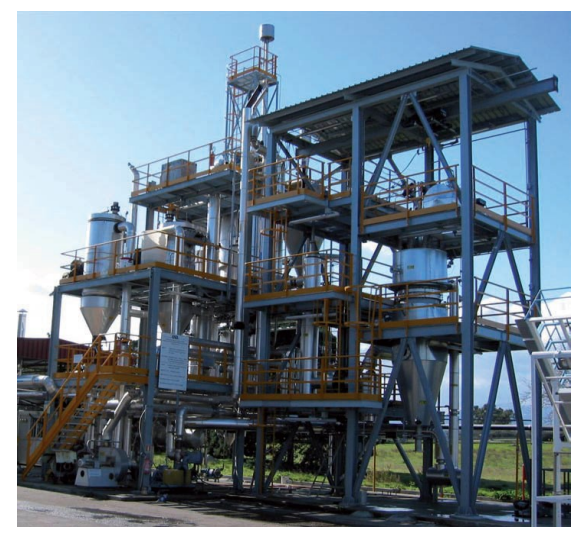

*Figura 34. Impianto pilota di gassificazione delle biomasse a letto fluido ricircolante del centro ENEA della Trisaia (Rotondella, Matera).[\[5\]](#page-122-2)*

<span id="page-49-0"></span>Per quanto riguarda le caldaie per combustione totale, le problematiche principali sono l'alimentazione del combustibile solido, complessa da regolare, la rimozione delle ceneri e il controllo della formazione di inquinanti. La portata di solido combustibile può essere controllata tramite nastri trasportatori o con coclea. La [Figura 35,](#page-49-1) la [Figura 36](#page-50-0) e l[a Figura 37](#page-50-1) riportano alcuni esempi di caldaie industriali a biomassa.

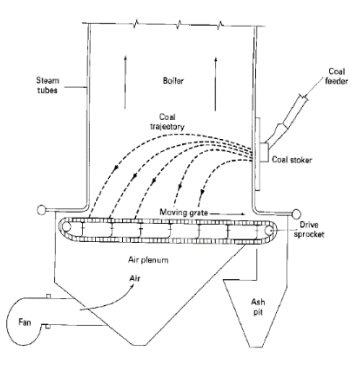

<span id="page-49-1"></span>*Figura 35. Caldaia con movimentazione a nastro trasportatore.[\[23\]](#page-123-5)*

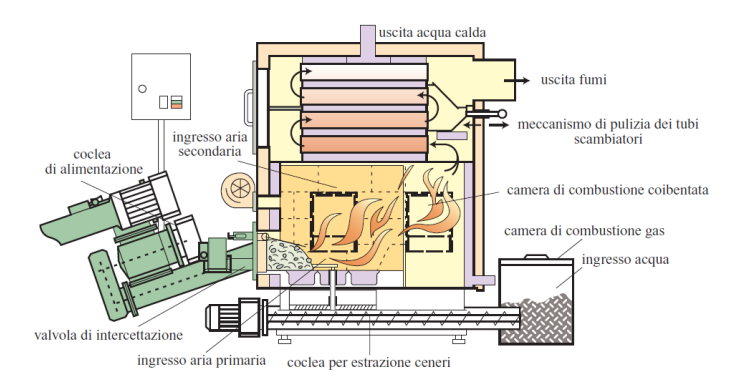

*Figura 36. Caldaia con alimentazione a coclea. [\[5\]](#page-122-2)*

<span id="page-50-1"></span><span id="page-50-0"></span>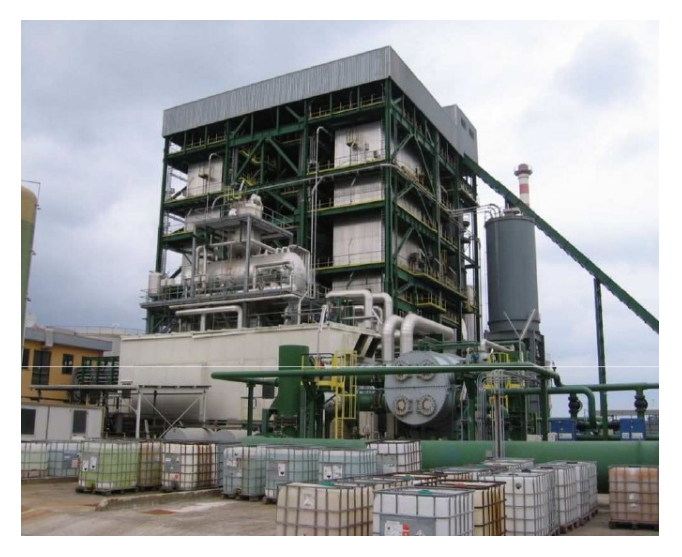

*Figura 37. Caldaia con alimentazione a nastro trasportatore.[\[24\]](#page-123-6)*

# 3 Strumenti di calcolo

In questa sezione si presenteranno le librerie numeriche impiegate nell'implementazione del modello.

Le equazioni sono state risolte per mezzo del framework OpenFOAM® [\[25\]](#page-123-7), che include una serie di applicativi per predisporre le simulazioni e il post-processing dei i risultati. Verranno presentate le strategie adottate per la discretizzazione spazio-temporale del dominio di calcolo.

La gestione degli schemi cinetici dettagliati e delle proprietà termodinamiche è stata affidata al codice OpenSMOKE++ [\[26\]](#page-123-8), sviluppato presso il Politecnico di Milano.

# 3.1 OpenFOAM®

OpenFOAM® è una libreria C++ creata nel 1993 per risolvere numericamente problemi di meccanica del continuo. La sua popolarità e la scelta di utilizzarla in questo lavoro di Tesi sono dovute alla licenza GPL (General Public License) con cui è rilasciata, che consente l'accesso e la libera modifica al codice sorgente di ogni applicativo disponibile e che lo rende dunque uno strumento estremamente versatile e flessibile. Se necessario, è naturalmente possibile creare le proprie classi di oggetti o modificare quelle esistenti per adeguarle a un nuovo contesto, ad esempio per adeguare una funzione a operare su un nuovo tipo di dati.

OpenFOAM® di per sé non si occupa di risolvere alcun problema, in quanto il codice di calcolo può essere scritto dall'utente; tuttavia sono forniti alcuni applicativi di base che si occupano non solo del calcolo vero e proprio, ma anche della preparazione del sistema da simulare (pre-processing) e della rielaborazione o visualizzazione dei risultati (post-processing)[\(Figura 38\)](#page-51-0). Anche gli applicativi di pre-processing e post-processing, all'occorrenza, possono essere modificati per estenderne le funzionalità[.\[27\]](#page-123-9)

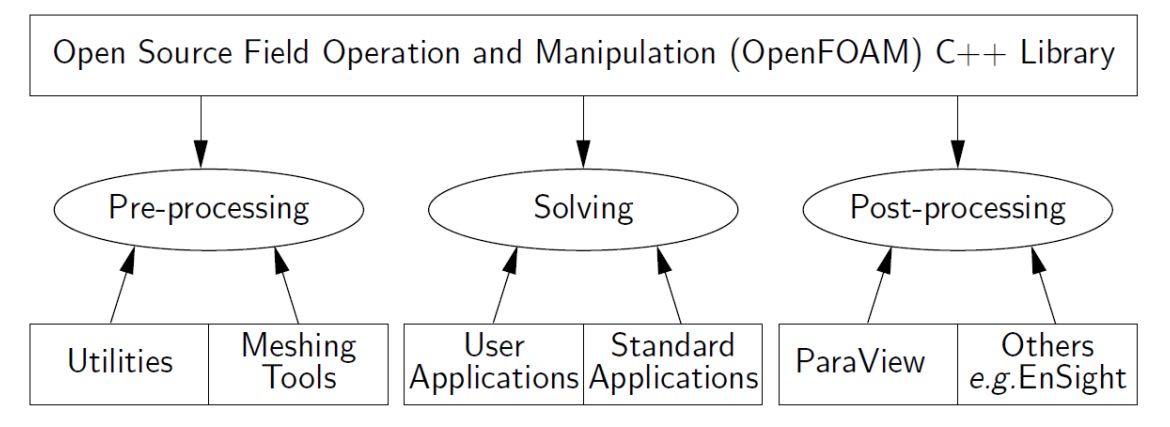

<span id="page-51-0"></span>*Figura 38. Struttura di OpenFOAM®[.\[28\]](#page-123-10)*

Gli strumenti di pre-processing consentono la preparazione del caso da risolvere attraverso la costruzione della mesh, che corrisponde a una serie di informazioni, con significato fisico o matematico, sul dominio relativamente a cui eseguire il calcolo. Gli strumenti di solving (solver) contengono invece le equazioni da risolvere e il calcolo degli eventuali parametri contenuti in esse; richiedono una mesh a cui siano applicate delle condizioni iniziali e al contorno e restituiscono, a ogni tempo richiesto, i valori delle variabili richieste in ogni sottoinsieme della mesh. Naturalmente deve essere fornita in input anche qualunque informazione richiesta da ulteriori librerie che fossero richiamate nel corso del calcolo. I solver non sono specifici per un singolo caso, ma consentono ognuno la risoluzione di più casi simili. Le utilità di post-processing consentono la visualizzazione e l'analisi dei risultati in modo molto più compatto e comprensibile rispetto alla lettura diretta dei file scritti dal solver.[\[27\]](#page-123-9) Tutti gli applicativi devono essere avviati con ordini testuali da terminale, esclusivamente in ambiente UNIX-Linux.

OpenFOAM® contiene un grande numero di applicativi predefiniti (più di 200).

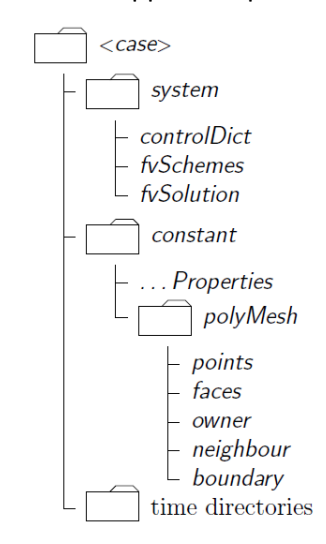

*Figura 39. Struttura delle cartelle che costituiscono un caso.[\[28\]](#page-123-10)*

<span id="page-52-0"></span>La struttura di base della cartella di un caso [\(Figura 39\)](#page-52-0), contenente le informazioni minime richieste da ogni solver, è la seguente:

- La cartella constant, che contiene informazioni sulle proprietà fisiche. Inoltre, nella sottocartella polyMesh, è contenuta la descrizione della mesh;
- La cartella system, che consente di impostare le opzioni di risoluzione quali tempo a cui terminare la simulazione e intervalli temporali di calcolo e scrittura (file controlDict) e i parametri numerici, relativi agli schemi di discretizzazione, agli algoritmi risolutivi e alle tolleranze (file fvSchemese fvSolution);

 Le cartelle temporali, che contengono i valori dei campi a ogni tempo richiesto. Queste sono tutte generate in fase di risoluzione, a parte la cartella 0 che deve contenere i valori dei campi all'istante iniziale e informazioni sulla gestione delle superfici di contorno[.\[28\]](#page-123-10)

Nel caso di solver multiregione, che lavorano su più mesh accoppiate, la struttura delle cartelle principali è multipla. Per esempio, all'interno della cartella 0 si troveranno alcune sottocartelle dentro alle quali saranno contenute a loro volta le condizioni iniziali relative alla regione che porta il nome della sottocartella (ad esempio solidofluid).

## 3.1.1 Pre-processing

La corretta costruzione di una mesh è fondamentale al fine di ottenere risultati validi. OpenFOAM® contiene blockMesh, un applicativo per creare mesh discretizzate a volumi finiti. La mesh è generata in base alle istruzioni contenute nel dizionario blockMeshDictcontenuto nella cartella polyMesh. Il dizionario blockMeshDict e la mesh ottenuta rispondono a un sistema di riferimento cartesiano.  $B$ lockMeshDict contiene la posizione dei vertici della mesh, i punti che formano i blocchi e le superfici che delimitano i blocchi.

Per generare mesh elaborate è possibile anche impiegare software esterni (es. Salome). Per generare mesh multiregione è pratico dapprima creare una mesh monoregione complessiva e poi dividerla utilizzando il comando splitMeshRegions –cellZones –overwrite. L'interfaccia delimitante due regioni attigue sarà creata in automatico dove nella mesh preliminare non era stata specificata una superficie che delimiterebbe due blocchi attigui. Le regioni create prenderanno nome da quello dei blocchi corrispondenti.

## 3.1.2 Processing

Nel corso del calcolo, il solver itera la procedura numerica e, quando richiesto, scrive i risultati ai tempi intermedi. È possibile indicare il tempo finale della simulazione e a quali tempi intermedi scrivere nel controlDict. Occorre anche selezionare il formato dell'output:

 BIN: binario. Garantisce scrittura più veloce ma il file non è leggibile senza utility di postprocessing.

 ASCII: file di testo. La scrittura avviene più lentamente ma il file è leggibile in modo diretto. La maggior parte delle situazioni ingegneristiche complesse è descritta da equazioni alle derivate parziali (PDE), prive generalmente di soluzione analitica; risulta perciò necessario implementare opportune strategie numeriche, per mezzo della discretizzazione. La discretizzazione consiste nel trasformare le equazioni differenziali in equazioni algebriche attraverso la suddivisione del dominio

computazionale in volumi di controllo o celle, per ottenere soluzioni numeriche. Per le simulazioni che non avvengono in stato stazionario è necessario discretizzare anche il tempo. L'approccio di discretizzazione adottato da OpenFOAM® è il metodo a volumi finiti (FVM), che prevede:

- Discretizzazione delle equazioni in forma integrale;
- Le equazioni sono risolte in un sistema di riferimento cartesiano assoluto;
- I volumi di controllo possono avere una generica forma poliedrica.

#### 3.1.3 Post-processing

Con OpenFOAM, tra gli altri applicativi, sono forniti strumenti di post-processing come ParaView (richiamabile tramite il comando paraFoam nella cartella principale del caso), un ambiente di visualizzazione grafica del valore dei campi scalari e vettoriali sulla mesh, e Probe Locations (probeLocations), che, sulla base del dizionario probesDict, consente di valutare l'andamento temporale dei campi desiderati, valutati nei punti desiderati e produce un file di testo i cui dati possono essere diagrammati per mezzo di utilità come Gnuplot.

ParaView consente di visualizzare i campi scalari rappresentandoli come scala di colori dal blu (campo dal valore meno intenso) al rosso (più intenso); i campi vettoriali rappresentandoli come frecce ("glifi") o linee di flusso. ParaView consente anche di affettare il dominio per visualizzarne l'interno, selezionando il piano di taglio. È possibile selezionare quali campi visualizzare tra quelli disponibili in memoria rigida in ogni cartella temporale, relativi a specifici volumi e superfici, e diagrammarli su un'ascissa spaziale. Il programma, infine, consente di leggere i valori delle coordinate cartesiane che delimitano il dominio e le dimensioni massime della mesh nella direzione dei tre assi.

#### 3.1.4 Discretizzazione del dominio

La discretizzazione del dominio, secondo il metodo a volumi finiti, prevede la suddivisione del dominio in unità minime di calcolo (celle). Le celle devono ricoprire tutto il dominio senza sovrapporsi. Il punto in cui sono valutate le variabili è il baricentro del volume di controllo, la cui posizione, in termini cartesiani, è prevista dalla formula:

$$
x_{i,P} = \frac{1}{\|V_P\|} \iiint_{V_P} x_i dV
$$
 (3.1)

La discretizzazione prevede di assumere che in tutta la cella i valori delle variabili siano quelli reali del centro cella: questo comporta che una discretizzazione più fitta comporta risultati più realistici, al costo di un maggiore sforzo di calcolo. Le celle sono delimitate da facce; facce interne se separano due celle attigue o facce di contorno se fanno parte del contorno del dominio complessivo[.\[27\]](#page-123-9)

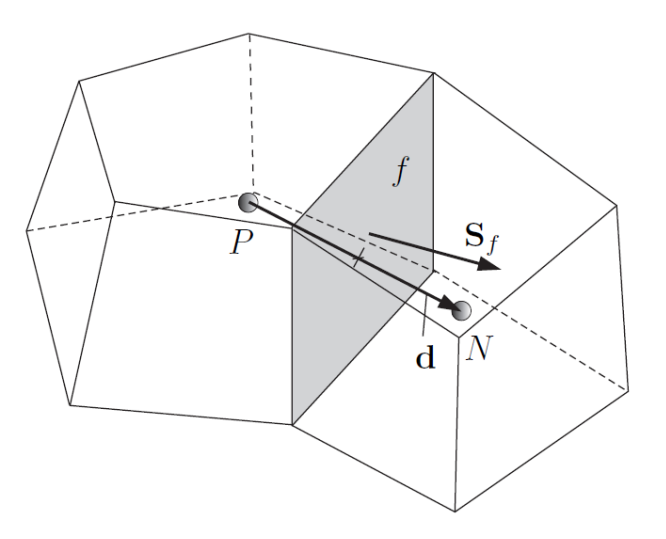

*Figura 40. Parametri principali nella discretizzazione del dominio[.\[29\]](#page-123-11)*

<span id="page-55-0"></span>I punti P e N i[n Figura 40](#page-55-0) rappresentano i baricentri delle due celle mostrate. Il modulo del vettore  $d = N - P$  rappresenta la distanza tra i baricentri. Il vettore  $S_f$  rappresenta il vettore normale uscente da una generica faccia.

#### 3.1.5 Discretizzazione delle equazioni

Si consideri una generica equazione di trasporto per il campo scalare ϕ, dove **U** rappresenta il campo di velocità e Γ il coefficiente di diffusione:

$$
\frac{\partial}{\partial t}(\varrho\varphi) + \nabla(\varrho U\varphi) - \nabla(\Gamma \nabla \varphi) = 0
$$
\n(3.2)

I primi due termini corrispondono alla derivata sostanziale del campo, la quale ne quantifica la variazione complessiva, spaziale e temporale, suddivisa nei termini di accumulo (non-stazionarietà) e di convezione, di primo ordine rispettivamente nel tempo e nello spazio; il terzo mette in conto la diffusione, cioè il trasporto dovuto a interazioni a livello molecolare senza trasferimento netto di massa. Il termine reattivo è stato trascurato per semplicità concettuale.

Il metodo a volumi finiti richiede che tale equazione sia soddisfatta sul volume di controllo V<sub>P</sub> nella forma integrale:

$$
\int_{t}^{t+\Delta t} \left[ \frac{\partial}{\partial t} \iiint_{V_{P}} \varrho \varphi dV + \iiint_{V_{P}} \nabla(\varrho \mathbf{U} \varphi) dV - \iiint_{V_{P}} \nabla(\Gamma \nabla \varphi) dV \right] dt = 0 \quad (3.3)
$$

La discretizzazione di ogni termine è ottenuta applicando il teorema di Gauss. Considerato che ogni cella è delimitata da una lista di facce piatte, è possibile rigorosamente riscrivere l'integrale di superficie come sommatoria[.\[27\]](#page-123-9)

#### *3.1.5.1 Termine temporale*

Nel calcolo del termine temporale relativo a una cella, sono necessarie alcune valutazioni di alcuni campi in quella cella in alcuni tempi.

- Valori vecchi-vecchi  $(X^{OO})$ , valutati a due step temporali precedenti a quello relativo all'incognita (t-Δt);
- $\bullet$   $\;\;$  Valori vecchi (Xº), valutati allo step temporale precedente a quello relativo all'incognita (t);
- Valori nuovi (X<sup>N</sup>), valutati allo step temporale successivo a quello relativo all'incognita (t+Δt).

**Eulero Implicito:**

$$
\frac{\partial}{\partial t} \iiint_{V_P} \varrho \varphi dV = \frac{(\varrho \varphi V)^N - (\varrho \varphi V)^O}{\Delta t}
$$
\n(3.4)

**Backward Differencing:**

$$
\frac{\partial}{\partial t} \iiint_{V_P} \varrho \varphi dV = \frac{3(\varrho \varphi V)^N - 4(\varrho \varphi V)^O + (\varrho \varphi V)^{OO}}{2\Delta t}
$$
(3.5)

[\[29\]](#page-123-11)

*3.1.5.2 Termine convettivo*

$$
\iiint_{V_P} \nabla(\varrho \mathbf{U}\varphi) dV = \oiint_{\partial V_P} (\varrho \mathbf{U}\varphi) \cdot \mathbf{n} dS = \sum_f \mathbf{S}_f \cdot (\varrho \mathbf{U})_f \varphi_f = \sum_f F \varphi_f
$$
 (3.6)

**Central Differencing:**

$$
\varphi_f = f_x \varphi_P + (1 - f_x) \varphi_N \tag{3.7}
$$

$$
f_x = \frac{\|fN\|}{\|PN\|} \tag{3.8}
$$

**Upwind Differencing:**

$$
\varphi_f = \begin{cases} \varphi_P & F \ge 0 \\ \varphi_N & F < 0 \end{cases} \tag{3.9}
$$

#### **Blendend differencing:**

Tiene conto di entrambi i metodi precedenti, pesati attraverso un coefficiente γ da assegnare a priori.

$$
\varphi_f = \gamma \varphi_{f,CD} + (1 - \gamma) \varphi_{f,UD} \tag{3.10}
$$

[\[29\]](#page-123-11)

*3.1.5.3 Termine diffusivo*

$$
\iiint_{V_P} \nabla(\Gamma \nabla \varphi) dV = \oiint_{\partial V_P} \Gamma \nabla \varphi \cdot \mathbf{n} dS = \sum_f \Gamma_f \mathbf{S}_f \cdot (\nabla \varphi)_f
$$
(3.11)

Se  $S_f \parallel d$ :

$$
\mathbf{S}_f \cdot (\nabla \varphi)_f = \left\| \mathbf{S}_f \right\| \frac{\varphi_N - \varphi_P}{\| \mathbf{d} \|\|} \tag{3.12}
$$

Altrimenti, è introdotto un ulteriore termine valutato interpolando i gradienti a centro cella, a loro volta valutati per differenza centrale conoscendo i valori dei campi nei centri[.\[29\]](#page-123-11)

#### 3.1.6 Discretizzazione temporale

Nell'affrontare problemi non stazionari è fondamentale la gestione dell'integrazione temporale delle derivate spaziali, rappresentate complessivamente dalla operazione ψ(ϕ). L'integrazione del termine temporale è già stata trattata in precedenza.

$$
\int_{t}^{t+\Delta t} \left[ \frac{\partial}{\partial t} \iiint_{V_P} \varrho \varphi dV + \iiint_{V_P} \psi(\varphi) dV \right] dt = 0
$$
\n(3.13)

Posto:

$$
\int_{t}^{t+\Delta t} \iiint_{V_P} \psi(\varphi) dV dt = \int_{t}^{t+\Delta t} \psi_D(\varphi) dt
$$
\n(3.14)

In OpenFOAM® sono disponibili tre strategie:

**Eulero Implicito:**

$$
\int_{t}^{t+\Delta t} \psi_{D}(\varphi)dt \approx \psi_{D}(\varphi^{N})\Delta t
$$
\n(3.15)

Tale metodo è accurato, limitato e incondizionatamente stabile.

**Eulero Esplicito:**

$$
\int_{t}^{t+\Delta t} \psi_{D}(\varphi)dt \approx \psi_{D}(\varphi^{0})\Delta t
$$
\n(3.16)

Tale metodo è accurato, ma instabile se il numero di Courant è maggiore di uno. Il numero di Courant è definito:

$$
Co = \frac{\mathbf{U} \cdot \underline{d}}{\|\mathbf{d}\|^2 \Delta t} \tag{3.17}
$$

Tale numero adimensionale quantifica, per mezzo della velocità, il rapporto tra la discretizzazione spaziale e quella temporale e certifica che il passo di integrazione selezionato garantisca risultati sensati. L'utilizzo del numero di Courant sarà approfondito nel prossimo capitolo.

#### **Crank-Nicholson:**

$$
\int_{t}^{t+\Delta t} \psi_{D}(\varphi)dt \approx \psi_{D}\left(\frac{\varphi^{N}+\varphi^{O}}{2}\right)\Delta t
$$
\n(3.18)

Tale metodo è accurato e incondizionatamente stabile, ma non garantisce limitatezza. Si è selezionato il metodo che garantisse la migliore stabilità numerica e tempi di calcolo accettabili al caso in esame, in genere Eulero Implicito o Esplicito.

## 3.1.7 Condizioni al contorno

Per risolvere il problema, è necessario attribuire opportune condizioni al contorno. Si distinguono condizioni al contorno fisiche e matematiche.

- Condizioni fisiche: sono dedotte dall'interpretazione ingegneristica del comportamento reale del sistema. Queste condizioni sono assegnate in parte in fase di creazione della mesh (impostazione dei tipi delle superfici di contorno, che richiamano una libreria che fornisce al solver indicazioni su come la superficie debba essere trattata), in parte in fase di preparazione del caso (valori delle variabili sulle superfici). Ogni condizione fisica è la combinazione di diverse condizioni matematiche. Per esempio:
	- o Ingresso (inlet): la velocità è assegnata e, per coerenza, il gradiente di pressione è nullo;
	- o Uscita (outlet): la pressione è assegnata e, per coerenza, il gradiente di velocità è nullo;
	- o Piani di simmetria: tutti i gradienti in direzione perpendicolare a tali piani devono essere nulli;
	- o Pareti fisiche (wall): la velocità è pari a quella di movimento del muro; il gradiente di pressione è nullo in quanto il flusso risulta fissato (nullo).
- Condizioni numeriche: assegnate in fase di preparazione del caso, corrispondono ai valori delle variabili sul contorno. I principali tipi di condizioni numeriche sono:
	- o Dirichlet (fixed value): il valore della variabile è imposto;
	- o Neumann (fixed gradient): il valore del gradiente è imposto[.\[27](#page-123-9)[, 29\]](#page-123-11)

## 3.1.8 Risoluzione dei sistemi algebrici lineari

Grazie alla discretizzazione, le equazioni alle derivate parziali valide per il dominio continuo sono state convertite in un sistema di equazioni algebriche lineari valido per il dominio discretizzato, a meno di un errore numerico che sarà tanto minore quanto più sarà stata fitta la discretizzazione del dominio continuo, cioè quanto più le celle saranno state create piccole e numerose.

Per risolvere tali sistemi, OpenFOAM® dispone di diversi strumenti. L'algoritmo complessivo relativo a ogni campo incognito è ottenuto combinando tre scelte nel file fvSolution:

 Preconditioner: scelta del metodo per precondizionare il sistema. Comporta un risparmio di potenza di calcolo e quindi di tempo [\(Tabella 7\)](#page-59-0);

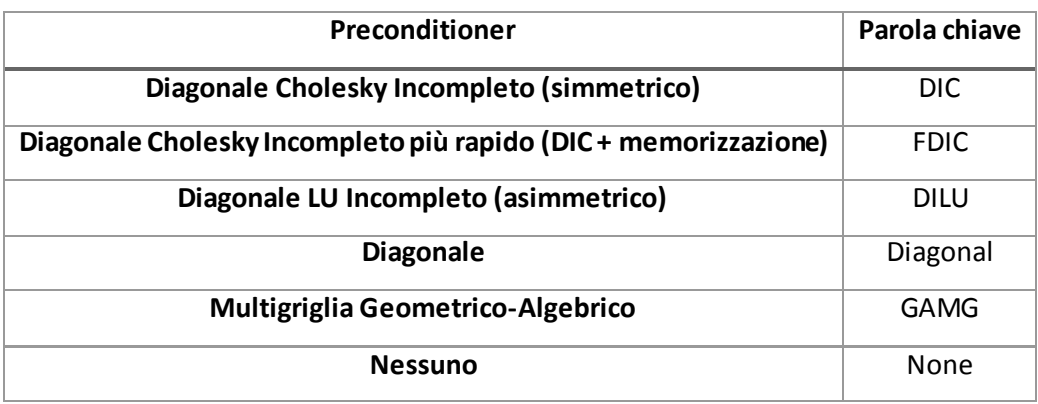

*Tabella 7. Scelta del preconditioner.[\[28\]](#page-123-10)*

<span id="page-59-0"></span>Linear solver: scelta del risolutore [\(Tabella 8\)](#page-59-1);

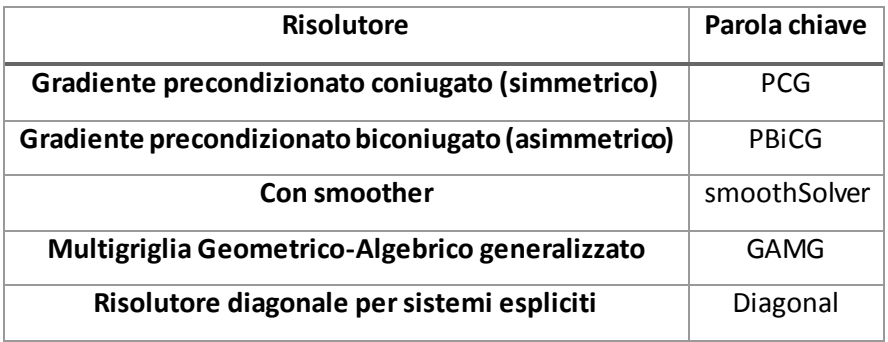

*Tabella 8. Scelta del risolutore[.\[28\]](#page-123-10)*

<span id="page-59-1"></span> Smoother: scelta di un metodo più accurato con ridotto numero di iterazioni e risparmio di tempo [\(Tabella 9\)](#page-59-2).

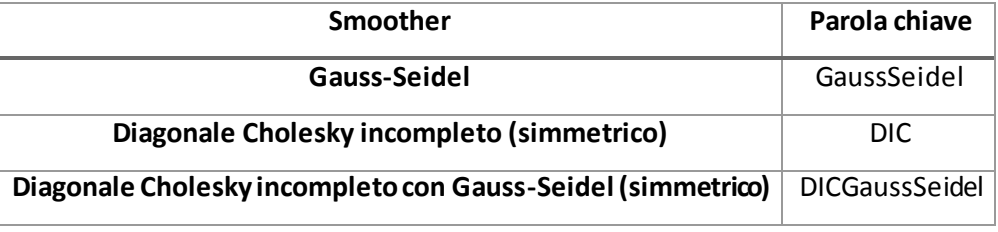

*Tabella 9. Scelta dello smoother.[\[28\]](#page-123-10)*

## <span id="page-59-2"></span>3.2 OpenSMOKE++

OpenSMOKE++, sviluppato dal gruppo CRECK Modeling del Politecnico di Milano, è un framework utile a risolvere simulazioni numeriche di sistemi reagenti con schemi cinetici dettagliati e migliaia di specie e reazioni. È in grado di risolvere reattori ideali (Batch, CSTR, PFR), shock tube o Rapid Compression Machines, ma grazie alla sua buona flessibilità rende possibile al programmatore inserirlo in codici di calcolo più complessi senza intervenire sulle sue funzionalità di base. Al fine di ridurre i tempi di calcolo garantendo comunque risultati accurati e stabili, OpenSMOKE++ può adottare algoritmi di calcolo estremamente sofisticati [\[26\]](#page-123-8).

Per quanto riguarda il presente lavoro, a questa libreria non è stato affidato il compito di risolvere equazioni, bensì di stimare in funzione di temperatura e pressione:

## **Mappa Termodinamica**

- Calore specifico delle specie;
- Entalpie di formazione delle specie;
- Entalpie di reazione;

## **Mappa Cinetica**

- Costanti cinetiche delle reazioni;
- Velocità di reazione;
- Velocità di formazione delle specie;

## **Mappa di Trasporto**

- Diffusività delle specie;
- Conducibilità termica;
- Viscosità delle specie.

Per l'utilizzo sono previste due fasi operative:

- 1. Scrittura dei file di input (termodinamici, cinetici, di trasporto) in formato CHEMKIN®; impiego di un interprete (preprocessor) per la compilazione della versione binaria richiesta in fase di simulazione;
- 2. Calcolo e salvataggio nella memoria RAM dei parametri richiesti [\[27](#page-123-9)].

## 3.2.1 Valutazione delle proprietà termodinamiche

Per valutare, a pressione atmosferica e in funzione della temperatura, calore specifico molare, entalpia molare e entropia molare di tutti composti, solidi e gas, OpenSMOKE++ adotta le correlazioni polinomiali fondate sui coefficienti NASA:

$$
\frac{c_P \left[ \frac{J}{molK} \right]}{R} = a_1 + a_2 T + a_3 T^2 + a_4 T^3 + a_5 T^4 \tag{3.19}
$$

$$
\frac{H\left[\frac{J}{mol}\right]}{RT} = a_1 + \frac{1}{2}a_2T + \frac{1}{3}a_3T^2 + \frac{1}{4}a_4T^3 + \frac{1}{5}a_5T^4 + \frac{a_6}{T}
$$
(3.20)

$$
\frac{S\left|\frac{J}{molK}\right|}{R} = a_1 \ln T + a_2 T + \frac{1}{2} a_3 T^2 + \frac{1}{3} a_4 T^3 + \frac{1}{4} a_5 T^4 + a_7 \tag{3.21}
$$

Ciascun coefficiente assume un valore per la bassa temperatura e un altro per la alta temperatura. I valori di miscela sono calcolati come media ponderata sulle frazioni molari dei composti:

$$
X_{mix} = \sum_{i=1}^{NC} x_i X_i
$$
 (3.22)

Dove x<sub>i</sub> rappresenta le frazioni molari e X<sub>i</sub> i valori di una delle proprietà termodinamiche [\[26\]](#page-123-8).

## 3.2.2 Valutazione delle proprietà di trasporto

OpenSMOKE++ prevede il valore delle proprietà di trasporto delle specie gas sulla base di un fitting polinomiale di quarto grado.Questo comporta un notevole risparmio di tempo.

$$
Y_i = \sum_{k=1}^{4} b_{i,k}^Y (\ln T)^{k-1}
$$
 (3.23)

Dove Y<sup>i</sup> è una delle proprietà di trasporto del composto i (viscosità dinamica η, diffusività termica λ o coefficiente binario di diffusività a 1 bar nel composto j Γ $^{\rm o}$ j – per ottenere il coefficiente binario alla pressione p  $\Gamma_j$  occorre dividerlo per il valore in bar) e b $Y_{i,k}$  il coefficiente relativo a specie i, proprietà Y e grado k.

I valori di miscela sono calcolati con le correlazioni:

$$
\Gamma_{i,mix} = \frac{\sum_{j\neq i}^{NC} x_j W_j}{W_{mix} \sum_{j\neq i}^{NC} \frac{x_j}{\Gamma_{j,i}}}
$$
(3.24)

Dove W rappresenta il peso molecolare.

$$
\eta = \sum_{i=1}^{NC} \frac{x_i \eta_i}{\sum_{j=1}^{NC} x_j \varphi_{i,j}} \tag{3.25}
$$

$$
\varphi_{i,j} = \frac{1}{\sqrt{8}} \sqrt{\frac{W_j}{W_i + W_j}} \left[ 1 + \sqrt{\frac{\eta_i}{\eta_j}} \cdot \sqrt[4]{\frac{W_j}{W_i}} \right]^2 \tag{3.26}
$$

$$
\lambda = \frac{1}{2} \left( \sum_{i=1}^{NC} x_j \lambda_i + \frac{1}{\sum_{i=1}^{NC} \overline{\lambda_i}} \right) \tag{3.27}
$$

[\[26\]](#page-123-8)

3.2.3 Cinetica delle reazioni

Data una reazione:

$$
\sum_{i=1}^{NReag} v_i N OME_i \underset{\vec{k}, \vec{k}}{\Longleftrightarrow} \sum_{i=1}^{NProd} v_i N OME_i
$$
 (3.28)

Solitamente la costante cinetica diretta è valutata secondo la legge di Arrhenius modificata:

$$
\vec{k} = A T^n e^{\frac{E_{att}}{RT}}
$$
 (3.29)

Per reazioni reversibili, che possono essere interessate da equilibrio termodinamico, la costante cinetica inversa è valutata sfruttando il vincolo termodinamico:

$$
K = e^{\left(\frac{\Delta S_0 - \Delta H}{R} \right)} \left(\frac{p_{atm}}{RT}\right)^{\left(\sum_{i=1}^{NProd} v_i - \sum_{i=1}^{NRead} v_i\right)} \tag{3.30}
$$

$$
\bar{k} = \frac{\vec{k}}{K}
$$
 (3.31)

Compaiono l'entropia molare di reazione in condizioni di riferimento e l'entalpia molare di reazione. La velocità netta di ogni reazione è valutata secondo legge di potenza:

$$
r = \vec{r} - \tilde{r} = \vec{k} \prod_{i=1}^{NRead} c_i^{\nu_i} - \tilde{k} \prod_{i=1}^{NProd} c_i^{\nu_i}
$$
 (3.32)

Dove c<sub>i</sub> è la concentrazione delle specie coinvolte nella reazione. Del caso di reazioni con terzo corpo, è valutata la molecolarità efficace:

$$
M_{eff} = \sum_{i=1}^{NC} \alpha_i c_i
$$
 (3.33)

[\[26\]](#page-123-8)

#### 3.2.4 Preprocessore cinetico

Il preprocessore è un programma che riceve in input i parametri necessari al calcolo delle variabili termodinamiche, di trasporto e cinetiche, redatti nel formato CHEMKIN® in tre file di testo:

- Termodinamico (thermo.tdc)
- Di trasporto (transport.tra)
- Cinetico relativo alla fase solida (kinetics.solid)
- Cinetico relativo alla fase gas (kinetics.gas)

L'output principale è in formato XML e sarà prelevato dal solver per il calcolo delle proprietà chimiche e fisiche.

# 4 Il solver: bioSMOKE\_MultiRegion

In questo capitolo è descritto lo sviluppo del solver multiregione, a partire dal modello matematico fino ai dettagli riguardanti la sua struttura numerica e la sua implementazione.

È presentato il modello matematico, comprese le principali problematiche numeriche relative alla soluzione delle equazioni che governano la pirolisi di una particella di biomassa e il regime fluidodinamico nella regione fluida. Saranno illustrate le strutture numeriche necessarie ad affrontare un approccio segregato all'accoppiamento delle interfacce e la struttura finale del solver, con particolare attenzione al processo risolutivo in ogni fase.

Nell'affrontare il sistema di equazioni che costituisce il modello, è stato sfruttato in gran parte l'approccio impiegato per il solver catalyticFOAM (Manelli & Gentile, [\[27\]](#page-123-9)); le equazioni valide per la fase solida sono ereditate dal precedente solver CFD monoregione bioSMOKE (Gentile et al., [\[17\]](#page-123-12)). La novità principale consiste nell'accoppiamento di flussi convettivi, temperatura e composizione tra le due regioni in riferimento a un sistema pirolitico.

## 4.1 Modello Matematico

## 4.1.1 Proprietà del dominio e ipotesi semplificative

Il dominio che racchiude l'intero sistema, corrispondente alla particella di biomassa e a un suo intorno fluido sufficientemente grande, è diviso in due regioni:

- Fluida, che contiene solo la fase gas;
- Solida, considerata come una fase porosa pseudo-omogenea.

Il modello è fondato sulle seguenti ipotesi semplificative:

 Particella omogenea e isotropa: ipotesi forte perché, come mostrato i[n Figura 41,](#page-63-0) in realtà le biomasse sono fibrose e presentano morfologie sviluppate secondo una direzione preferenziale;

<span id="page-63-0"></span>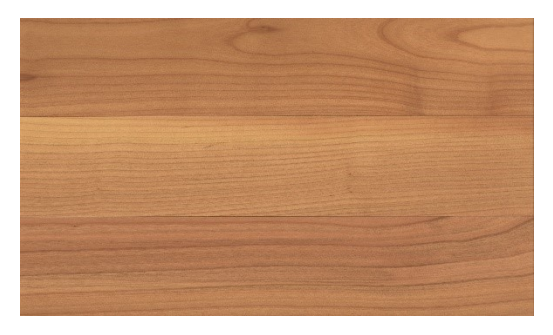

*Figura 41. Anisotropia del materiale legnoso.*

 Degrado a volume costante: ipotesi forte ma accettabile per particelle di piccole dimensioni con penetrazione del calore molto efficace. La diminuzione di massa è scaricata sulla diminuzione di densità apparente e quindi sull'aumento di porosità ([Figura 42\)](#page-64-0);

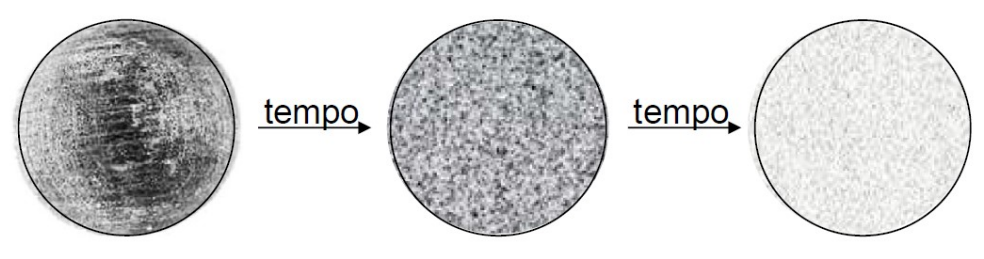

*Figura 42. Pirolisi di volume[.\[18\]](#page-123-1)*

- <span id="page-64-0"></span> Fluido in regime di moto laminare: ipotesi realistica, soprattutto per quanto riguarda l'interno della particella, ma non esaustiva; ipotesi forte per casi di interesse industriale, con particelle di medie dimensioni (ordine dei cm) e velocità comprese tra 3 e 15 m/s. Si tiene presente che il moto laminare, al contrario, è indotto da piccole velocità e dimensioni.
- Per evitare di descrivere la complessità morfologica del solido, si assume che le sue proprietà siano isotrope. La morfologia del solido, in realtà molto complessa, è gestita come se solido e gas al suo interno fossero del tutto segregati [\(Figura 43\)](#page-64-1). Il trasferimento di materia dal solido al gas all'interno della cella è controllato dalla cinetica chimica; in quanto si assume equilibrio termico e meccanico all'interno della cella, non è necessario valutare limitazioni al trasporto termico e di quantità di moto.

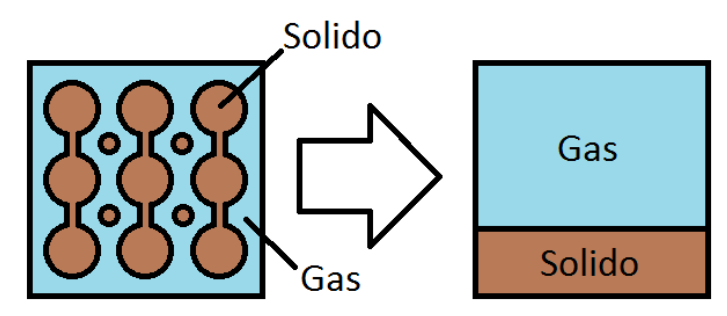

<span id="page-64-1"></span>*Figura 43. Modellazione macroscopica della reale morfologia microporosa delle biomasse in una generica cella di calcolo.*

Così come in bioSMOKE, nel solido si considera come diffusività materiale efficace un quarto della diffusività materiale intrinseca calcolata con OpenSMOKE++; questa scelta è dovuta a una stima del rapporto tra porosità e tortuosità; come conducibilità termica la media ponderata sul grado di vuoto delle conducibilità del solido e del gas.

#### 4.1.2 Equazioni

Si osservi che il problema che si vuole studiare è intrinsecamente non-stazionario nel suo complesso: la quantità di solido reagente è data e, dopo un tempo tendenzialmente infinito, quindi sotto ipotesi di completa stazionarietà, il solido risulterebbe interamente consumato e tutti i gas prodotti, indipendentemente dalla loro natura chimica e fisica, sarebbero completamente rimossi dal flusso di gas esterno: la soluzione stazionaria risulterebbe perciò banale.

#### *4.1.2.1 Equazione di continuità*

Impone il rispetto del bilancio massivo globale da parte del gas. Nella regione solida, rispetto ai normali bilanci massivi globali, è presente un termine di generazione, riferito al volume di solido, che ne rappresenta le reazioni chimiche di devolatilizzazione con aumento della massa di gas totale. Nella regione fluida non esiste generazione netta di massa di gas, perciò l'equazione di continuità chiude normalmente a zero.

Fluido:

$$
\frac{\partial \varrho}{\partial t} + \nabla(\varrho \mathbf{U}) = 0 \tag{4.1}
$$

• Solido:

$$
\varepsilon \frac{\partial \varrho}{\partial t} + \varepsilon \nabla(\varrho \mathbf{U}) = (1 - \varepsilon) R_{gas}
$$
 (4.2)

Dove:

- $\bullet$   $\quad$  Q è la densità del gas [kg/m $^3$ <sub>gas</sub>];
- $\bullet$  1-ε è il grado di pieno [m $^3$ <sub>solido</sub>/m $^3$ ];
- **U** è la velocità del gas [m/s];
- $\bullet$   $\,$   $\,$   $\rm R_{gas}$  è la velocità di produzione netta totale di gas [kg/m $^3$ <sub>solido</sub>/s].

## *4.1.2.2 Equazione di trasporto materiale*

Impone il rispetto dei bilanci massivi da parte delle singole specie gassose in ambo le regioni.

• Fluido:

$$
\frac{\partial \varrho \omega_i}{\partial t} + \nabla(\varrho \mathbf{U} \omega_i) = \nabla^2(\varrho \mathfrak{D}_i \omega_i) + \nabla(\omega_i \mathbf{J}_c) + R_i(\boldsymbol{\omega}, T) \tag{4.3}
$$

Solido:

$$
\varepsilon \frac{\partial \varrho \omega_i}{\partial t} + \varepsilon \nabla (\varrho \mathbf{U} \omega_i) = \nabla^2 (\varrho \mathfrak{D}_i \omega_i) + \nabla (\omega_i \mathbf{J}_C) + R_i(\boldsymbol{\omega}, T) \tag{4.4}
$$

Con, in entrambe le regioni:

$$
J_C = -\sum_{i} \varrho \mathfrak{D}_i \nabla \omega_i \tag{4.5}
$$

Dove:

- **ω** è un vettore algebrico che contiene le frazioni massive delle singole specie [-];
- $\bullet$   $\in$   $\mathfrak{D}_i$  è la diffusività materiale efficace della specie i [m<sup>2</sup>/s]; tiene anche conto del grado di pieno;
- J<sub>c</sub> è il flusso diffusivo correttivo [kg/m<sup>2</sup>/s], necessario per chiudere a zero il flusso netto dovuto alla diffusione, controbilanciando piccoli errori numerici nella successiva implementazione;
- $\bullet$  R<sub>i</sub> è la velocità di formazione della specie i [kg/m<sup>3</sup>/s].

## *4.1.2.3 Equazione di trasporto termico*

Impone il rispetto del bilancio termico.

Fluido:

$$
c_{P,gas}\varrho\frac{\partial T}{\partial t} + c_{P,gas}[\nabla(T\varrho\boldsymbol{U}) - T\nabla(\varrho\boldsymbol{U})]
$$
  
=  $\nabla^2(\lambda_{eff}T) + R_{massInEnergy} + \frac{\partial p}{\partial t} - \sum_i (R_i \Delta H_{fi})(\boldsymbol{\omega}, T)$  (4.6)

Solido:

$$
[\varepsilon c_{P,gas}\varrho + (1 - \varepsilon)c_{P,solid}\varrho_{solid}] \frac{\partial T}{\partial t} + \varepsilon c_{P,gas} [\nabla (T\varrho \boldsymbol{U}) - T\nabla(\varrho \boldsymbol{U})]
$$
  
=  $\nabla^2 (\lambda_{eff} T) + R_{massInEnergy} + \varepsilon \frac{\partial p}{\partial t} - \sum_i (R_i \Delta H_{fi})(\boldsymbol{\omega}, T)$  (4.7)

Con, in entrambe le regioni:

$$
R_{massInEnergy} = \sum_{i} [\Delta H_{fi} \nabla \mathbf{J}_{i} - \nabla (\Delta H_{fi} \mathbf{J}_{i})]
$$
(4.8)

Dove:

- $\bullet$   $\epsilon_{\text{Pgas}}$  è il calore specifico a pressione costante della miscela gassosa [J/kg/K];
- $c_{Psolid}$  è il calore specifico a pressione costante della miscela solida [J/kg/K];
- $\bullet$   $_{\rm Qso$ id è la densità intrinseca del solido [kg/m $^3$ <sub>solido</sub>]; la densità apparente del solido è invece (1-ε) $\varrho_\mathsf{solid}$  [kg/m $^3$ ];
- T è la temperatura [K]; per la ridotta dimensione dei pori, nella regione solida si assume equilibrio termico tra gas e solido nella medesima cella;
- $\lambda_{\text{eff}}$  è la conducibilità termica efficace [W/m], calcolata come media pesata sul grado di vuoto tra conducibilità termica del gas e del solido; nella regione fluida è naturalmente pari alla conducibilità termica del gas;
- R<sub>massInEnergy</sub> è il termine di trasporto termico susseguente all'entalpia contenuta nei flussi diffusivi materiali [J/m<sup>3</sup>/s];
- $\bullet$   $\Delta H_{fi}$  è l'entalpia di formazione massiva della specie i [J/kg];
- **J<sup>i</sup>** è il flusso diffusivo della specie i [kg/m<sup>2</sup> /s];
- P è la pressione [Pa]; nella regione solida si assume equilibrio meccanico tra gas e solido nella medesima cella.

## *4.1.2.4 Chimica del solido*

I termini di generazione e scomparsa relativi alle specie solide nella regione solida, non interessate da trasporto materiale, sono valutati come per un reattore batch. Di conseguenza:

$$
\frac{\partial \omega_i}{\partial t} = \frac{1}{\varrho_{solid}} \left[ R_i + \omega_i R_{gas}(\boldsymbol{\omega}, T) \right]
$$
(4.9)

## *4.1.2.5 Equazioni di Navier-Stokes*

Sono tre equazioni scalari, corrispondenti alla proiezione lungo gli assi cartesiani di un'equazione vettoriale, che impongono il rispetto del bilancio di quantità di moto da parte del gas.

Fluido

$$
\frac{\partial}{\partial t}(\varrho U) + \nabla(\varrho ||\mathbf{U}||\mathbf{U}) = \nabla^2(\mu \mathbf{U}) + \varrho \mathbf{g} - \nabla p \tag{4.10}
$$

• Solido

$$
\varepsilon \frac{\partial}{\partial t}(\varrho \boldsymbol{U}) + \nabla(\varrho \|\boldsymbol{U}\|\boldsymbol{U}) = \nabla^2(\mu \boldsymbol{U}) + \varepsilon \varrho \boldsymbol{g} - \varepsilon \nabla p \tag{4.11}
$$

Dove:

- $\bullet$   $\mu$ è la viscosità dinamica del gas [kg/m/s];
- gèl'accelerazione gravitazionale [m/s<sup>2</sup>].

Il bilancio di quantità meccanica, nella regione solida, deve tenere anche conto dell'effetto della morfologia porosa che comporta maggiori velocità e maggiori gradienti di pressione.

4.1.2.5.1 Modellazione della porosità

Nella regione solida, il termine  $\nabla p$  è valutato secondo il modello Darcy-Forchheimer valido per materiali isotropi:

$$
\nabla p = -\mathcal{D}\mu \mathbf{U} - \mathcal{F}\varrho \|\mathbf{U}\|\mathbf{U}
$$
 (4.12)

Dove:

•  $\mathcal D$  è il coefficiente di Darcy  $[1/m^2]$ , che deriva dal coefficiente di permeabilità, il quale è propriamente una matrice 3x3 (tensore del secondo ordine):

$$
\overline{\overline{K}} = \begin{bmatrix} K_{xx} & K_{xy} & K_{xz} \\ K_{yx} & K_{yy} & K_{yz} \\ K_{zx} & K_{zy} & K_{zz} \end{bmatrix}
$$

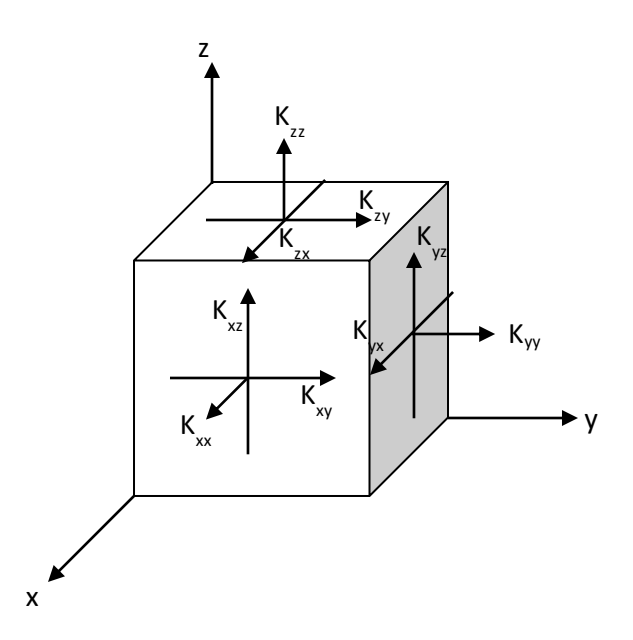

*Figura 44. Significato fisico della natura tensoriale del coefficiente di permeabilità.*

<span id="page-68-0"></span>Il significato fisico di tale tensore è mostrato in [Figura 44:](#page-68-0) le sue nove componenti consentono, se necessario, di descrivere giaciture e direzioni preferenziali di resistenza all'attraversamento del mezzo poroso. Queste, infatti, corrispondono alla scomposizione lungo gli assi cartesiani della tendenza del gas a permeare a ridosso di una faccia di un elemento infinitesimo. Sotto l'ipotesi di isotropia, il coefficiente di permeabilità si riduce a scalare e il coefficiente di Darcy qui riportato ne è il reciproco;

 $\mathcal F$  è il coefficiente di Forchheimer [1/m]; quantifica il gradiente di pressione in moto turbolento; in questo lavoro risulterà sempre nullo o infinitesimo. Anche  $F$ , come il coefficiente di permeabilità, è un oggetto di carattere tensoriale che sotto ipotesi di isotropia si riduce a scalare.

L'effetto del coefficiente di Darcy è stato testato sulla base dei valori di pressione al centro di una particella sferica calcolati da bioSMOKE.

Il diametro della particella era 2.25 cm; la temperatura iniziale 300 K; la temperatura imposta sulla superficie 700K. Il grado di vuoto iniziale era 17.6%. La composizione iniziale della biomassa è riportata in [Tabella 10:](#page-69-0)

|      | ω      |
|------|--------|
| CELL | 46.98% |
| HCE  | 25.53% |
| LIGC | 3.47%  |
| LIGH | 16.04  |
| LIGO | 7.18%  |
| ASH  | 0.80%  |

*Tabella 10. Composizione della biomassa utilizzata per le prove relative all'effetto del coefficiente di Darcy.*

<span id="page-69-0"></span>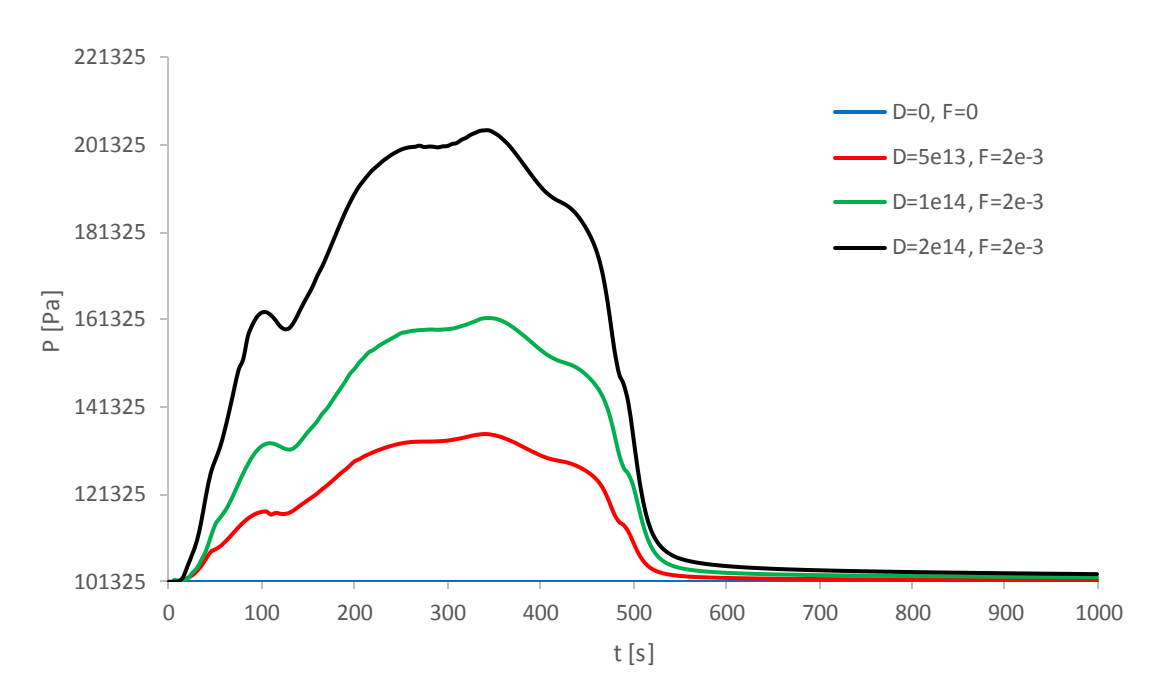

<span id="page-69-1"></span>*Figura 45. Pressione al centro di una particella di biomassa in fase di pirolisi primaria per diverse combinazioni dei parametri Darcy e Forchheimer.*

La famiglia di curve che descrive l'andamento della sovrappressione interna nel tempo [\(Figura 45\)](#page-69-1) mostra un andamento a massimo che è funzione di quanto volume di gas si sta liberando in quell'istante. Con l'estinzione della pirolisi a causa dell'esaurimento dei reagenti, la sovrappressione si azzera. Si osserva che, aumentando il coefficiente di Darcy, le resistenze meccaniche intraporose aumentano e dunque aumentano le sovrappressioni rilevate. I valori che si utilizzeranno saranno 1∙10<sup>14</sup> per il coefficiente di Darcy e 2∙10-3 per il coefficiente di Forchheimer.

## 4.1.3 Condizioni al contorno

Le equazioni di trasporto richiedono condizioni al contorno su velocità, pressione, temperatura e composizione, sia per quanto riguarda il contorno esterno del sistema, sia, soprattutto, per quanto riguarda l'interfaccia tra regione fluida e regione solida. Le condizioni sulle superfici esterne dell'intero dominio dipendono dalla natura del sistema che si vuole simulare, si presenta quindiuna rassegna di alcune combinazioni tra le più comuni.

#### *4.1.3.1 Ingresso*

Si impostano i valori di temperatura, velocità e composizione del gas in ingresso. Il gradiente di pressione è nullo.

## *4.1.3.2 Uscita*

In genere si assume il completo sviluppo dei campi di composizione e temperatura; i gradienti di questi campi dunque saranno nulli [\[27\]](#page-123-9), così come quello della velocità. Alla pressione è assegnato un valore.

*4.1.3.3 Pareti*

Sulle pareti non esistono flussi termici né materiali. Per cui:

$$
\nabla \omega_i|_{inert} = \mathbf{0} \tag{4.13}
$$

$$
\nabla T|_{inert} = \mathbf{0} \tag{4.14}
$$

$$
U|_{inert} = 0 \tag{4.15}
$$

Se il bordo del dominio non è una parete fisica, sulla velocità si impone la condizione detta "slip":

$$
\begin{cases} \boldsymbol{U}_{\partial,\perp} = 0 \\ \nabla \boldsymbol{U} \big|_{\partial,T} = 0 \end{cases}
$$
 (4.16)

## *4.1.3.4 Interfaccia*

Al confine tra regione solida e regione fluida, occorre garantire la continuità di temperatura e composizione del gas e dei relativi flussi termici e materiali. Posta ξ un'ascissa normale all'interfaccia si dovranno imporre:

Continuità dei flussi convettivi per unità di area:

$$
(\varrho \mathbf{U})_{IN,F} = (\varrho \mathbf{U})_{OUT,S} \tag{4.17}
$$

Continuità di composizione e flussi materiali:

$$
\left\{\n\mathfrak{D}_{i,eff,I} \frac{\partial \omega_{i,solid}}{\partial \xi}\bigg|_{I} = \mathfrak{D}_{i,fluid,I} \frac{\partial \omega_{i,fluid}}{\partial \xi}\bigg|_{I}
$$
\n
$$
\omega_{i,solid,I} = \omega_{i,fluid,I}
$$
\n(4.18)

Continuità di temperatura e flussi termici:

$$
\begin{cases}\n\lambda_{eff,I} \frac{\partial T_{solid}}{\partial \xi}\Big|_{I} = \lambda_{fluid,I} \frac{\partial T_{fluid}}{\partial \xi}\Big|_{I} + f\sigma (T_W^4 - T_I^4) \\
T_{solid,I} = T_{fluid,I}\n\end{cases}
$$
\n(4.19)

La continuità dei flussi termici può anche considerare l'irraggiamento dell'interfaccia dovuto alla presenza di una parete radiante. Tale fenomeno non è considerato nelle equazioni risolte nei volumi.

La convezione a cavallo dell'interfaccia risulta messa in conto: infatti, imponendo la stazionarietà del flusso (i.e. quello che entra nel sottodominio è uguale a quello che ne esce), i termini dovuti a esso nei bilanci massivi e termici si semplificano. Il flusso di gas attraversa l'interfaccia ma non influenza i parametri di temperatura e composizione che la caratterizzano.

## 4.2 Procedura di calcolo

Dopo avere affrontato l'aspetto più matematico del problema, occorre individuare la sequenza di operazioni migliore per ottenere risultati coerenti con il modello e con le evidenze sperimentali. La struttura multiregione richiede un attento studio di ciò che avviene all'interfaccia. In fase di preprocessing è discretizzato il dominio geometrico generando una mesh per ogni regione; con l'avvio del codice di calcolo sono inizializzati temperatura, pressione, velocità e composizione. Le equazioni sono risolte a ogni step temporale secondo la logica del PISO Loop, prima per la fase fluida e poi per la fase solida. Prima di risolvere ogni bilancio per calcolare il valore di una variabile in ogni cella di una regione, occorre correggere opportunamente le condizioni al contorno per tale variabile sulla base, ove opportuno, dei valori del campi nella regione adiacente.

Le equazioni presentate in precedenza, dal punto di vista analitico, sarebbero completamente accoppiate tra di loro. Per risparmiare tempo di calcolo, è fondamentale individuare la sequenza migliore secondo cui risolverle in modo indipendente e sequenziale, ottenendo risultati stabili e accurati. Tale necessità è affrontata servendosi di un PISO loop (Pressure Implicit Splitting Operator) interno a ogni regione:

- 1. Valutazione preliminare delle proprietà fisiche e chimiche;
- 2. Prima del ciclo, con i valori degli altri campi valutati allo step temporale precedente, si calcola la densità del gas tramite l'equazione di continuità;
- 3. All'interno del ciclo si risolvono in sequenza il trasporto materiale e quello termico;
- 4. Si risolvono le equazioni di Navier-Stokes;
- 5. Si corregge la pressione;
- 6. Il ciclo viene iterato fino a convergenza di pressione e velocità.

I termini di produzione delle specie solide sono valutati subito dopo il calcolo della temperatura, che è il parametro che più incide su di questi.

Il lavoro [\[27\]](#page-123-9) ha mostrato che i risultati ottenuti operando in questo ordine (Transport-Reaction-Momentum) sono consistenti con le evidenze concettuali e sperimentali.

Le velocità di produzione delle specie gas risultano sovrapposte al trasporto materiale e termico. In lavori precedenti come [\[27\]](#page-123-9) si effettuava la separazione di chimica e fluidodinamica risolvendole da sole alternativamente e iterando a convergenza (operator splitting). In questo lavoro, invece, il
termine di generazione riferito alle specie gas è stato inserito direttamente nelle equazioni di trasporto, riducendo lo sforzo computazionale attraverso la linearizzazione [\(Figura 46\)](#page-72-0). Una generica funzione f(x) è linearizzata nell'intorno di x<sub>0</sub> sfruttando lo sviluppo in serie di Taylor troncato al primo ordine di derivazione:

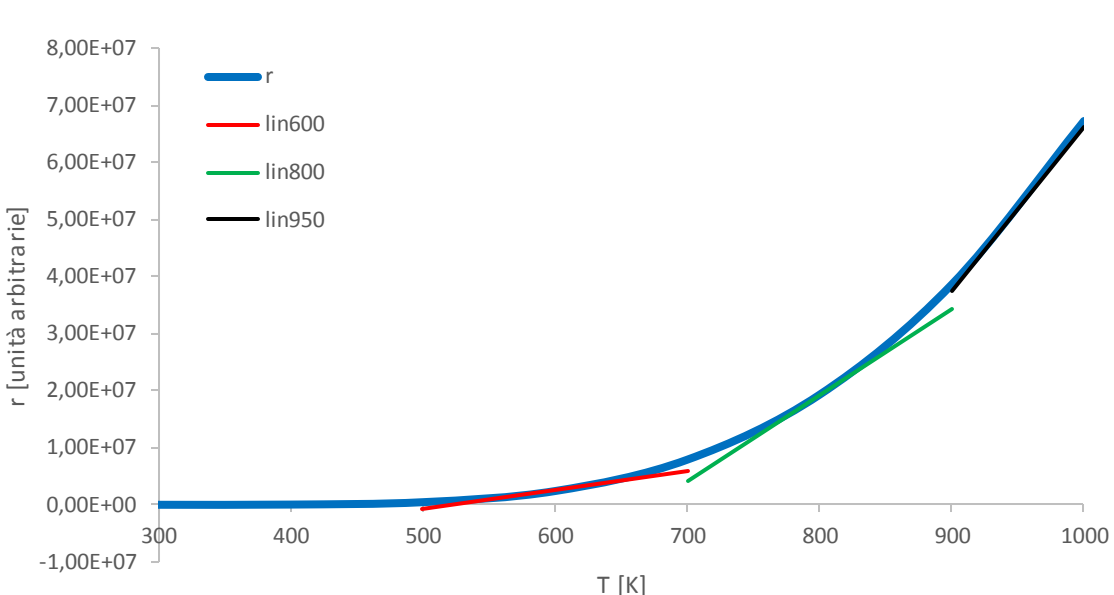

$$
f(x) \approx f(x_0) + \frac{df}{dx}\Big|_{x_0} (x - x_0)
$$
 (4.20)

<span id="page-72-0"></span>*Figura 46. Linearizzazione di una generica velocità di reazione rispetto alla temperatura. Si osserva che l'approssimazione è accurata in un intorno di ±25 K dal centro dello sviluppo in serie di Taylor.*

In quanto il centro dell'intorno di sviluppo è il valore precedentemente salvato in memoria, il time step prescelto dovrà garantire differenze sufficientemente piccole tra i valori di temperatura e composizione di due iterazioni temporali successive.

4.2.1 Implementazione delle equazioni

Si presentano ora le righe di codice inserite nel programma [\(Figura 47](#page-72-1)[-Figura 54\)](#page-74-0) le quali contengono il comando per risolvere le equazioni.

```
4.2.1.1 Equazione di continuità
```

```
solve
     fvm::ddt(rho)
     fvc::div(phi)
\mathbf{H}
```
*Figura 47. Implementazione dell'equazione di continuità per la regione fluida.*

```
solve
     por*fvm::ddt(rho)
  + fvc::div(phi)
  \equivsource*(1.-por)
\mathcal{E}
```
*Figura 48. Implementazione dell'equazione di continuità per la regione solida.*

#### *4.2.1.2 Equazione di trasporto materiale*

```
solve
     fvm::ddt(rho, Yi)
   + mvConvection->fvmDiv(phi, Yi)
   - fvm::laplacian(rho*Dmixi, Yi)
   - fvm::div(Jcj,Yi)
   + (sourceExplicitFluid[i])
   + fvm::Sp((sourceImplicitFluid[i]), Yi)
):
```
*Figura 49. Implementazione del bilancio materiale per la specie i nella regione fluida.*

```
solve
-0
     por*fvm::ddt(rho, Yi)
   + mvConvection->fvmDiv(phi, Yi)
   - fvm::laplacian(rho*Dmixi, Yi)
  - fvm::div(Jcj,Yi)
   + (sourceExplicitSolid[i]*(1.-por))
   + (1.-por)*fvm::Sp((sourceImplicitSolid[i]), Yi)
);
```
*Figura 50. Implementazione del bilancio materiale per la specie i nella regione solida. Le velocità di reazione sono valutate per m<sup>3</sup> di solido, mentre l'equazione è riferita al volume totale; è perciò necessario moltiplicarle per il grado di* 

*pieno.*

Nel codice compaiono i termini sourceExplicite sourceImplicit, definiti come:

$$
SE_i = R_i(\boldsymbol{\omega_0}, T_0) - \frac{\partial R_i}{\partial \omega_i}\bigg|_{\boldsymbol{\omega_0}, T_0} \omega_{i0}
$$
 (4.21)

$$
SI_i = \frac{\partial R_i}{\partial \omega_i}\Big|_{\omega_0, T_0} \tag{4.22}
$$

In questo modo il termine di generazione può essere gestito con risolutori completamente lineari.

#### *4.2.1.3 Equazione di trasporto termico*

```
solve
\overline{\mathcal{L}}\mathsf{cp*fvm}:\mathsf{ddt}(\mathsf{rho},\mathsf{T}) +
    cp*fvm::div(phi, T)
 ÷.
    fvm::laplacian(lambda,T) +massFluidDiffusionInEnergyEquation[j] +
    D<sub>0</sub> +(sourceExplicitFluid[thermodynamicsMapXML->NumberOfSpecies()]) +
    fvm::Sp((sourceImplicitFluid[thermodynamicsMapXML->NumberOfSpecies()]),TFluid[j])
);
```
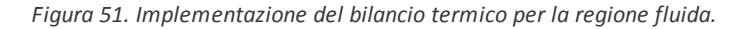

```
solve
   (por*cpG*rho + (1.-por)*rhoS*cpS)*fvm::ddt(T)
 + por*cpG*(fvm::div(phi, T))
+ por*cpG*(fvm::div(phi, T)-T*fvc::div(phi))
  fvm::laplacian(lambdaEff,T)
+ massFluidDiffusionInEnergyEquation[j]
+ DpDt
 + (sourceExplicitSolid[thermodynamicsSolidMapXML->NumberOfSpecies()]*(1.-por))
+ (1.-por)*fvm::Sp((sourceImplicitSolid[thermodynamicsSolidMapXML->NumberOfSpecies()]),T)
);
```
*Figura 52. Implementazione del bilancio termico per la regione solida. Le velocità di reazione sono valutate per m<sup>3</sup> di solido, mentre l'equazione è riferita al volume totale; è perciò necessario moltiplicarle per il grado di pieno.*

Nel codice compaiono i termini sourceExplicite sourceImplicit, definiti come:

$$
SE_T = -\sum_{i} (R_i \Delta H_{fi}) (\omega_0, T_0) + \frac{\partial \sum_{i} (R_i \Delta H_{fi})}{\partial T} \Big|_{\omega_0, T_0} T_0
$$
(4.23)  

$$
SI_T = -\frac{\partial \sum_{i} (R_i \Delta H_{fi})}{\partial T} \Big|_{\omega_0, T_0}
$$
(4.24)

In questo modo il termine di generazione può essere gestito con risolutori completamente lineari.

*4.2.1.4 Equazioni di Navier-Stokes*

```
solve
0
     fvm::ddt(rho, U)
  + fvm::div(phi, U)
  - fvm::laplacian(mu, U)
     rho*<sub>0</sub>);
```
*Figura 53. Implementazione del bilancio di quantità di moto per la regione fluida.*

```
solve
   por*fvm::ddt(rho,U)
  + fvm::div(phi, U)
  - fvm::laplacian(mu, U)
 =rho*g*por
   por*fvc::grad(p));
);
```
*Figura 54. Implementazione del bilancio di quantità di moto per la regione solida.*

#### <span id="page-74-0"></span>*4.2.1.5 Pressure Corrector*

Nell[a Figura 56](#page-75-0)e nell[a Figura 55](#page-75-1)si riporta come vengono implementate le correlazioni valide in caso di velocità subsoniche. Occorre precisare che non si tratta di una vera e propria equazione di bilancio, ma è una strategia per calcolare valori che a rigore si dovrebbero ottenere risolvendo in modo accoppiato equazione di continuità e bilanci di quantità di moto. La correlazione impiegata è una particolare combinazione di queste equazioni.

Fluido:

$$
\frac{\partial}{\partial t} \left( \frac{\varrho}{p} p \right) + \nabla (\varrho \mathbf{U})_S - \nabla^2 \left( \varrho p \frac{\Delta t}{\varrho^*} \right) = 0 \tag{4.25}
$$

Solido:

$$
\varepsilon \frac{\partial}{\partial t} \left( \frac{\varrho}{p} p \right) + \nabla (\varrho \mathbf{U})_S - \nabla^2 \left( \varrho p \frac{\Delta t}{\varrho^*} \right) = (1 - \varepsilon) R_{gas}
$$
 (4.26)

Dove:

- $\bullet$  ( $\rho$ **U**)<sub>s</sub> (nel codice  $phiHbyA$ ) è il flusso per unità di area attraverso la superficie della cella, interpolato in corrispondenza di essa e valutato senza gradiente di pressione;
- $\bullet$  $\Delta t$  $\frac{\Delta L}{\varrho^*}$ (nel codice rAU, "reverse of A of U matrix") rappresenta l'inverso della diagonale della  $\frac{}{\varrho^*}$ matrice risolutiva delle equazioni di Navier-Stokes.

```
solve
    fvm::ddt(psi, p)
   fvc::div(phiHbyA)
   fvm::laplacian(rho*rAU, p)
```
<span id="page-75-1"></span>*Figura 55. Implementazione del Pressure Corrector per la regione fluida.*

```
solve
-
    por*fvm::ddt(psi, p)
  + fvc::div(phiHbyA)
  - fvm::laplacian(rho*rAU, p)
   source*(1.-por)
\mathbf{)}:
```
*Figura 56. Implementazione del Pressure Corrector per la regione solida.*

# <span id="page-75-0"></span>4.2.2 PIMPLE Loop e implementazione delle condizioni all'interfaccia

La risoluzione delle equazioni nell'ordine corretto per entrambe le regioni è gestita da una struttura iterativa detta PIMPLE Loop (Pressure Implicit Method for Pressure-Linked Equations), necessaria a garantire il rispetto delle condizioni al contorno. In particolare si impiegherà un PIMPLE Loop partizionato, risolvendo le regioni separatamente e provvedendo ogni volta a aggiornare le condizioni al contorno. Infatti, è necessario garantire che il valore puntuale delle variabili di temperatura e composizione sia identico sull'interfaccia vista da entrambe le regioni; tuttavia, risolvendo le equazioni di trasporto nei volumi, i valori nell'intorno dell'interfaccia risultano modificati in modo indipendente dall'altra regione.

È tecnicamente possibile estrarre e confrontare i valori all'interfaccia per arrestare il ciclo appena raggiunta la convergenza ditutti i valori, a meno di tolleranze relative e assolute prefissate. Tuttavia, in un'ottica di calcolo parallelo ciò non risulta pratico in quanto in tale situazione il dominio è decomposto in diverse porzioni, non banali da gestire tramite procedure automatizzate e generali; non è perciò agevole l'estrazione dei valori richiesti. Si preferisce quindi fissare un numero di iterazioni che si ritenga leggermente sovrastimato.

#### *4.2.2.1 Continuità dei flussi*

Per garantire la stazionarietà del flusso massivo totale [kg/s], occorre garantire che i flussi a cavallo dell'interfaccia e perpendicolari a essa siano identici in valore assoluto e di segno opposto, in quanto secondo le convenzioni di OpenFOAM il versore normale relativo alle superfici è sempre uscente: dunque se il flusso esce risulta positivo, se il flusso entra risulta negativo.

Si tenga presente che ϱ = ϱ(T,P,**ω**). L'uguaglianza di temperatura e composizione a cavallo dell'interfaccia è garantita dalle condizioni che si mostreranno di seguito; la pressione è la medesima in quanto la porzione più esterna del solido è a contatto con la regione fluida; il valore di pressione sull'interfaccia risulta dunque coerente con quello della regione fluida. Poiché velocità e flusso, considerata una normale di pari direzione, risultano correlate solo dalla densità, e questa è identica, l'imposizione di un pari valore assoluto di flusso può essere realizzata imponendo pari velocità sull'interfaccia.

La condizione deve essere imposta solo lato fluido in quanto la quantità di moto supplementare è generata dalla produzione netta di volume di gas nella regione solida e la regione fluida vi si deve semplicemente adeguare.

Perciò, a ogni iterazione è imposto al fluido di copiare, superficie di interfaccia per superficie di interfaccia, i valori di velocità corrispondenti lato solido. In quanto i valori di flusso sono inferiori a velocità e densità di molti ordini di grandezza, per minimizzare gli errori relativi su questa variabile si è imposto alla regione fluida di copiare anche questi. In termini matematici:

$$
U_{fluid} = U_{solid} \tag{4.27}
$$

$$
\varphi_{fluid} = -\varphi_{solid} \tag{4.28}
$$

#### *4.2.2.2 Accoppiamento di temperatura e composizione*

Le particolari condizioni al contorno che è necessario implementare sull'interfaccia per quanto riguarda temperatura e composizione sono dette "miste" perché combinazioni di condizioni sul valore dei campi (Dirichlet) e sul loro gradiente (Neumann).

Le condizioni al contorno del primo ordine sono discretizzate:

Frazione molare delle specie:

$$
\omega_{i,I,OWN} = \frac{\frac{\mathfrak{D}_{i,OWN}}{\Delta_{OWN}} \omega_{i,OWN} + \frac{\mathfrak{D}_{i,NBR}}{\Delta_{NBR}} \omega_{i,NBR}}{\frac{\mathfrak{D}_{i,OWN}}{\Delta_{OWN}} + \frac{\mathfrak{D}_{i,NBR}}{\Delta_{NBR}}}
$$
(4.29)

Temperatura:

$$
T_{I,OWN} = \frac{\frac{\lambda_{OWN}}{\Delta_{OWN}} T_{OWN} + \frac{\lambda_{NBR}}{\Delta_{NBR}} T_{NBR} + h_R T_W}{\frac{\lambda_{OWN}}{\Delta_{OWN}} + \frac{\lambda_{NBR}}{\Delta_{NBR}} + h_R}
$$
(4.30)

Dove "own" indica il valore riferito alla regione che si sta considerando attualmente; "nbr" alla confinante; i "Δ" corrispondono alla lunghezza della cella lungo la direzione normale all'interfaccia. Il pedice "I" indica il valore della condizione al contorno; i campi a destra dell'uguale indicano i valori al centro-cella dellecelle adiacenti all'interfaccia.

Per evitare di estrarre le radici di un polinomio di quarto grado, l'irraggiamento è tenuto in conto stimando un coefficiente convettivo equivalente inizializzato a 0 e successivamente definito come:

$$
h_R = f\sigma \frac{T_W^4 - T_{I0}^4}{T_W - T_{I0}}
$$
\n(4.31)

Una stima approssimata della temperatura interfacciale è ottenuta applicando la formula della condizione al contorno con il valore di  $h_R$  correntemente disponibile. Una volta ottenuto tale valore, è possibile stimare di nuovo  $h_R$ . La convergenza può normalmente ritenersi raggiunta dopo poche iterazioni (tre o quattro al massimo; se ne sono impiegate due). Il ciclo iterativo per il calcolo di  $h_R$ è schematizzato i[n Figura 57.](#page-77-0) In un'ottica di calcolo parallelo, come valore di primo tentativo si è escluso di prelevare i valori della temperatura interfacciale calcolati al precedente passo di integrazione temporale e disponibili in memoria.

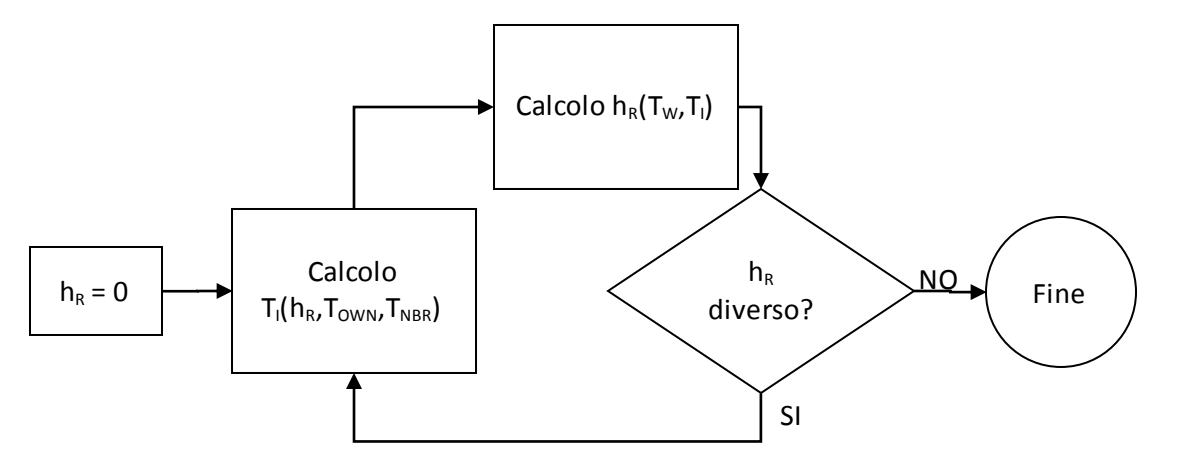

*Figura 57. Calcolo iterativo per calcolare il coefficiente pseudoconvettivo di irraggiamento.*

<span id="page-77-0"></span>Le formule implementate esprimono una media pesata tra i valori delle variabili a centro cella attigue all'interfaccia (e della temperatura di parete radiante per quanto riguarda la condizione termica). I pesi sono costituiti dai coefficienti di scambio.

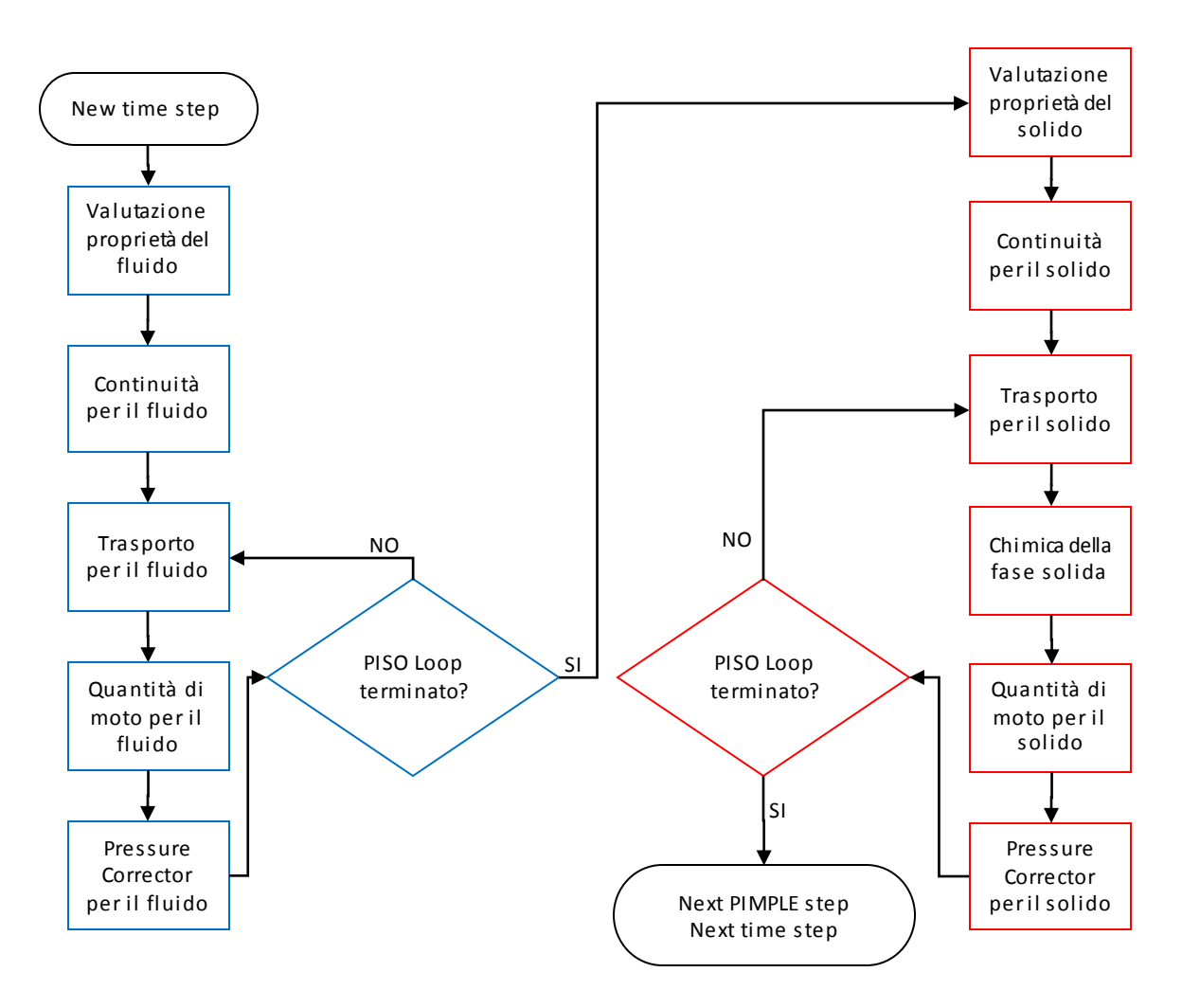

*Figura 58. PIMPLE Loop.*

<span id="page-78-0"></span>La procedura numerica complessiva, riportata anche in [Figura 58,](#page-78-0) consiste quindi, ad ogni step temporale, in:

- 1. Risoluzione della fase fluida con le condizioni al contorno salvate in memoria;
- 2. Aggiornamento delle condizioni al contorno del solido sulla base dei valori dei campi salvati in memoria;
- 3. Risoluzione della fase solida con le opportune condizioni al contorno;
- 4. Aggiornamento delle condizioni al contorno del fluido sulla base dei valori dei campi salvati in memoria.
- 5. Iterazione dei passaggi 1-2-3-4 fino a convergenza.
- 6. Passaggio al successivo step temporale[.\[27\]](#page-123-0)

# 4.3 Scelta del passo di integrazione temporale

Un aspetto critico in fase di risoluzione di un sistema multiregione è la scelta del passo di integrazione temporale per le equazioni di trasporto. Deve essere abbastanza ridotto per poter considerare correttamente i fenomeni più rapidi e per garantire stabilità numerica; non può nemmeno essere troppo ridotto in modo che la simulazione non richieda tempi di calcolo eccessivi. Per valutare un compromesso tra le due esigenze asintotiche si introduce il Numero di Diffusione:

$$
Di = \frac{\delta t_{solid} \mathfrak{D}_{i,eff}}{\delta \xi_{solid}^2} \tag{4.32}
$$

Dove:

- δt<sub>solid</sub> è il passo di integrazione temporale;
- $\bullet$   $\delta \xi_{\text{fluid}}$ è la minima dimensione di una cella esistente nel dominio solido.

In OpenFOAM® è possibile stabilire il passo di integrazione per la regione fluida sulla base del Numero di Courant:

$$
Co = \frac{\delta t_{fluid} ||\mathbf{U}||}{\delta \xi_{fluid}} \tag{4.33}
$$

Dove:

- $\bullet$   $\delta t_{\text{fluid}}$  è il passo di integrazione temporale;
- $\bullet$   $\delta \xi_{solid}$ è la dimensione della cella nella direzione della velocità.

Risolvendo le equazioni rispetto ai passi di integrazione, si ottiene:

$$
\begin{cases}\n\delta t_{solid} = Di \frac{\delta \xi_{solid}^2}{\mathfrak{D}_{i,eff}} \\
\delta t_{fluid} = Co \frac{\delta \xi_{fluid}}{\|U\|}\n\end{cases}
$$
\n(4.34)

Il valore massimo ammissibile per lo step di integrazione del programma, una volta fissati numeri di diffusione e di Courant di soglia, risulterà:

$$
\delta t = \min \left[ \min \left( Di \frac{\delta \xi_{solid}^2}{\mathfrak{D}_{i,eff}} \right), \min \left( Co \frac{\delta \xi_{fluid}}{\|U\|} \right) \right]
$$
(4.35)

Occorre selezionare dapprima i valori minimi di ogni regione, perché a ogni cella e a ogni specie corrispondono valori diversi di δt. Per valori di Di e Co troppo alti, i valori di velocità e densità tendono a divergere oscillando, così come il passo di integrazione, ed è prevedibile che si ottengano passi di integrazione praticamente nulli e termini imprevisti del programma.

È possibile anche impostare manualmente un passo di integrazione costante; in tale caso il buon esito del calcolo non è garantito, ma può risultare necessario se si verificano oscillazioni eccessive anche imponendo numeri di Di e Co molto bassi.

# 5 Caratterizzazione delle biomasse

La composizione delle biomasse può essere molto varia e quindi difficilmente generalizzabile in modo univoco. È riconosciuta la ripartizione in cellulosa, emicellulosa e lignina; tuttavia tra queste solo la cellulosa è caratterizzata da una struttura chimica univoca, riconoscibile e regolare. Emicellulosa e lignina sono polimeri estremamente irregolari composti da molti sostituenti diversi. La corretta caratterizzazione della biomassa è però un aspetto fondamentale per poterne studiare correttamente la reattività: occorre perciò affrontare e risolvere le problematiche scientifiche e computazionali connesse alla complessità del materiale in esame.

Tra le tecniche proposte atte allo studio della composizione delle biomasse lignocellulosiche una delle più riconosciute, generali e efficaci è l'analisi elementare. Questa è in grado di fornire la frazione atomica di carbonio, idrogeno, ossigeno, azoto e zolfo. L'analisi approssimata stima invece la frazione di composti volatili, carbonio fisso e ceneri. La caratterizzazione biochimica delle biomasse, che esprime direttamente la frazione di cellulosa, emicellulosa e lignina, spesso non è disponibile. Spesso l'unica informazione ampiamente disponibile in letteratura è l'analisi elementare.

Una volta ottenuta la caratterizzazione sperimentale, il problema si sposta sulla conversione delle informazioni fornite da essa in termini di specie di riferimento da inserire in uno schema cinetico che possa simulare correttamente il degrado termico della biomassa.

# 5.1 Scomposizione della biomassa in specie di riferimento

Le specie di riferimento adottate sono [\(Figura 59\)](#page-81-0):

- Per la cellulosa, l'unità monomerica di glucosio, identificata nello schema cinetico come CELL;
- Per l'emicellulosa, più complessa e non caratterizzata da un unico monomero, un'unità monomerica con anello a cinque elementi analoga allo xilano, identificata nello schema cinetico come HCE;
- Per la lignina, di caratterizzazione più controversa, tre unità monomeriche: una ricca in carbonio, identificata nello schema cinetico come LIGC, una ricca in ossigeno (LIGO), una ricca in idrogeno (LIGH). Il polimero risulterà descritto da una combinazione lineare dei tre monomeri[.\[9\]](#page-122-0)

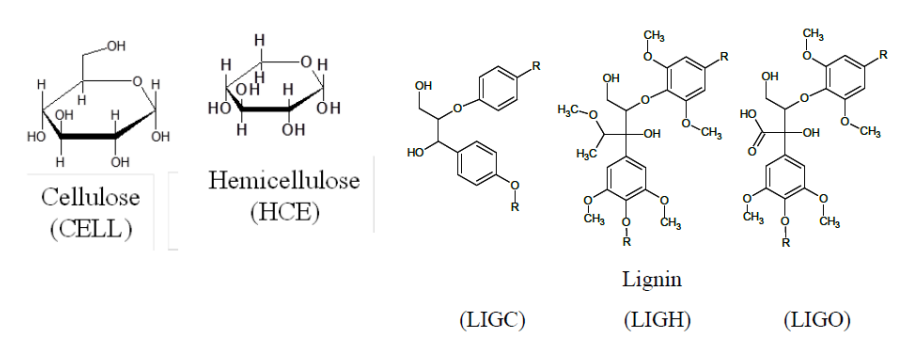

*Figura 59. Le cinque specie di riferimento utili a caratterizzare le biomasse lignocellulosich[e.\[9](#page-122-0)]*

<span id="page-81-0"></span>L'intera biomassa risulterà descritta combinando opportunamente le cinque specie di riferimento. La combinazione migliore può essere ottenuta conoscendo le frazioni atomiche di carbonio, idrogeno e ossigeno contenute nell'analisi elementare. In questo modo, le biomasse possono essere catalogate servendosi di un diagramma ternario ai cui vertici sono situati carbonio, idrogeno, ossigeno puri [\(Figura 60\)](#page-81-1). Il peso delle specie di riferimento è definito in base alla distanza dal materiale da scomporre, impiegando la regola della leva.

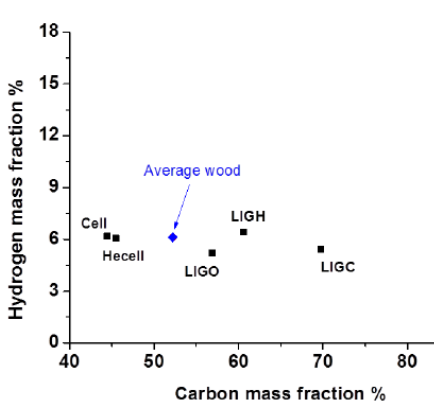

<span id="page-81-1"></span>*Figura 60. Composizione atomica C/H/O di un legno medio e delle specie di riferimento adottate. La frazione di ossigeno è ricavata per differenza.[\[9\]](#page-122-0)*

Tuttavia, sono disponibili solo tre bilanci atomici (C/H/O), mentre le specie da individuare sono cinque (CELL, HCE, LIGC, LIGO, LIGH): il sistema risulta dunque indeterminato. Per ottenere un'unica soluzione è necessario introdurre ulteriori tre specie di riferimento (S1, S2, S3), fittizie, come combinazione appropriata delle cinque specie fondamentali.

La definizione delle tre specie fittizie, interpretabili come un'ipotesi dei rapporti reciproci tra le cinque specie di riferimento in una biomassa, è puramente arbitraria e dunque adattabile a seconda delle necessità. In genere se ne impiega la seguente combinazione:

> S1: 60% CELL + 40% HCE S2: 20% LIGC + 80% LIGH S3: 20% LIGC + 80% LIGO

Le specie S1, S2 e S3 risultano i vertici di un triangolo nel piano C/H. L'ideale è definire un triangolo che includa il maggior numero possibile di biomasse tipiche[.\[9](#page-122-0)]

|             | Formula bruta        | PМ  | %C    | %H   | %0    |
|-------------|----------------------|-----|-------|------|-------|
| <b>CELL</b> | $C_6H_{10}O_5$       | 162 | 44.44 | 6.17 | 49.39 |
| <b>HCE</b>  | $C_5H_8O_4$          | 132 | 45.45 | 6.06 | 48.49 |
| <b>LIGC</b> | $C_{15}H_{14}O_4$    | 258 | 69.76 | 5.43 | 24.81 |
| <b>LIGH</b> | $C_{22}H_{28}O_{9}$  | 436 | 60.55 | 6.42 | 33.03 |
| <b>LIGO</b> | $C_{20}H_{22}O_{10}$ | 422 | 56.88 | 5.21 | 37.91 |

*Tabella 11. Composizione atomica massiva delle cinque specie di riferimento.*

<span id="page-82-0"></span>Combinando le frazioni atomiche nelle specie di riferimento [\(Tabella 11\)](#page-82-0) con la definizione delle specie di riferimento aggiuntive è possibile individuare la loro composizione atomica massiva [\(Tabella 12\)](#page-82-1) e riportarla sul diagramma C/H/O [\(Figura 61\)](#page-82-2).

|                | %C    | %Н   | %О             |
|----------------|-------|------|----------------|
| S <sub>1</sub> | 44.84 | 6.13 | 49.03          |
| S2.            | 62.39 |      | $6.22$   31.39 |
| S3             | 59.46 | 5.25 | 35.29          |

<span id="page-82-1"></span>*Tabella 12. Composizione atomica massiva delle tre specie ausiliarie.*

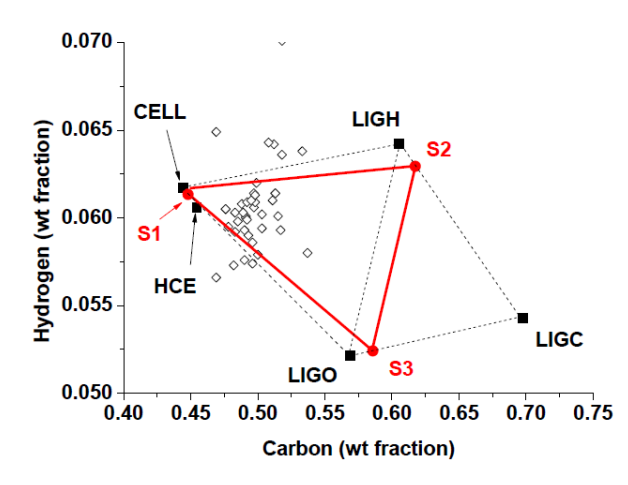

<span id="page-82-2"></span>*Figura 61. Posizione sul diagramma C/H delle specie introdotte confrontata con quella di alcune biomass[e\[9](#page-122-0)].*

Note le frazioni atomiche massive della biomassa da caratterizzare e delle specie S1, S2 e S3 è possibile risolvere univocamente i bilanci atomici.

(5.1)

$$
C: \begin{cases} \alpha\omega_C^{S1} + \beta\omega_C^{S2} + \gamma\omega_C^{S3} = \omega_C^{biomassa} \\ \alpha\omega_H^{S1} + \beta\omega_H^{S2} + \gamma\omega_H^{S3} = \omega_H^{biomassa} \\ \alpha\omega_O^{S1} + \beta\omega_S^{S2} + \gamma\omega_O^{S3} = \omega_O^{biomassa} \end{cases}
$$

Note α, β e γ, cioè le frazioni massive corrispondenti a S1, S2, S3 nella biomassa di interesse, è possibile, mediante la loro definizione, risalire alla composizione massiva nei termini delle cinque specie di riferimento.

A titolo di esempio, tale forma di caratterizzazione è stata applicata all'analisi elementare della segaturapresentata in precedenza. Si precisa che il 100% corrisponde a C+H+O+ceneri+altri atomi nel secco.

> $\mathcal{C}$ :  $H:$  $\theta$ : {  $0.4484\alpha + 0.6239\beta + 0.5946\gamma = 0.469$  $0.0613\alpha + 0.0622\beta + 0.0525\gamma = 0.052$  $0.4903\alpha + 0.3139\beta + 0.3529\gamma = 0.378$

$$
\Rightarrow \alpha = 0.463, \beta = 0.0748, \gamma = 0.3609
$$

La [Tabella 13](#page-83-0) riporta i risultati ottenuti.

|             | ω       |
|-------------|---------|
| <b>CELL</b> | 0.2778  |
| HCE         | 0.1852  |
| LIGC        | 0.08714 |
| <b>LIGH</b> | 0.05984 |
| LIGO        | 0.2887  |
| Ash+altro   | 0.1013  |

*Tabella 13. Biomassa caratterizzata.*

<span id="page-83-0"></span>È importante che la composizione atomica della biomassa da scomporre, una volta normalizzata rispetto ai soli C, H e O, risulti interna al triangolo formato sul piano H/C dalle S1, S2 e S3 prescelte. Questo costituisce una sorta di diagramma ternario in cui a ogni punto corrisponde una diversa miscela tra le tre specie fittizie; tentando di scomporre un punto esterno al triangolo, si ottengono α, β o γ maggiori di 1 o negativi. In questi casi conviene rivalutare la definizione delle tre specie fittizie sulla base di stime più corrette dei rapporti tra i componenti.

## 5.1.1 Limiti nella caratterizzazione delle biomasse

Il principale punto debole della strategia di caratterizzazione presentata è la definizione arbitraria delle specie ausiliarie S1, S2 e S3, mentre l'impiego di CELL, HCE, LIGC, LIGH e LIGO deriva da considerazioni di natura chimica. Le S1, S2 e S3 proposte riescono a contenere un gran numero di tipiche biomasse lignocellulosiche, tuttavia non adeguate a descriverecomposizioni molto lontane

da quelle di un legno medio, in particolare quelle ricche di estrattivi, come fenoli, acidi grassi e terpeni, molto più poveri in ossigeno. La descrizione di tali biomasse può essere migl iorata introducendo tra le specie in cui scomporle molecole come tannino e trigliceride[\(Figura 62](#page-84-0)[e Figura](#page-84-1)  [63\)](#page-84-1) e aggiornando le tre specie ausiliarie come combinazioni tra le molecole di riferimento.

Il diagramma così ottenuto [\(Figura 64\)](#page-84-2) è molto più ampio ed è in grado di riassumere correttamente una maggior varietà di composti contenuti nelle biomasse e dunque una maggiore varietà di materiali.

<span id="page-84-0"></span>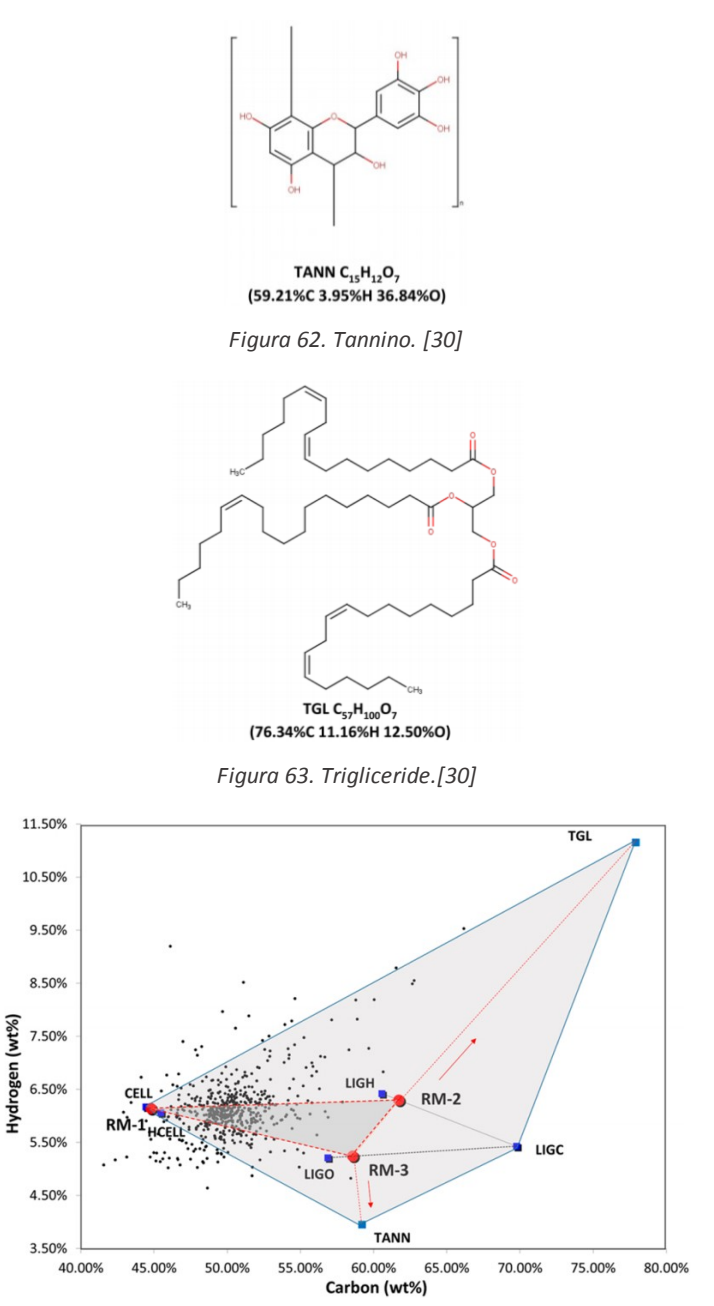

<span id="page-84-2"></span><span id="page-84-1"></span>*Figura 64. Estensione del diagramma delle specie fittizie a un maggior numero di biomasse. [\[30](#page-123-1)]*

Tuttavia, l'inserimento di ulteriori specie di partenza richiede necessariamente l'ampliamento e la complicazione dello schema cinetico di degrado termico.

Un'altra rilevante limitazione è data dall'avere considerato la composizione elementare solo in termini di carbonio, ossigeno e idrogeno, ignorando la presenza di altri elementi come azoto, zolfo e cloro, non sempre trascurabile. Per esempio il letame (che pure non è di natura lignocellulosica e non si presta tal quale a processi di termovalorizzazione a causa dell'umidità elevata) è una biomassa molto ricca in azoto.[\[9\]](#page-122-0)

# 5.2 Modello cinetico di pirolisi

Lo schema cinetico utilizzato è quello sviluppato dal Dipartimento di CMIC "Giulio Natta" del Politecnico di Milano [\[31\]](#page-123-2) e comprende 24 reazioni monomolecolari del primo ordine che coinvolgono 42 specie chimiche, di cui 21 solide e 21 gassose.

L'obiettivo che ha guidato la costruzione dello schema cinetico è stata la ricerca di una descrizione della decomposizione termica delle biomasse legnose sufficientemente accurata e con intervallo di validità sufficientemente ampio sia in termini di composizione del solido alimentato siadi condizioni operative. Naturalmente è fondamentale la corretta caratterizzazione della biomassa in esame[.\[16\]](#page-123-3) Tale ricerca risultava piuttosto difficoltosa a causa della costituzione complessa delle biomasse e del gran numero di specie chimiche di cui si può ipotizzare la presenza. Peraltro uno schema cinetico troppo dettagliato sarebbe risultato applicabile in ambiti molto ristretti a causa delle grandi incertezze sul comportamento chimico e termodinamico delle specie eventualmente coinvolte. È stato dunque necessario adottare un opportuno livello di semplificazione. [\[9](#page-122-0)] Un primo passo in questo senso è stata chiaramente la procedura di caratterizzazione esposta in precedenza.

La composizione iniziale della biomassa è rappresentata da un'opportuna combinazione delle specie CELL, HCE, LIGC, LIGH e LIGO. In quanto la varietà dei possibili prodotti intermedi è enorme, si è adottata una strategia di lumping, individuando alcunespecie chiave, di per sé fittizie, capaci di rappresentare ciascuna tutto un insieme di composti dalla struttura chimica e dal comportamento macroscopico simile[.\[9\]](#page-122-0)

Le specie prescelte comprendono:

- Molecole effettivamente presenti in quanto tali, che corrispondono alla propria formula chimica, ad esempio  $H_2O$ ,  $CO_2$ ,  $CH_4$ ,  $CH_2O$ ;
- Specie pesanti, cioè molecole complesse e rappresentative della struttura iniziale della biomassa e degli intermedi di reazione;
- Gruppi funzionali, che, legati al residuo solido, consentono di descrivere decomposizione termica e carbonizzazione, fino al rilascio finale di CO e H<sub>2</sub>.[\[9\]](#page-122-0)

Si ipotizza che la formazione delle molecole reali possa essere preceduta dalla formazione di una serie di composti ibridi solido-gas detti metaplasti[.\[9](#page-122-0)] Il metaplasto corrispondente a ogni specie è indicato con il nome della specie seguito da asterisco o "S" o come "G{specie gassosa}".

Una semplificazione molto comune che è stata adottata è ipotizzare che la devolatilizzazione di una specie non interferisca né sia influenzata dalla devolatilizzazione delle altre specie[.\[9](#page-122-0)]

Alle reazioni di degrado della biomassa si affianca una cinetica di vaporizzazione dell'acqua liquida:

$$
ACQUA \to H_2O, k(T) = Texp(-32000 [J/mol] / R / T) [s-1] \tag{5.2}
$$

## 5.2.1 Degrado della cellulosa

La pirolisi della cellulosa [\(Figura 65\)](#page-86-0) è un processo radicalico che avviene nella fase dei metaplasti. Il passaggio della cellulosa nella fase dei metaplasti è formalmente descritto dalla conversione a cellulosa attivata (CELLA).

A basse T (250-270 °C) è significativa la deidratazione con formazione di legami C-O-C, di ramificazioni e conseguentemente di residui carboniosi (CHAR).

La reazione predominante a temperature medio-alte è la depolimerizzazione a levoglucosano (LVG), che rappresenta la maggior parte dei costituenti del tar.

Altri prodotti, quali HAA,  $C_2H_2O_2$ , CH<sub>3</sub>OH, CH<sub>2</sub>O, HMFU, CO e CO<sub>2</sub>, derivano ad alta temperatura dalla rottura di legami C-C nel metaplasto e da successive reazioni radicaliche o di disidratazione[.\[9\]](#page-122-0) Le reazioni chimiche e i parametri cinetici che le contraddistinguono sono riportati i[n Tabella 14.](#page-87-0)

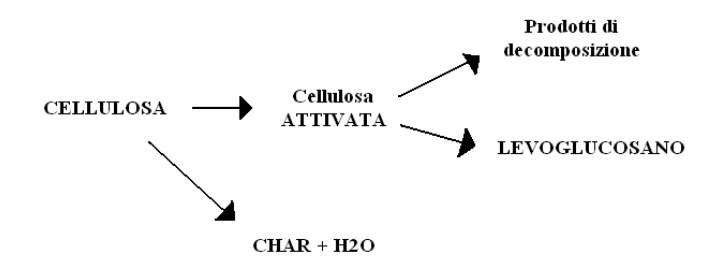

*Figura 65. Percorsi di decomposizione della cellulosa[.\[16\]](#page-123-3)*

<span id="page-86-0"></span>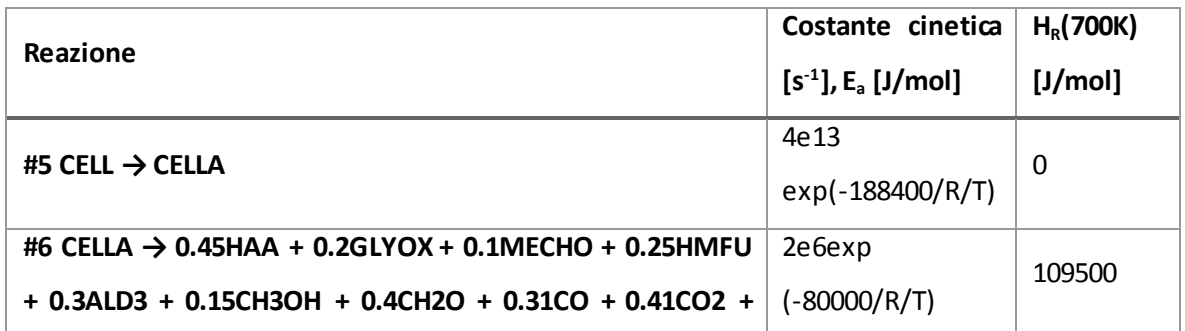

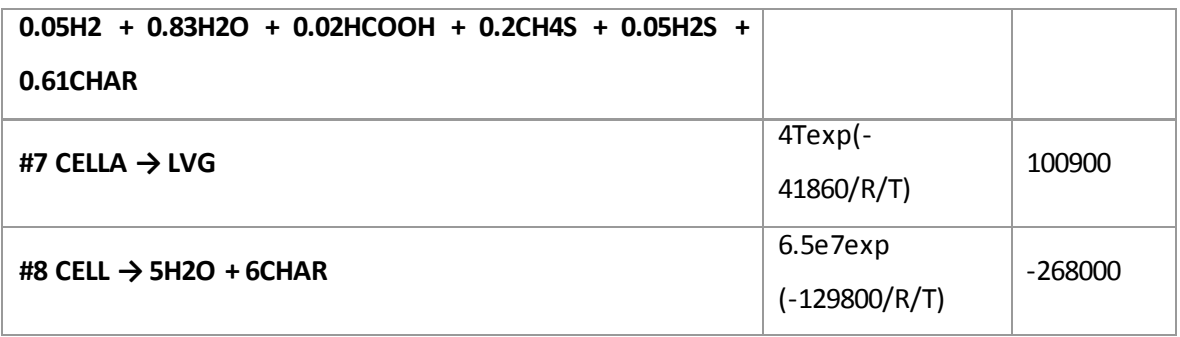

*Tabella 14. Schema cinetico di degrado della cellulosa.*

# <span id="page-87-0"></span>5.2.2 Degrado dell'emicellulosa

Il processo (schematizzato in [Figura 66\)](#page-87-1) ha origine a temperature molto inferiori rispetto alla cellulosa: avviene principalmente tra 250°C e 400°C. Sono più significative le reazioni di deidratazione e reticolazione e perciò è maggiore la produzione di residui carboniosi. I monomeri attivati sono due: HCE1 e HCE2. HCE2 subisce soltanto deidratazione ad alta temperatura ed è precursore soltanto di CHAR e gas (in alcuni casi via metaplasti); HCE1 subisce anche depolimerizzazione formando xilano (XYLAN)[.\[9](#page-122-0)]

Le reazioni chimiche e i parametri cinetici che le caratterizzano sono riportati i[n Tabella 15.](#page-88-0)

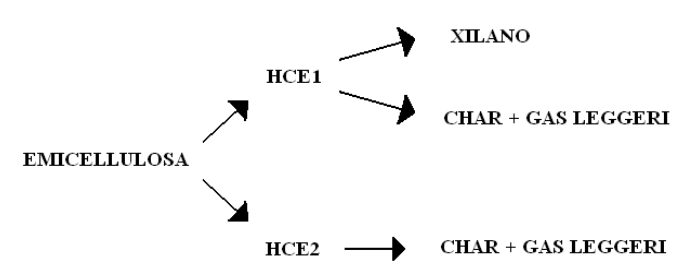

*Figura 66. Percorsi di decomposizione dell'emicellulosa.[\[16](#page-123-3)]*

<span id="page-87-1"></span>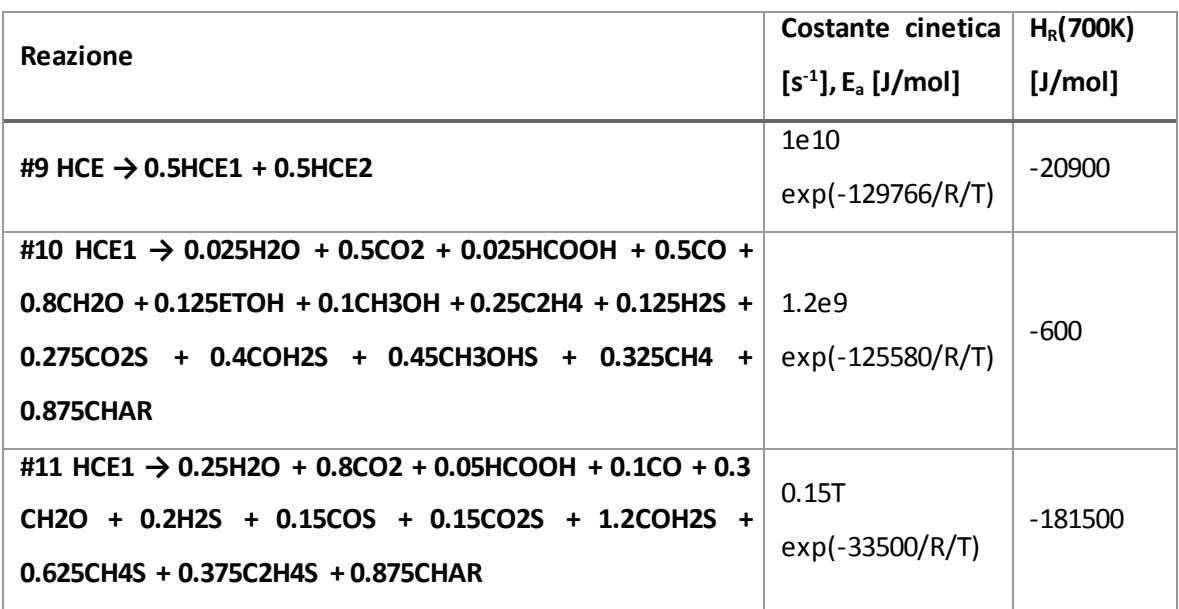

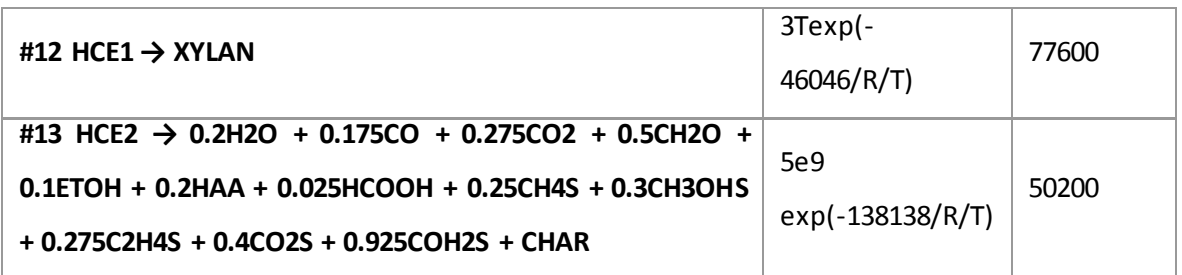

*Tabella 15. Schema cinetico di degrado dell'emicellulosa.*

# <span id="page-88-0"></span>5.2.3 Degrado della lignina

La lignina è una struttura chimica molto più complessa rispetto a cellulosa e emicellulosa e dunque la sua reattività è a sua volta molto più articolata e complessa da descrivere e modellare.

Un ruolo determinante nella pirolisi della lignina è assunto da radicali come il fenossile [\(Figura 67\)](#page-88-1), molto stabili per la risonanza dovuta all'anello aromatico, che inducono diverse addizioni e sostituzioni[.\[9\]](#page-122-0)

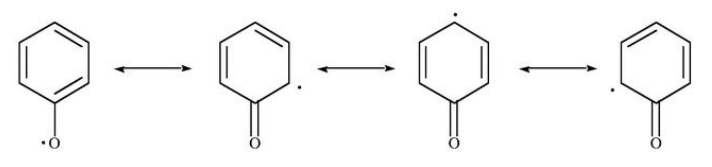

*Figura 67. Formule di risonanza del fenossile.*

<span id="page-88-1"></span>Le fasi della trasformazione della lignina [\(Figura 68\)](#page-88-2) sono:

- 1. Perdita di gas ricchi in idrogeno da parte di LIGO e in ossigeno da parte di LIGH con formazione di LIGOH da parte di entrambe;
- 2. Decomposizione di LIGC in LIGCC, con formazione di gas e CHAR;
- 3. Conversione di LIGCC e LIGOH in LIG con formazione di gas, tar e CHAR.[\[9\]](#page-122-0)

Le reazioni chimiche e i parametri cinetici che le caratterizzano sono riportati i[n Tabella 16.](#page-89-0)

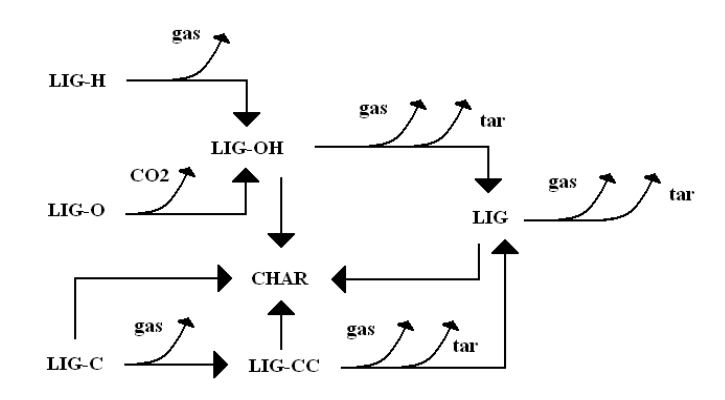

<span id="page-88-2"></span>*Figura 68. Percorsi di decomposizione della lignina.[\[16\]](#page-123-3)*

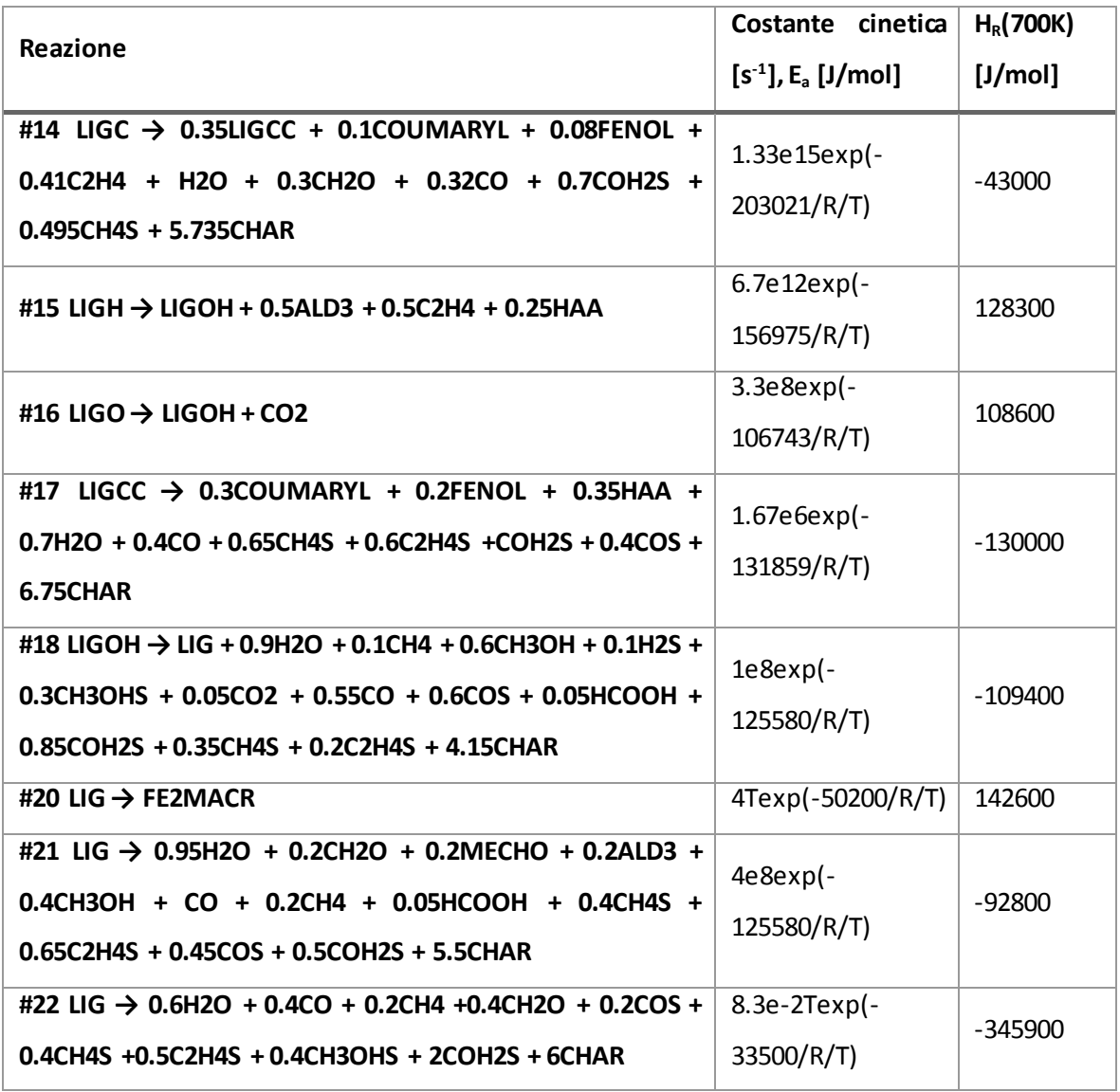

*Tabella 16. Schema cinetico di degrado delle lignine.*

## <span id="page-89-0"></span>5.2.4 Metaplasti

L'impiego delle specie metaplasto è necessario per descrivere correttamente la lenta e continua perdita di peso registrata ad alte temperature nelle prove di termogravimetria[.\[9](#page-122-0)] Tali specie corrispondono fisicamente a specie gassose ancora intrappolate nella matrice solido-gas. Le reazioni chimiche e i parametri cinetici che le caratterizzano sono riportati i[n Tabella 17.](#page-90-0)

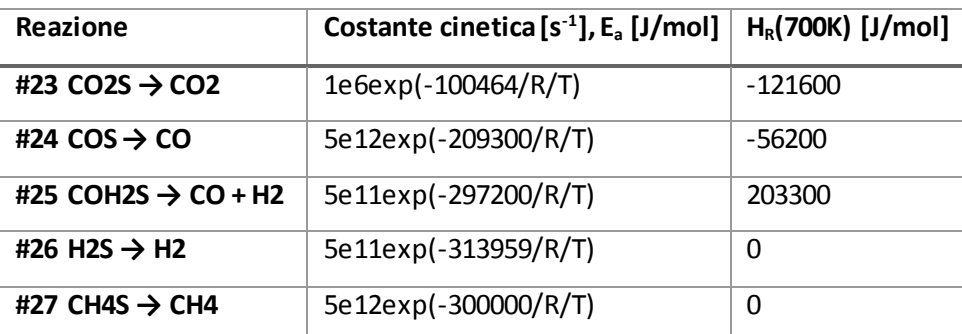

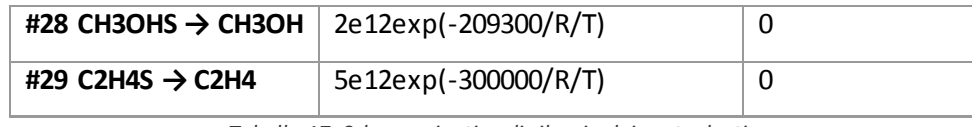

*Tabella 17. Schema cinetico di rilascio dei metaplasti.*

# <span id="page-90-0"></span>5.2.5 Schema riassuntivo specie in fase solida

Tali specie sono suddivise in tre gruppi: solide, tar, gas, mostrati dall[a Tabella 18,](#page-90-1) dall[a Tabella 19](#page-91-0) e dalla [Tabella 20.](#page-91-1) Nelle specie solide sono compresi i metaplasti e ACQUA (H<sub>2</sub>O liquida), la cui ebollizione è descritta alla stregua di una reazione chimica, estranea però ai fenomeni connessi con la pirolisi propriamente detta.

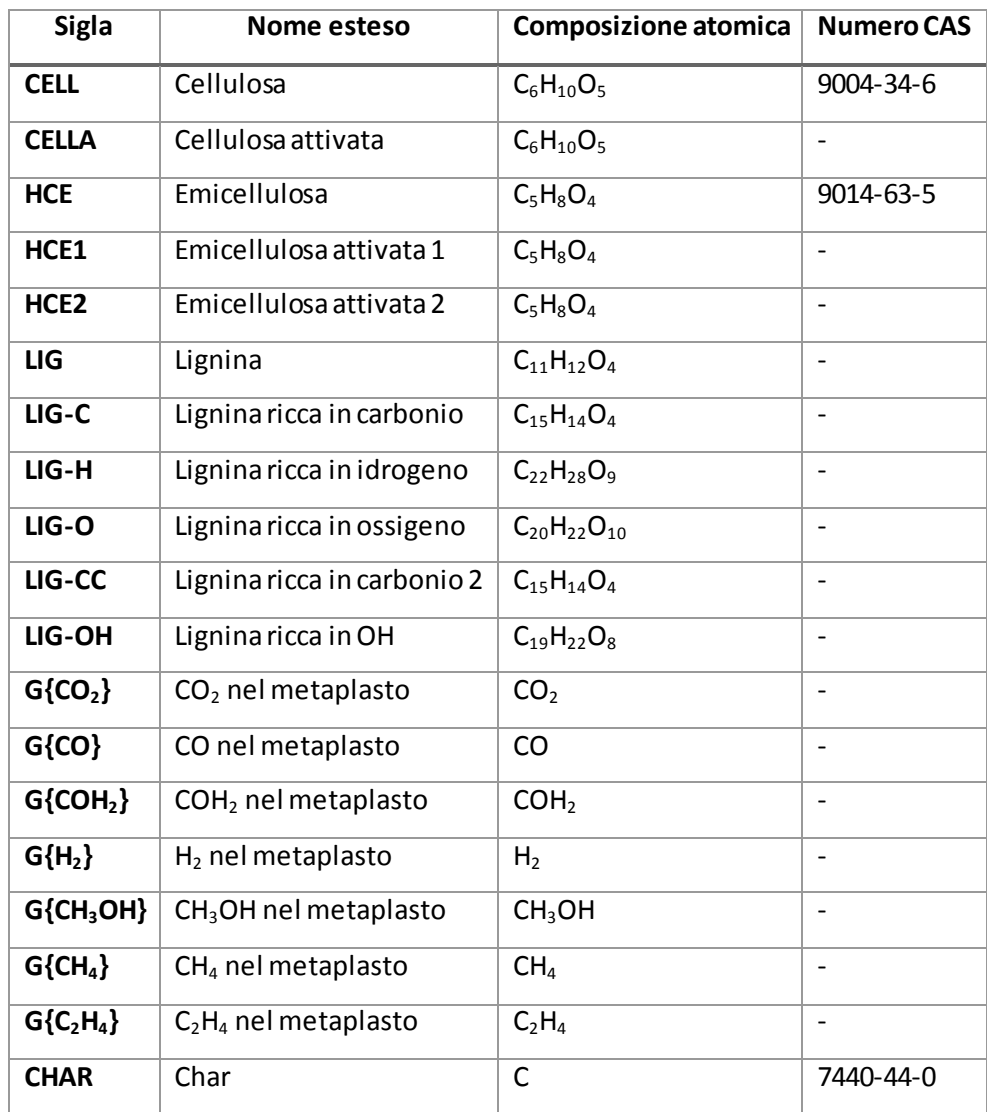

<span id="page-90-1"></span>*Tabella 18. Specie solide.*

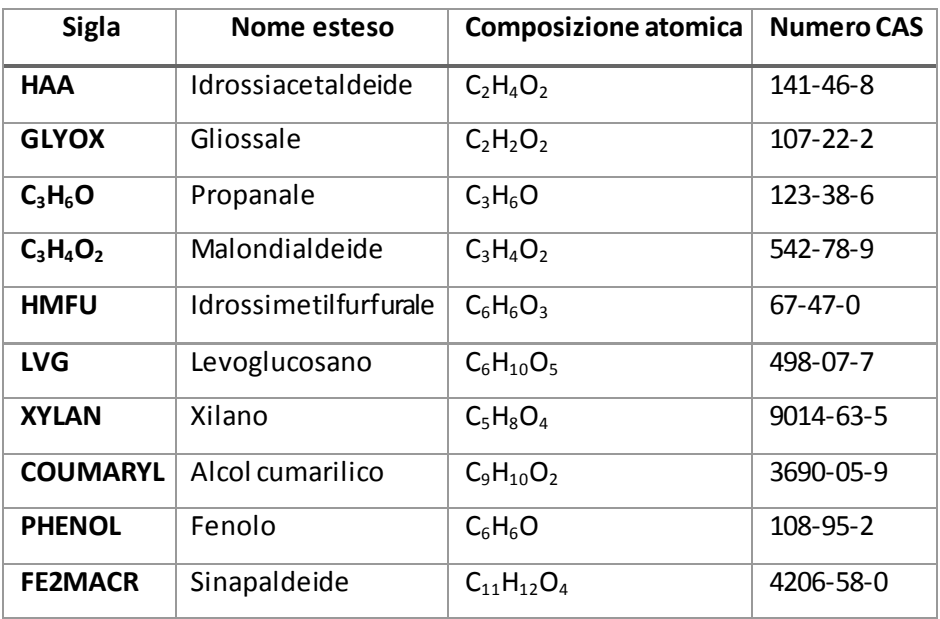

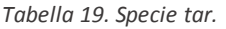

<span id="page-91-0"></span>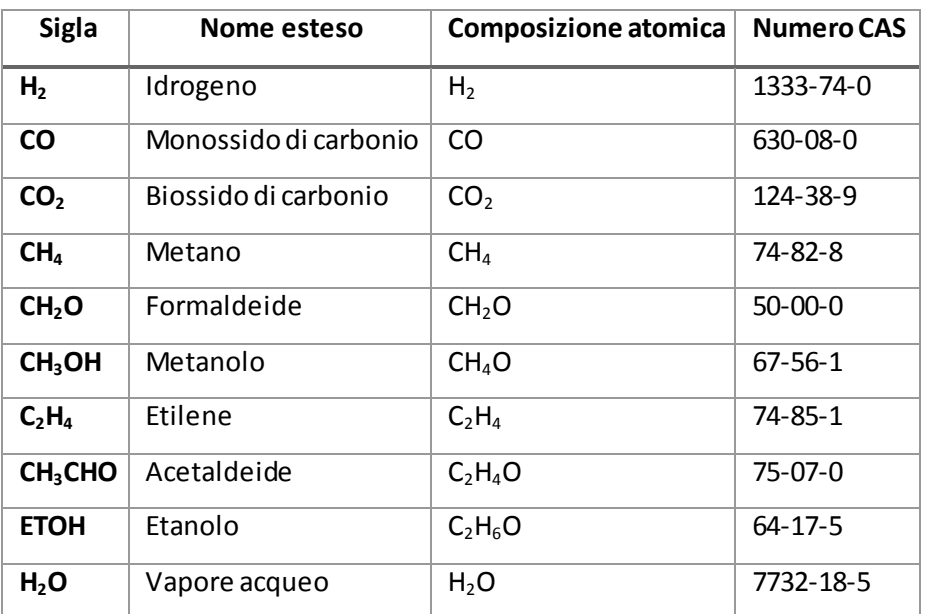

*Tabella 20. Specie gas.*

# <span id="page-91-1"></span>5.2.6 Validazione dello schema cinetico

Per verificare la validità dello schema cinetico da utilizzare per la fase solida, sono state riprodotte fedelmente le simulazioni presentate in [\[11\]](#page-122-1). Le prove TGA sono state effettuate a diverse velocità di riscaldamento ([°C/min]); le prove di torrefazione imponendo programmate termiche più complesse, che prevedono diverse rampe di temperatura, riportata in [Figura 69.](#page-92-0) I risultati sono mostrati in [Figura 70-](#page-92-1)[Figura 76.](#page-95-0)

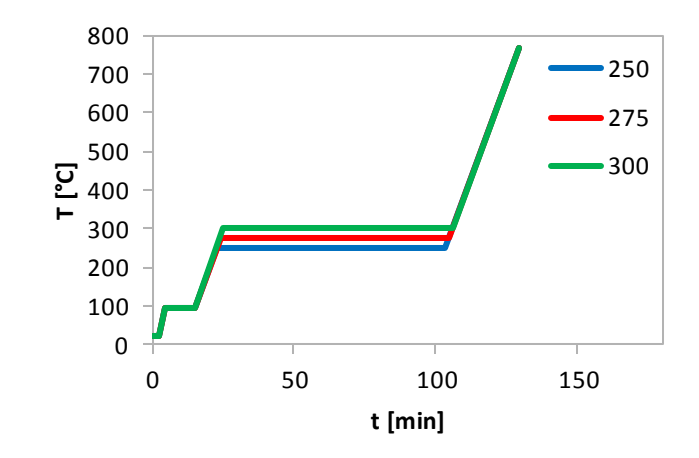

*Figura 69. Le programmate di temperatura prevedono uno stazionamento intermedio a 250, 275 e 300°C.*

<span id="page-92-0"></span>Il sistema è stato risolto utilizzando i bilanci massivi per le singole specie per un reattore batch, a temperatura imposta:

$$
\begin{cases}\n\frac{dm_i}{dt} = VPM_iR_i\\
TG = \frac{m_{tot}(t)}{m_{tot,0}} = \frac{1}{m_{tot,0}}\sum_{i=1}^{NC} m_i(t)\n\end{cases}
$$
\n(5.3)

Così come in tutto il lavoro di Tesi, la cinetica chimica e le proprietà termodinamiche sono state valutate utilizzando il framework OpenSMOKE++[\[26\]](#page-123-4); in questo caso, come nell'articolo di riferimento, le equazioni sono state risolte utilizzando le librerie BzzMath [\[32\]](#page-123-5) all'interno di un codice di calcolo zerodimensionale.

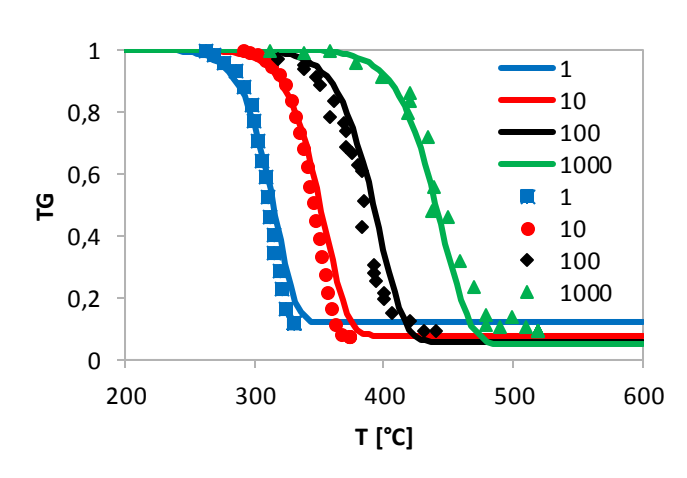

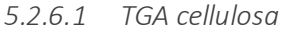

*Figura 70. Prove TGA su cellulosa.*

<span id="page-92-1"></span>È possibile osservare che, in quanto la cellulosa è un solido cristallino dalla struttura molto regolare, una volta innescata, la perdita di massa avviene a velocità circa costante e il residuo solido non volatilizzabile è quasi nullo. Il modello fornisce risultati molto aderenti ai dati sperimentali.

A velocità di riscaldamento maggiori, la temperatura a cui inizia a verificarsi la perdita di massa risulta maggiore: infatti, se il riscaldamento è più veloce, la cellulosa non riesce a decomporsi prima di avere raggiunto una temperatura più alta.

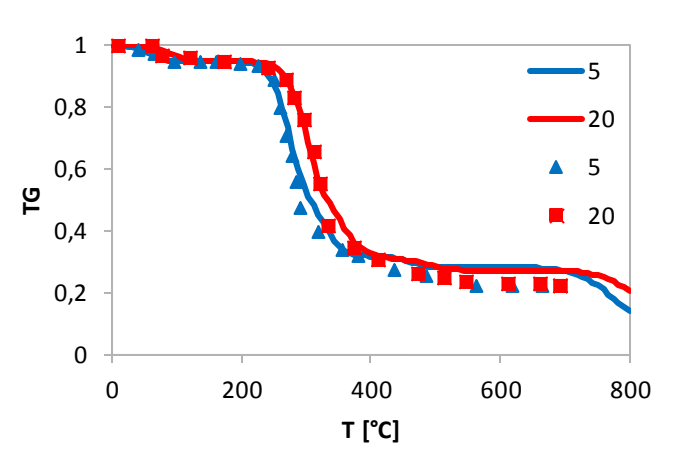

#### *5.2.6.2 TGA emicellulosa*

*Figura 71. Prove TGA su emicellulosa.*

Si osserva che la curva ottenuta è meno regolare rispetto alla cellulosa. Questo si deve alla struttura dell'emicellulosa, meno cristallina rispetto alla cellulosa. Si ottengono anche quantità non trascurabili di residuo carbonioso solido (20%). L'effetto delle variazioni di velocità di riscaldamento è molto minore rispetto alla cellulosa in quanto a pari temperatura l'emicellulosa reagisce più velocemente. La validità del modello rispetto ai dati sperimentali è ancora buona.

#### *5.2.6.3 TGA lignina e legno*

In entrambe le prove la velocità di riscaldamento era 10°C/min.

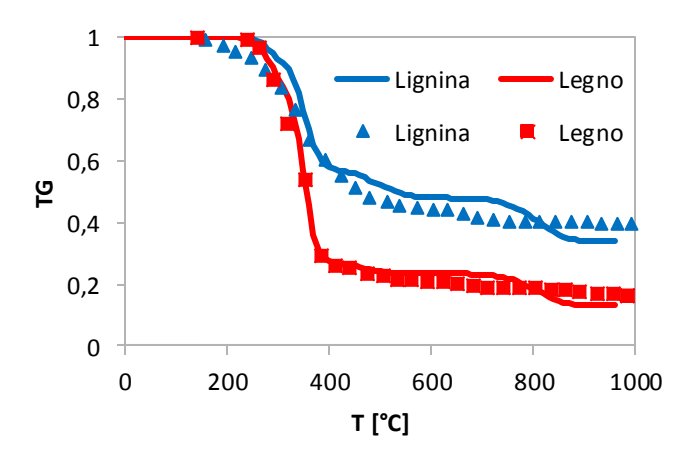

*Figura 72. Prove TGA su lignina e legno.*

Rispetto a cellulosa e emicellulosa, la lignina si decompone in modo più lento, graduale, incompleto, generando circa il 40% di residuo. Questo è l'effetto delle reazioni di formazione del char e di rilascio dei metaplasti, presenti anche per cellulosa e emicellulosa ma meno rilevanti. Il comportamento del legno risulta intermedio tra quello della lignina e quello della cellulosa, che lo costituiscono per combinazione lineare. Il modello fornisce ancora una volta risultati accettabili ma emergono le maggiori difficoltà nel caratterizzare un materiale complesso e dalla composizione variabile come la lignina.

## *5.2.6.4 TGA mandorla*

In questa prova la velocità di riscaldamento era 2°C/min.

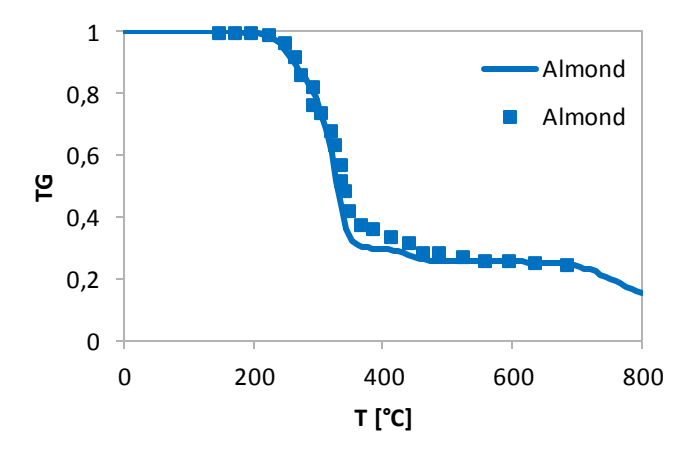

*Figura 73. TGA su mandorla.*

Il comportamento della mandorla risulta intermedio tra quello di cellulosa, emicellulosa e lignina; più simile a quello dei carboidrati. Il modello fornisce sempre risultati realistici.

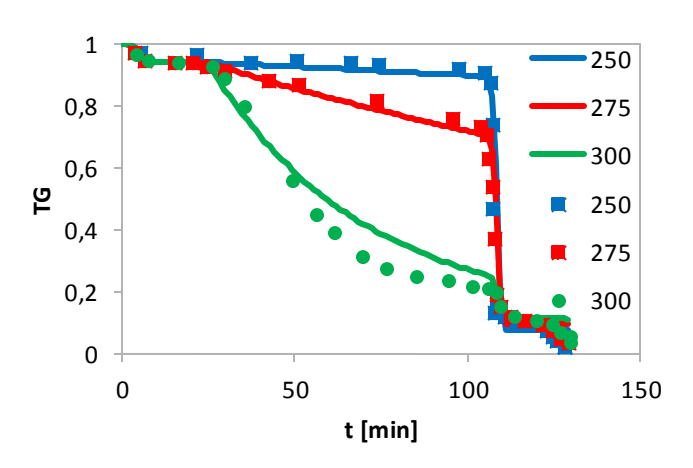

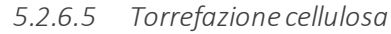

*Figura 74. Torrefazione della cellulosa.*

Questo genere di prova consente di osservare l'effetto della temperatura di reazione indipendentemente dalla velocità di riscaldamento. Risulta evidente che la temperatura minima a cui la devolatilizzazione del secco avviene in modo visibile – fino a 100°C si perde solo l'acqua – è tra 250°C e 275°C. Una volta ripreso il riscaldamento verso temperature superiori, la perdita di massa avviene circa a velocità costante.

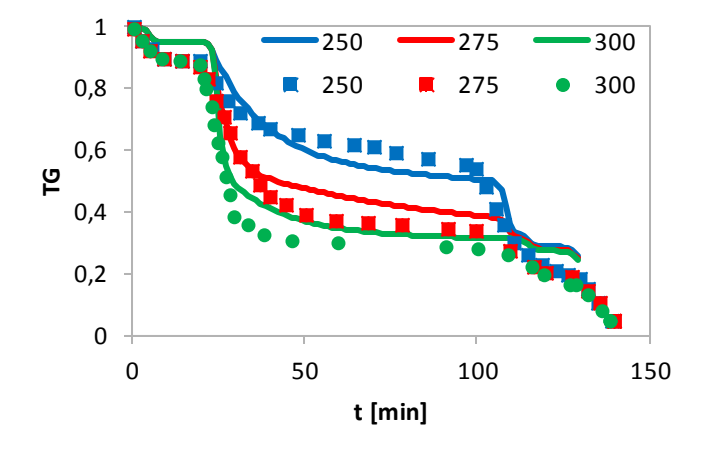

# *5.2.6.6 Torrefazione emicellulosa*

*Figura 75. Torrefazione dell'emicellulosa.*

È ora provato che la decomposizione dell'emicellulosa si attiva a temperature inferiori rispetto alla cellulosa e prevede una prima fase con rilascio diretto dei gas, la quale comporta una maggiore velocità di perdita di massa, e un successivo rilascio delle specie gas dalla fase metaplasto.

*5.2.6.7 Torrefazione lignina*

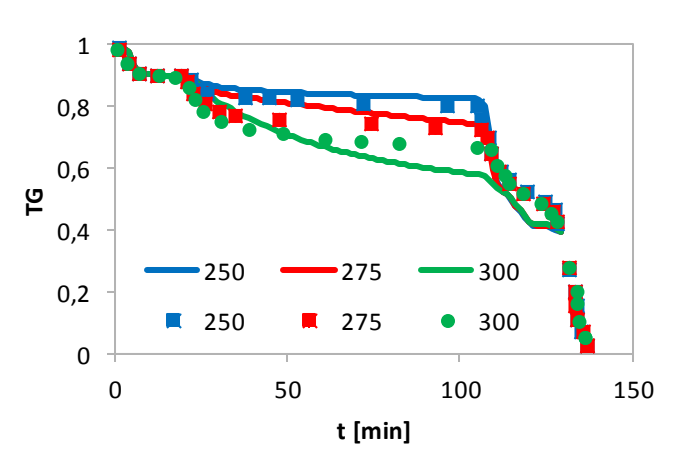

*Figura 76. Torrefazione della lignina.*

<span id="page-95-0"></span>A prescindere dalla temperatura, la decomposizione della lignina avviene in modo circa lineare ma molto lento rispetto a cellulosa e emicellulosa; l'effetto è sempre quello del lento rilascio dei metaplasti.

# 5.3 Coefficienti NASA e calcolo del file di input "thermo.tdc"

OpenSMOKE++ richiede la conoscenza dei 14 coefficienti NASA per valutare, in funzione della temperatura, calore specifico molare, entalpia molare e entropia molare di tutti i composti.

In quanto lo schema cinetico include specie fittizie, non sono note a priori tutte le proprietà termodinamiche necessarie alla risoluzione del problema, in particolare le entalpie di formazione. I coefficienti per il calore specifico massivo di char e biomassa sono noti in forma lineare [\(Tabella 21](#page-96-0) e [Figura 77\)](#page-96-1).

<span id="page-96-0"></span>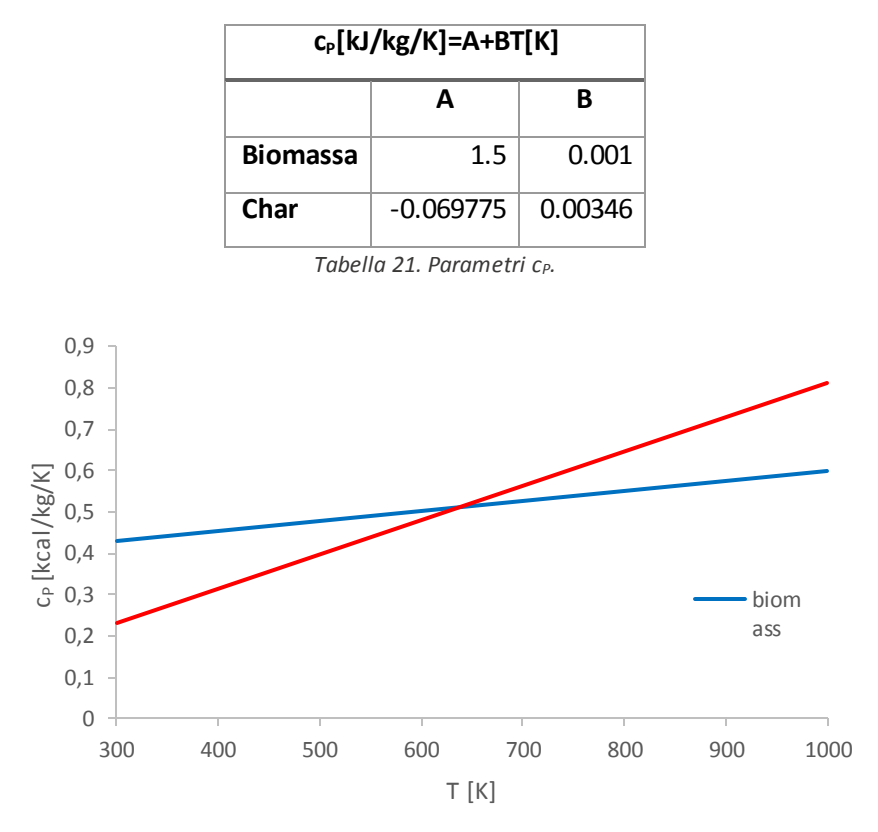

*Figura 77. Calore specifico massivo di biomassa e char in funzione della temperatura.*

<span id="page-96-1"></span>L'entropia non risulta di particolare interesse poiché le reazioni non risultano in alcun modo affette da limitazioni termodinamiche, in quanto irreversibili e completamente spostate a destra.

L'idea, dunque, è stata quella di identificare i valori migliori per le entalpie di formazione delle specie incognite una volta fissata la temperatura (700K) e note le entalpie di formazione dei composti gassosi e di reazione, sfruttando i vincoli stechiometrici. Una volta noti tutti i valori delle entalpie, è possibile ottenere facilmente il valore del coefficiente  $a_6$ . Dal punto di vista strettamente matematico, il problema non ha soluzione in quanto le equazioni che si possono scrivere sono in numero maggiore rispetto alle incognite. Operativamente ne consegue che, in alcuni casi, più reazioni concorrono a suggerire un diverso valore per la medesima specie. Imponendo inoltre che il calore di formazione del char sia nullo a 300K, a fronte della differenza tra vincoli (equazioni) e incognite, è possibile prevedere che si avranno sei conflitti. Questi conflitti sono stati risolti mediando i diversi valori richiesti. In quanto i valori di interesse per le specie fittizie sono solo quelli di bassa temperatura (<1000K), questi sono stati inseriti anche in luogo dei coeffici enti di alta temperatura, che si prevede di non utilizzare mai. Questo è giustificato non dal fatto che non si raggiungano tali temperature, ma dal fatto che sopra i 1000K le specie fittizie solide si ritengono del tutto gassificate.

Il risultato fondamentale di questo calcolo è stato disporre della variazione delle entalpie di reazione rispetto alla temperatura, non prevista dallo schema cinetico utilizzato, ma coerente con esso alla temperatura di 700 K, a meno di un errore accettabile. La formulazione delle entalpie suggerite dallo schema cinetico è dovuta alla necessità di verificare i picchi di temperatura ottenuti sperimentalmente e dovuti alle reazioni di formazione del char, esotermiche.

La procedura seguita e i risultati ottenuti sono riepilogati dall[a Tabella 22](#page-98-0)nel prossimo paragrafo, il calcolo dei parametri NASA dall[a Tabella 23](#page-100-0)in quello successivo.

# 5.3.1 Calcolo entalpie di formazione

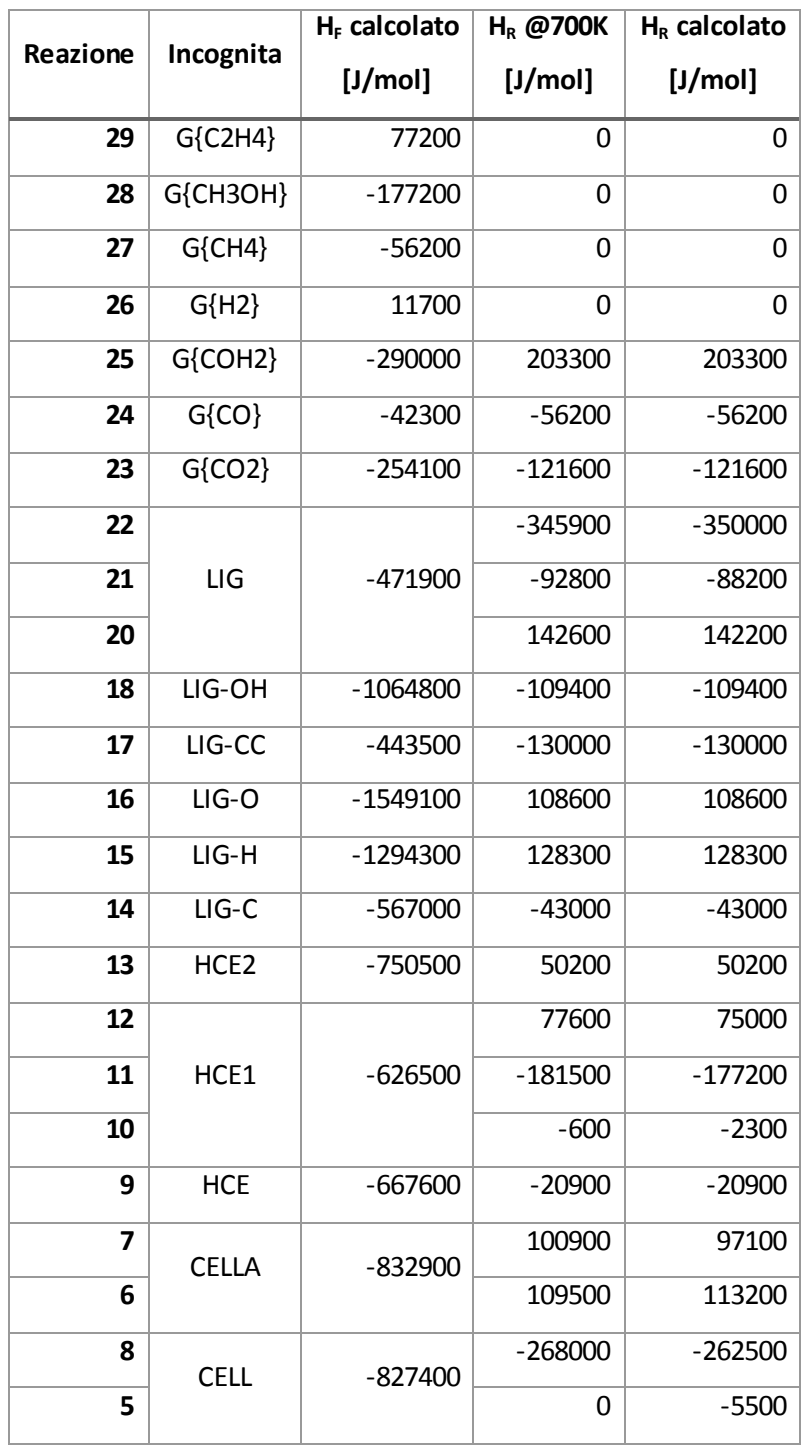

<span id="page-98-0"></span>*Tabella 22. Calcolo delle entalpie di formazione a 700K delle specie solide simboliche.*

# 5.3.2 Calcolo parametri

$$
a_1 = A \frac{PM}{R}, a_2 = B \frac{PM}{R}, a_3 = a_4 = a_5 = 0
$$
\n<sup>(5.4)</sup>

$$
a_6 = \frac{H(T)}{R} - \sum_{i=1}^{5} \frac{a_i}{i} T^i
$$
\n(5.5)

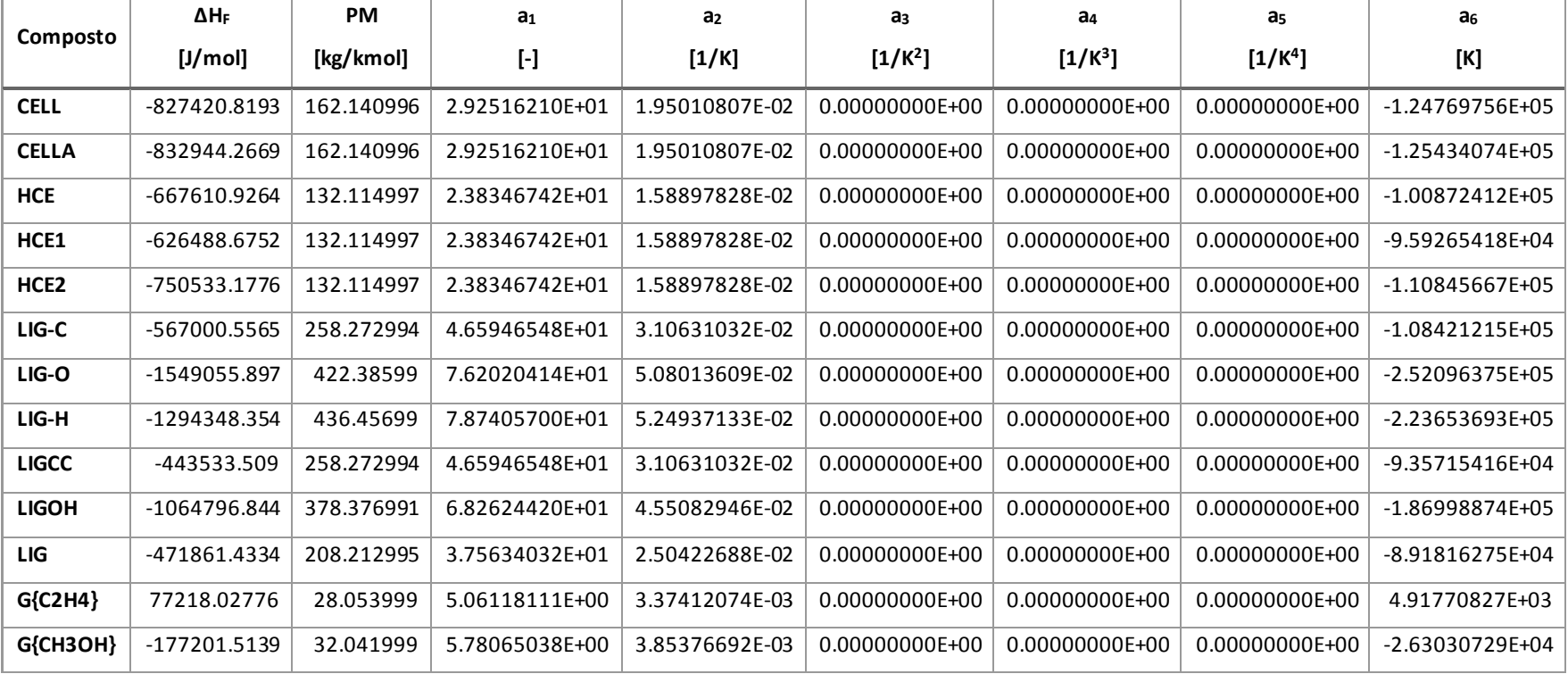

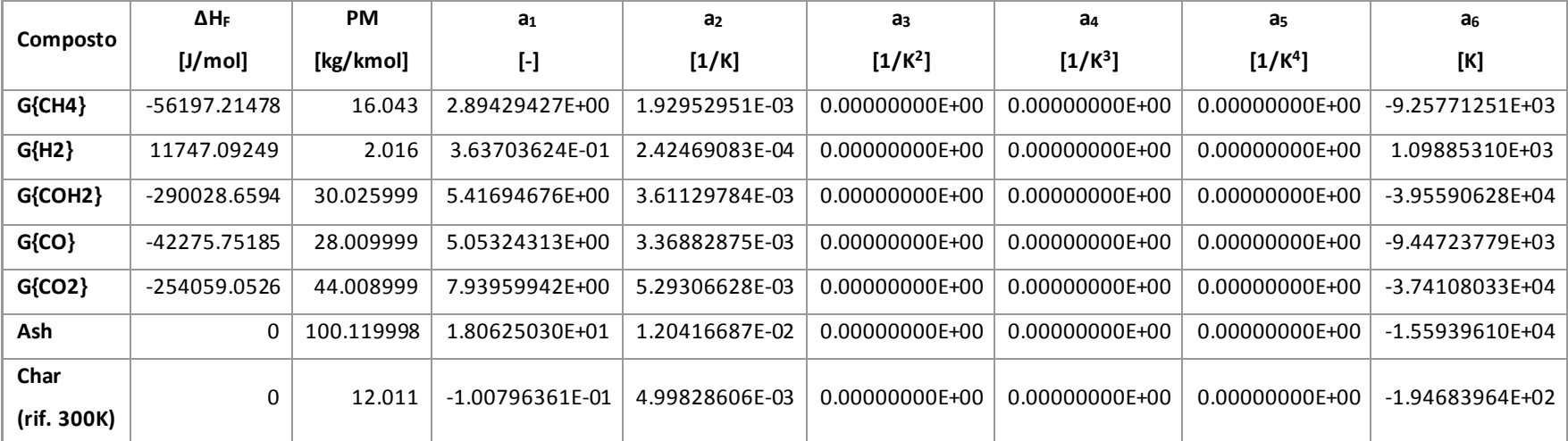

<span id="page-100-0"></span>*Tabella 23. Calcolo dei parametri NASA per le specie fittizie.*

#### 5.3.3 Variazione delle entalpie di reazione in funzione della temperatura

Una volta noti i parametri termodinamici, è stato possibile valutare l'impatto della temperatura sui calori di reazione. Tale impatto risulta non del tutto irrilevante ma piuttosto contenuto [\(Figura 78\)](#page-101-0).

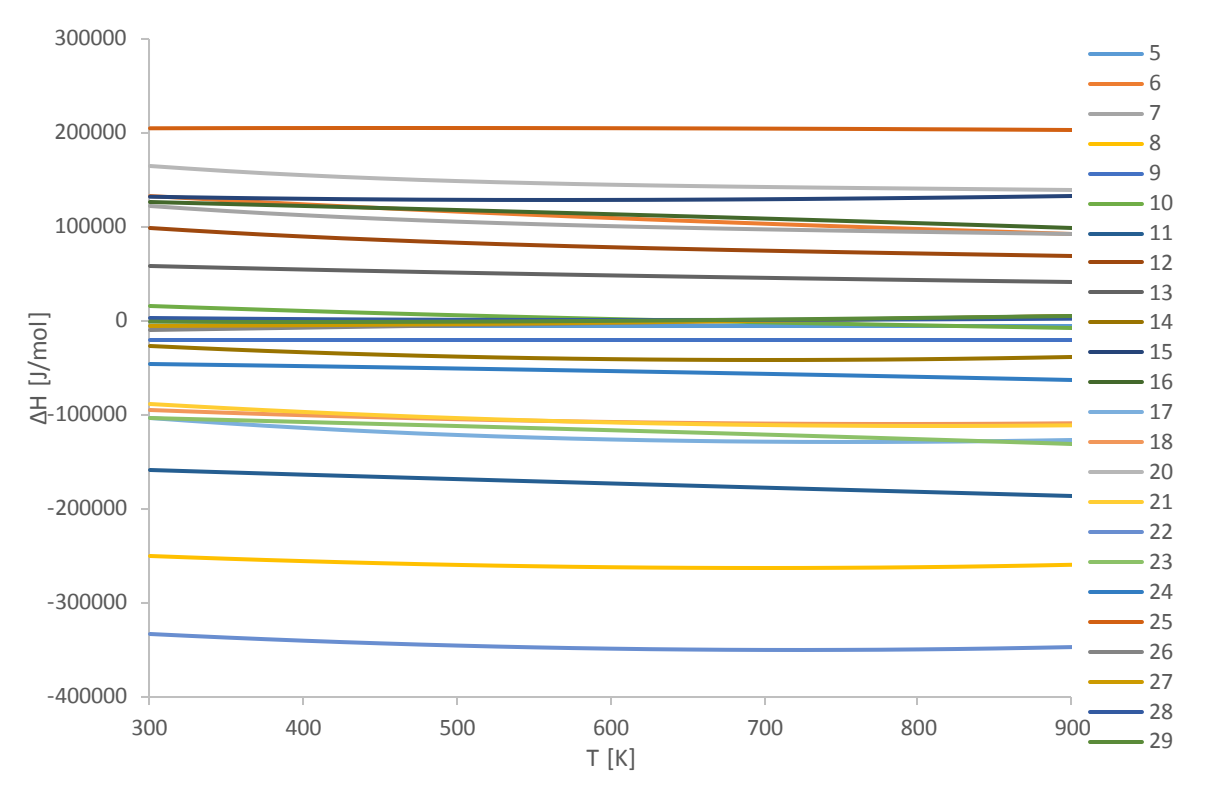

<span id="page-101-0"></span>*Figura 78. Dipendenza delle entalpie di reazione dalla temperatura.*

# 6 Applicazione del codice di calcolo

Si mostrerà ora l'impiego del solver sviluppato effettuando una simulazione che riprenda i parametri di un caso sperimentale. Preliminarmente, sarà necessario introdurre lo schema cinetico adottato per la regione fluida. I risultati calcolati da bioSMOKE\_MultiRegion saranno confrontati dapprima con quelli disponibili sperimentalmente,poi con quelli forniti da un risolutore a gradiente massimo (monodimensionale).

# 6.1 Modello cinetico della fase gas

Per descrivere la pirolisi secondaria e l'ossidazione, parziale o totale, dei volatili prodotti nel corso del degrado della biomassa, si è impegnata una riduzione a 70 specie dello schema cinetico totale proposto da CRECK Modeling [\[33\]](#page-124-0). La riduzione è stata effettuata per mezzo dell'applicativo DoctorSMOKE. La validità dello schema è stata provata ottenendo errori minori del 20% rispetto ai valori di velocità di fiamma forniti dallo schema completo [\(Figura 79](#page-102-0)e [Figura 80\)](#page-103-0).

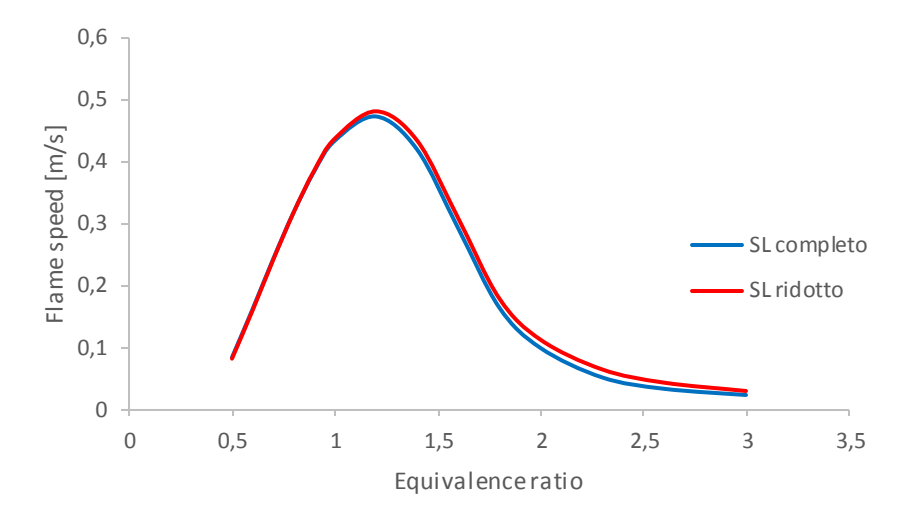

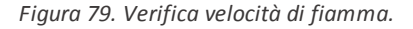

<span id="page-102-0"></span>La velocità di fiamma è mostrata in funzione di temperatura e rapporto di equivalenza. Il rapporto di equivalenza è definito:

$$
\varphi = \frac{\left(\frac{n_{fuel}}{n_{ox}}\right)_{effective}}{\left(\frac{n_{fuel}}{n_{ox}}\right)_{stoich}}\tag{6.1}
$$

Dove  $n_{\text{fuel}}$  e  $n_{\text{ox}}$  rappresentano rispettivamente le moli di combustibile e di ossidante presenti nel sistema.

Si osserva un andamento a massimo: in prossimità della composizione stechiometrica il sistema è più reattivo. Il massimo è localizzato in condizioni leggermente grasse a causa della miscelazione non perfetta che non consente al sistema di esprimere tutta la propria reattività a composizioni esattamente stechiometriche.

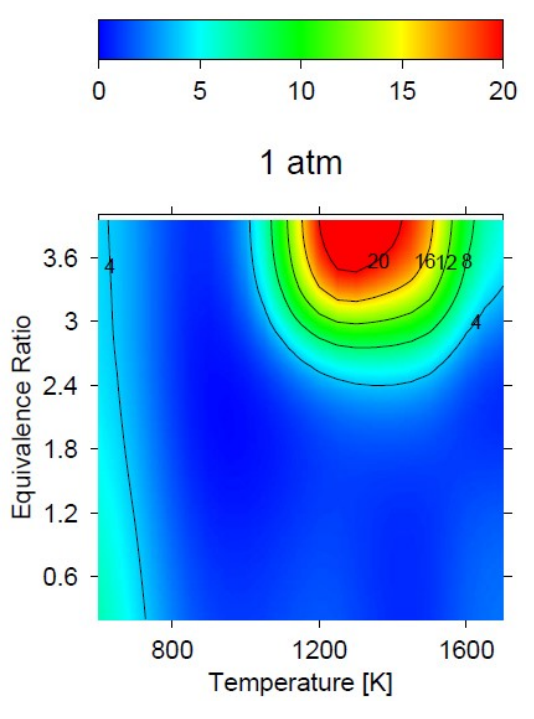

*Figura 80. Mappa dell'errore percentuale in funzione di temperatura e rapporto di equivalenza.*

<span id="page-103-0"></span>La [Figura 80](#page-103-0) utilizza una scala di colori e le linee di livello per mostrare l'errore percentuale sulla velocità di fiamma in funzione di temperatura e rapporto di equivalenza, poste sulle ascisse. Si osserva che la riduzione è valida, ma non risulta del tutto coerente con lo schema completo per temperature elevate e condizioni molto grasse.

# 6.2 Prova sperimentale da riprodurre

Il modello sviluppato è stato impiegato per studiare un caso con condizioni operative suggerite da un articolo sperimentale [\[34\]](#page-124-1), corredato di fotografie dell'innesco della particella solida.

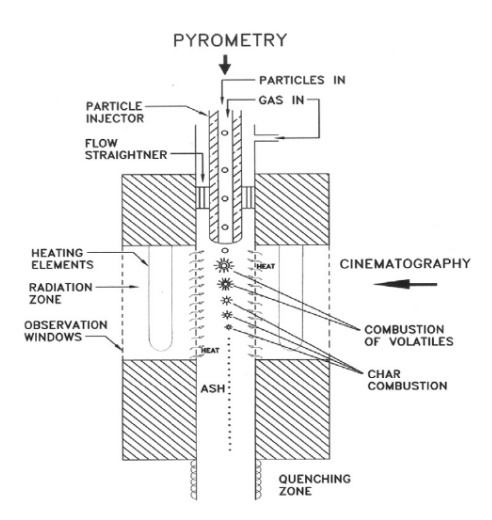

*Figura 81. Apparato sperimentale impiegato in letteratura[.\[34\]](#page-124-1)*

<span id="page-104-0"></span>L'impianto utilizzato per ottenere le prove sperimentali (Drop Tube Furnace, [Figura 81\)](#page-104-0) è stato descritto come un cilindro di fluido con una particella sferica solida al proprio interno posizionata sull'asse del cilindro. I parametri necessari a riprodurre il sistema sono riportati dall[a Tabella 24.](#page-104-1)

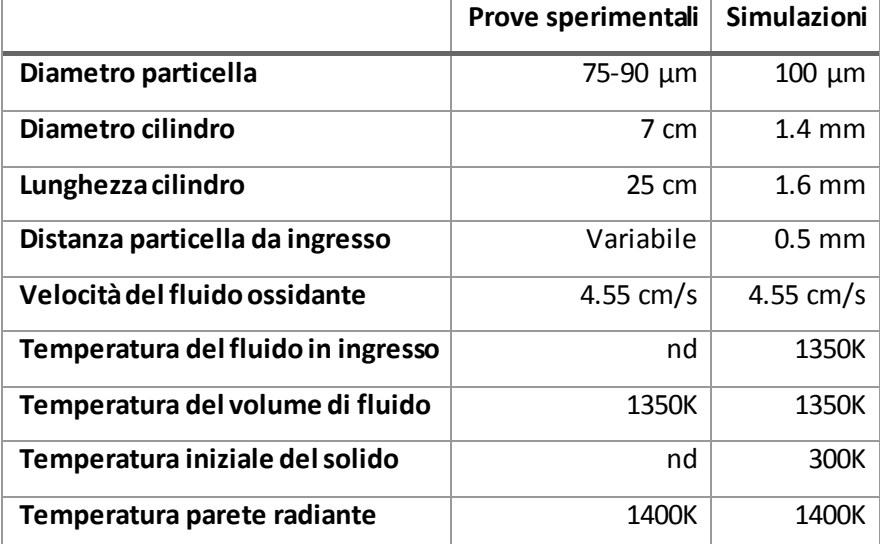

*Tabella 24. Proprietà del sistema.*

<span id="page-104-1"></span>Il cilindro corrispondente al dominio di calcolo è una piccola porzione dell'intero reattore, così da evitare problemi connessi a grosse differenze di dimensione tra dominio solido e fluido e inutile sforzo computazionale. Le dimensioni scelte garantiscono di non commettere errori dovuti all'interferenza della parete esterna, che risulta esclusa dal dominio.

Sulla parete laterale del cilindro, che non corrisponde in realtà a una parete fisica, si è imposta la condizione di zeroGradient per temperatura e composizione, di slip per la velocità. La condizione slip, applicata a un campo vettoriale, impone che la sua componente normale sia nulla e che quella tangenziale abbia gradiente nullo a cavallo del bordo del dominio.

L'articolo spiega come, in un tempo ridotto rispetto al consumo della particella, l'intero volume del fluido si porti a temperature prossime a 1350K [\(Figura 82\)](#page-105-0): si impone direttamente questo valore all'interno della regione fluida per evitare di dover descrivere l'irraggiamento ricevuto dalla fase gas.

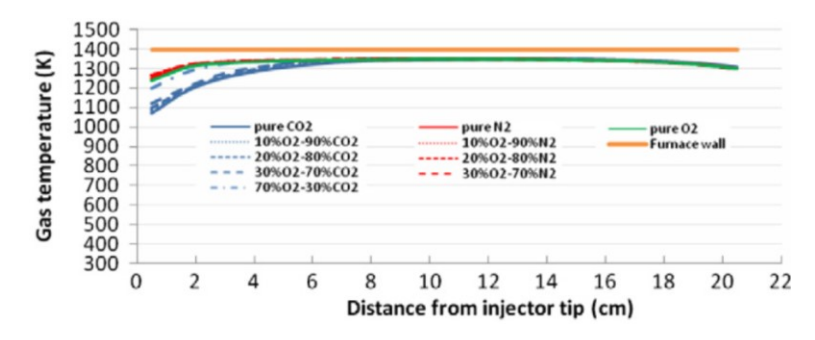

<span id="page-105-0"></span>*Figura 82. Profilo di temperatura rilevato all'interno dell'apparato sperimentale per alcune miscele di gas[.\[34](#page-124-1)]*

Nel descrivere l'irraggiamento sulla superficie esterna del solido, si assume fattore di vista unitario, perché la particella è unica, quindi non influenzata dalla presenza di altri corpi, e immersa all'interno di una sorgente termica di dimensioni fisiche enormemente maggiori.

Occorre riportare che l'articolo fissa lo zero temporale quando la particella è già calda. Questa, dunque, inizia immediatamente a rilasciare i gas, mentre nelle simulazioni è stato necessario iniziare con il solido alla temperatura ambiente e simularne tutta la storia termica. Questo comporta uno sfasamento tra l'asse temporale dell'articolo e quello della simulazione.

## 6.2.1 Caratterizzazione della biomassa

La biomassa in esame è bagassa di canna da zucchero polverizzata. L'articolo ne riporta l'analisi elementare [\(Tabella 25\)](#page-105-1).

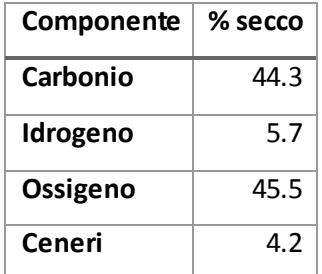

<span id="page-105-1"></span>*Tabella 25. Analisi elementare della biomassa in esame. Il complemento a 100% è costituito da zolfo e azoto.*

La biomassa è stata caratterizzata secondo le modalità esposte in precedenza [\(Tabella 26\)](#page-106-0).

| Composto | $\boldsymbol{\omega}_{i}$ |  |
|----------|---------------------------|--|
| CELL     | 0.5268                    |  |
| HCE      | 0.2862                    |  |
| LIGO     | 0.1093                    |  |
| LIGH     | 0.0183                    |  |
| LIGC     | 0.0194                    |  |
| ASH      | 0.04                      |  |

*Tabella 26. Caratterizzazione della biomassa oggetto del calcolo.*

<span id="page-106-0"></span>Sono state assegnate al solido le proprietà fisiche: ϱ = 850 kg/m $^3$ , ε = 0.5, k = 0.1937 W/m. Si è stabilito di ricostruire la prova con aria come fluido ossidante.

# 6.2.2 Dominio di calcolo

Come mostrato dall[a Figura 83,](#page-106-1) per consentire un notevole risparmio di tempi di calcolo sfruttando la simmetria cilindrica del sistema, la mesh utilizzata corrisponde a un settore di 5° del cilindro. Questo è molto conveniente poiché il calcolo è stato effettuato con una mesh bidimensionale invece che con una tridimensionale e le celle di calcolo risultano 1/72 rispetto a quelle di una mesh tridimensionale. La posizione della particella è fissata.

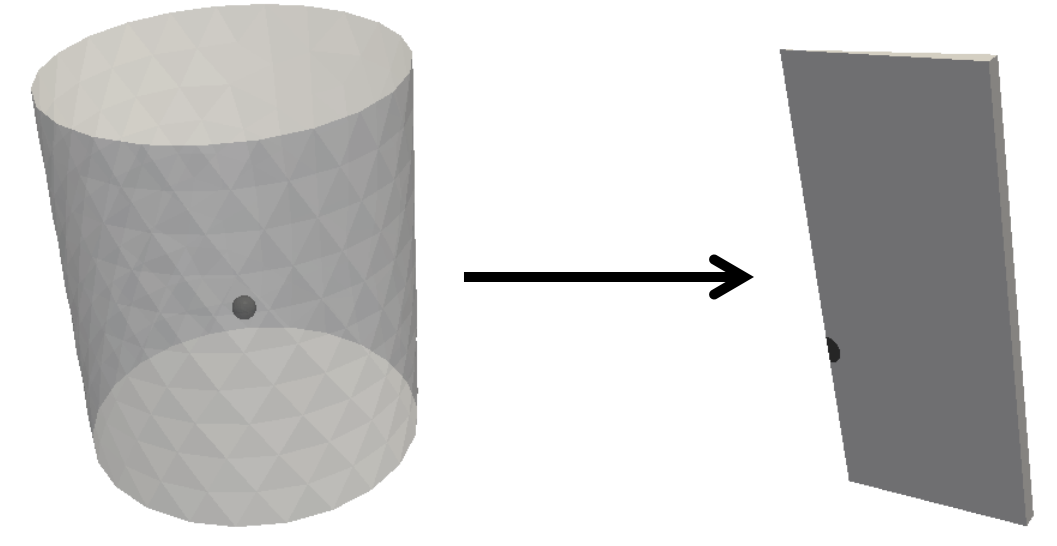

*Figura 83. Riduzione delle dimensioni del dominio di calcolo.*

<span id="page-106-1"></span>La discretizzazione della mesh è riportata i[n Figura 84](#page-107-0)[e Figura 85.](#page-107-1) La regione solida comprende 458 celle e 30 facce esterne; la regione fluida comprende 4099 celle e 207 facce esterne.

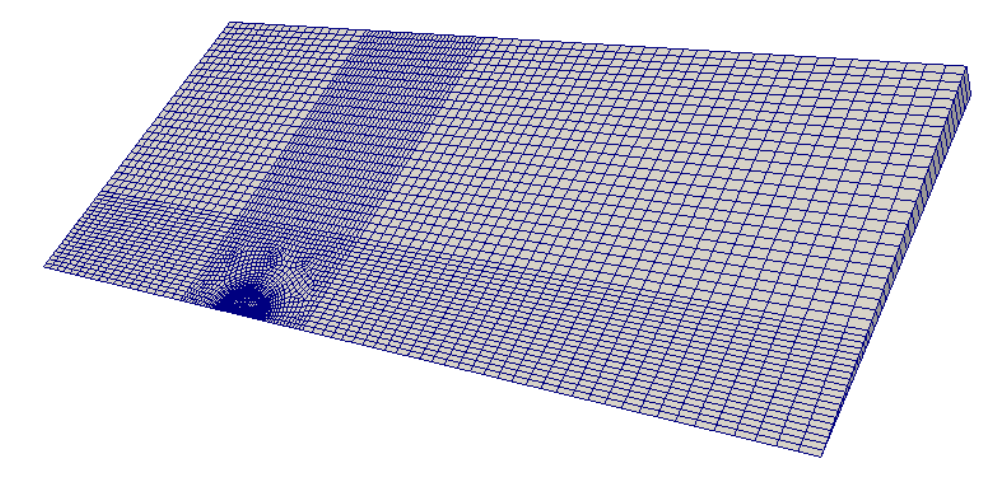

*Figura 84. Discretizzazione del dominio di calcolo. Si nota l'infittirsi della griglia di calcolo nei pressi del solido.*

<span id="page-107-0"></span>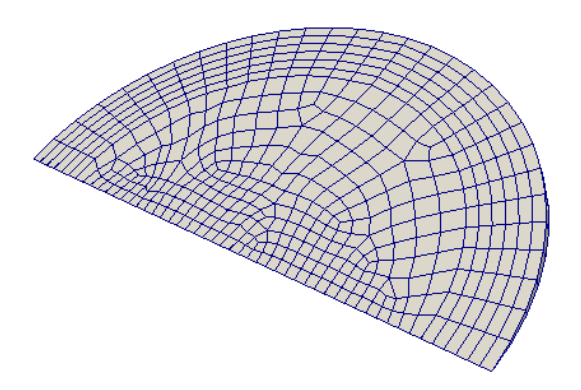

*Figura 85. Dettaglio della regione solida.*

<span id="page-107-1"></span>Particolare attenzione è stata data alle dimensioni delle celle nei pressi dell'interfaccia gas-solido. La loro dimensione in direzione radiale non deve differire molto da un lato e dall'altro. In questo modo è possibile assicurare stabilità numerica allo schema partizionato di accoppiamento con poche iterazioni di PIMPLE Loop.

# 6.3 Risultati della simulazione

Il dominio è caratterizzato da dimensioni complessive nell'ordine dei millimetri ed è discretizzato in circa 4000 celle. Ne consegue che la dimensione minima delle celle è estremamente ridotta. La velocità, invece, è nell'ordine dei centimetri al secondo. Non è stato possibile valutare il passo di integrazione utilizzando il numero di Courant a causa delle eccessive oscillazioni che si sarebbero verificate; perché il calcolo procedesse e fornisse risultati accettabili è stato necessario imporre un passo di integrazione nell'ordine degli 1∙10<sup>-8</sup> s. Nella fase iniziale, per sviluppare il profilo di velocità, si è utilizzato un passo di 2∙10<sup>-8</sup> s; successivamente di 5∙10<sup>-8</sup> s.

Le prove sperimentali mostrate dall'articolo si estinguono in 100 ms ma, successivamente alla liberazione e combustione dei volatili, mostrano l'ossidazione del char, fenomeno non compreso
nello schema cinetico utilizzato per la fase solida; l'orizzonte temporale della simulazione, perciò, è quello che permette di vedere l'esaurimento della devolatilizzazione pirolitica (tra i 20 e i 40 ms). Gli step temporali previsti, quindi, erano nell'ordine del milione. Effettuando il calcolo in seriale, cioè affidando a un singolo core la risoluzione dell'intero sistema, comprensivo della mesh relativa al fluido e di quella relativa al solido, il singolo passo temporale, a causa dello sforzo computazionale necessario a valutare le velocità di reazione nella regione fluida, richiede circa 3 s. Il tempo totale di calcolo risultante sarebbe stato di circa tre milioni di secondi, equivalenti a circa 35 giorni. Tale tempo di calcolo sarebbe stato naturalmente inaccettabile.

Per ridurre i tempi di calcolo, si è stabilito di effettuare il calcolo in parallelo su dieci processori. Questo ha permesso ottenere risultati significativi in poco più di una settimana.

In quanto vi sono moltissime specie chimiche, presentare tutti i campi calcolati risulterebbe inutilmente pedante. Si è dunque stabilito di visualizzarne una raccolta ridotta che consenta un'analisi efficace dei risultati.

Per quanto riguarda i tempi, invece, si sono riportati l'inizio della devolatilizzazione, l'ignizione, l'istante di massima reattività e l'inizio della fase di spegnimento.

#### 6.3.1 Inizio devolatilizzazione

La devolatilizzazione si è manifestata dopo 7 ms di tempo di simulazione.

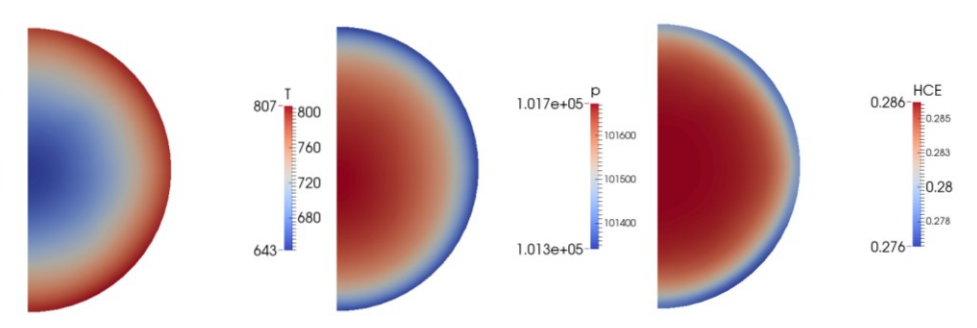

*6.3.1.1 Regione solida*

*Figura 86. Regione solida all'inizio della pirolisi (t=7 ms).*

<span id="page-108-0"></span>La [Figura 86](#page-108-0) mostra che l'emicellulosa ha iniziato a reagire. La temperatura raggiunta è superiore a quella che ci si aspetterebbe per l'attivazione della cinetica di decomposizione, in quanto i tempi caratteristici di riscaldamento risultano molto minori rispetto a quelli di reazione. Si rileva una sovrappressione dovuta alle limitazioni della struttura porosa.

## *6.3.1.2 Regione fluida*

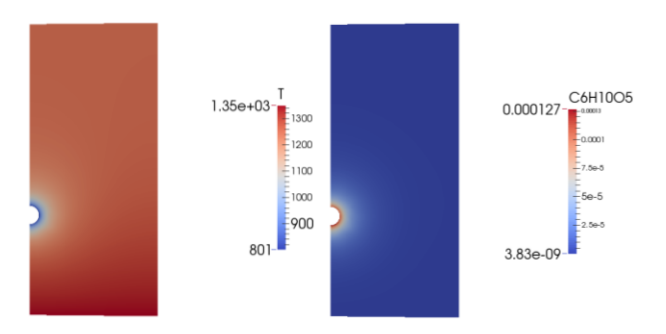

*Figura 87. Regione fluida all'inizio della pirolisi (t=7 ms).*

<span id="page-109-0"></span>La [Figura 87](#page-109-0) mostra che si è instaurato un profilo radiale di temperatura intorno alla sfera. I composti gassosi espulsi (ad esempio il levoglucosano) tendono a raffreddare leggermente la regione, in quanto il solido si trova a una temperatura inferiore.

La fotografia riportata dall'articolo e relativa a questo istante è ripresa dalla [Figura 88.](#page-109-1)

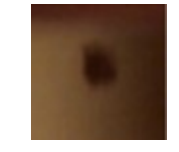

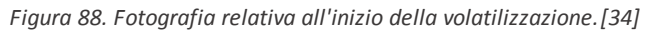

<span id="page-109-1"></span>Si può osservare la particella che ancora non manifesta alcuna forma di combustione.

## 6.3.2 Ignizione

L'ignizione è avvenuta dopo 15 ms di tempo di simulazione ed è stata individuata dal superamento della temperatura di ingresso di 1350K in alcune celle della regione fluida, indice sicuro della presenza di una sensibile reattività esotermica.

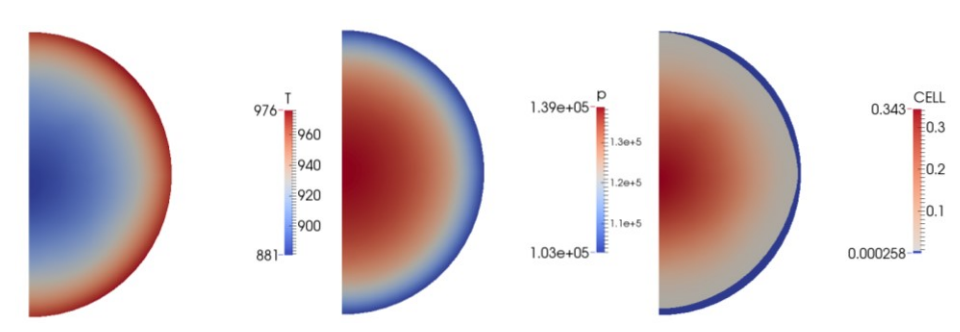

*6.3.2.1 Regione solida*

*Figura 89. Regione solida al momento dell'ignizione nel corso della prova a) (t=15 ms).*

<span id="page-109-2"></span>La [Figura 89](#page-109-2) mostra che, mentre nel fluido avviene l'ignizione, la temperatura nel solido continua a salire e i gradienti interni si assottigliano. La pressione continua ad aumentare a causa della fuoriuscita dei gas, divenuta molto più intensa. La cellulosa risulta in gran parte consumata all'interno della sfera ed è praticamente esaurita in uno strato superficiale.

#### *6.3.2.2 Regione fluida*

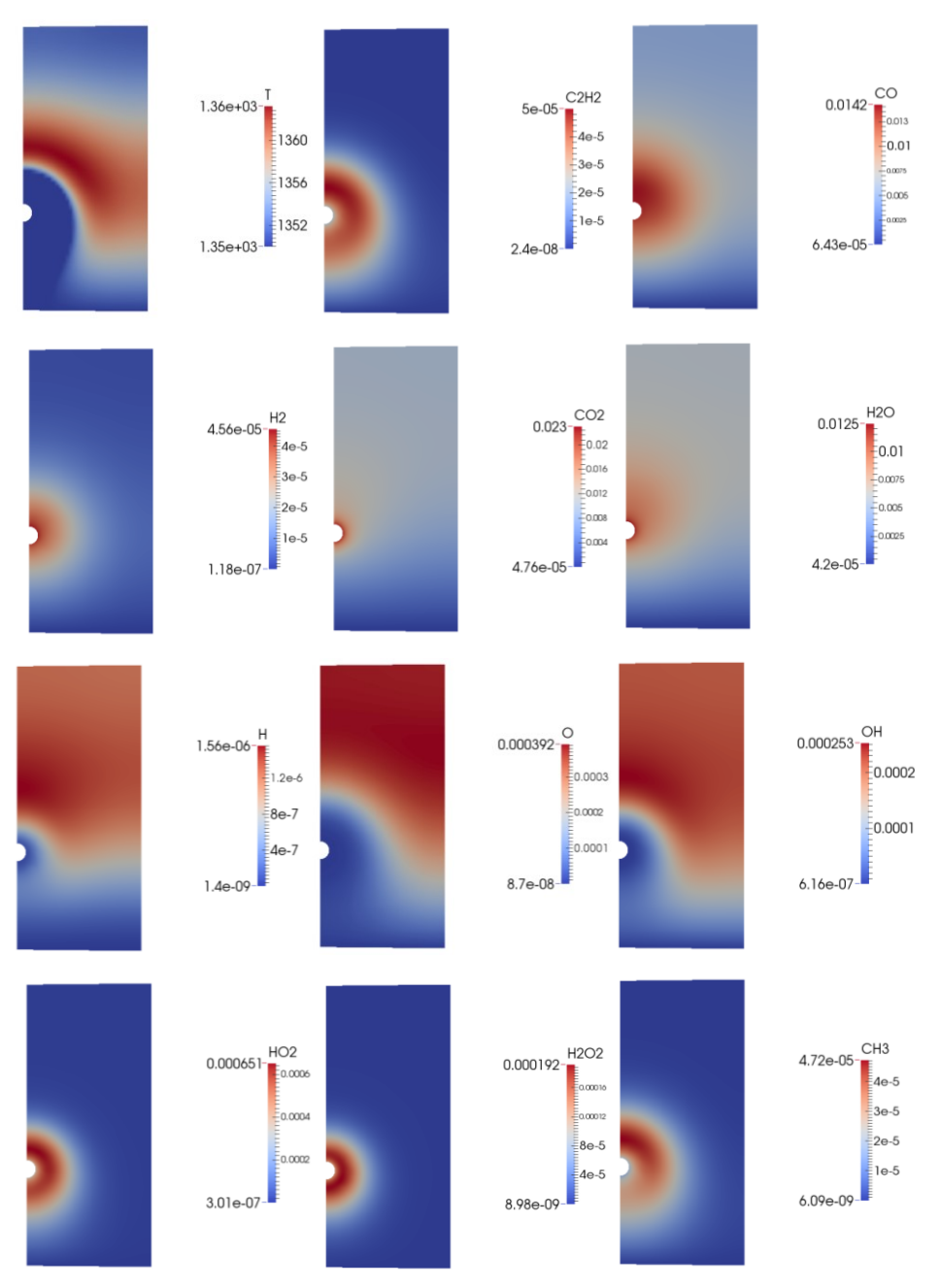

*Figura 90. Regione fluida al momento dell'ignizione (t=15 ms).*

<span id="page-110-0"></span>La [Figura 90](#page-110-0) mostra l'ignizione. Il fondo scala è per la temperatura è 1350 K, in modo da evidenziare la zona di gas che si è accesa; intorno al solido sono comunque presenti zone a temperatura inferiore, indicate allo stesso modo con il colore blu del fondo scala. Si osservano un primo aumento della temperatura oltre il valore di ingresso e una presenza, seppure ancora poco marcata, dei radicali O, H e OH, indice fondamentale di combustione in corso, sovrapposta all'incremento di temperatura. La presenza di HO<sub>2</sub> e H<sub>2</sub>O<sub>2</sub> è indice di una reattività di bassa temperatura che si instaura nello strato limite e prevede che l'ossidazione delle molecole di combustibile ne preceda la scissione.

Si possono notare anche la scomparsa di CO e  $H_2$  poco oltre l'uscita dalla sfera e la contestuale formazione e dispersione di CO<sub>2</sub> e H<sub>2</sub>O. H<sub>2</sub> è più leggero e reattivo di CO, perciò la sua frazione massiva è caratterizzata da valori inferiori e la zona dove è più presente risulta di minor dimensione. La luminosità presente nella fotografia corrisponde alla formazione di particolato carbonioso, non previsto dallo schema cinetico di combustione utilizzato. La posizione prevedibile per un accumulo di soot potrebbe corrispondere alla corona più ricca di acetilene, che del soot è precursore fondamentale. In effetti, tale profilo sembra corrispondere alla rilevazione sperimentale.

La fotografia mostrata dall'articolo e relativa a questo istante è riportata in [Figura 91.](#page-111-0) A meno del tempo di riscaldamento, l'istante dell'ignizione e la posizione a cui questi avvengono sono ben previsti dal modello.

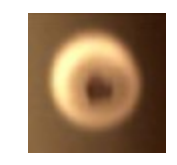

*Figura 91. Fotografia relativa all'ignizione.[\[34\]](#page-124-0)*

#### <span id="page-111-0"></span>6.3.3 Massimo della reattività

#### La temperatura massima si è calcolata a un tempo di simulazione di 25 ms.

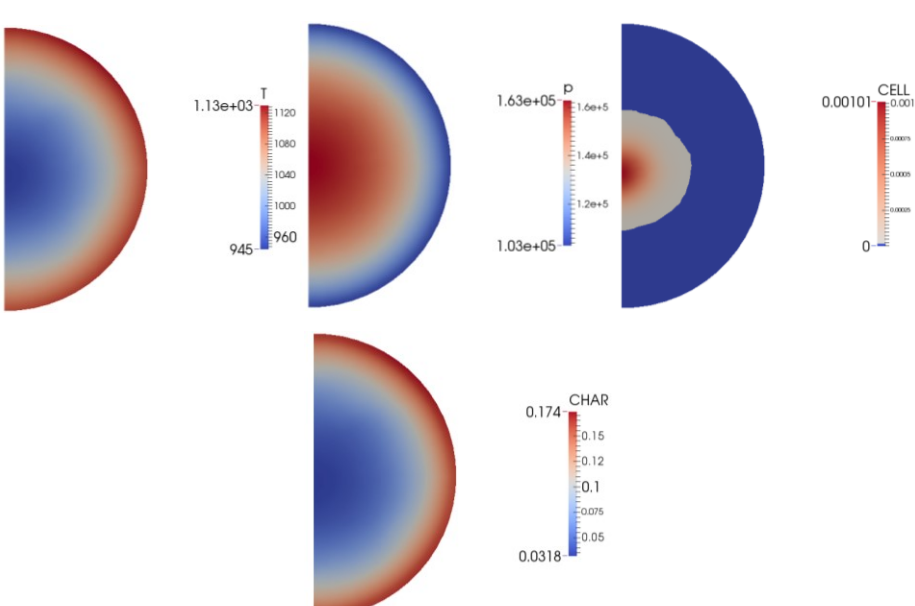

*6.3.3.1 Regione solida*

*Figura 92. Regione solida all'istante di massima reattività (t=25 ms).*

<span id="page-111-1"></span>La [Figura 92](#page-111-1) mostra il grado di decomposizione raggiunto nella regione solida mentre il fluido sta mostrando la massima reattività calcolata. La temperatura superficiale ha superato i 1000K; la sovrappressione interna si avvicina alle 2 atm. La cellulosa è quasi del tutto consumata, mentre lo strato superficiale contiene il 20% circa di char. Il complemento a 1 è dato dagli altri componenti, dalle ceneri e dagli intermedi di reazione (i.e. CELLA, metaplasti…) che stanno terminando la pirolisi della biomassa.

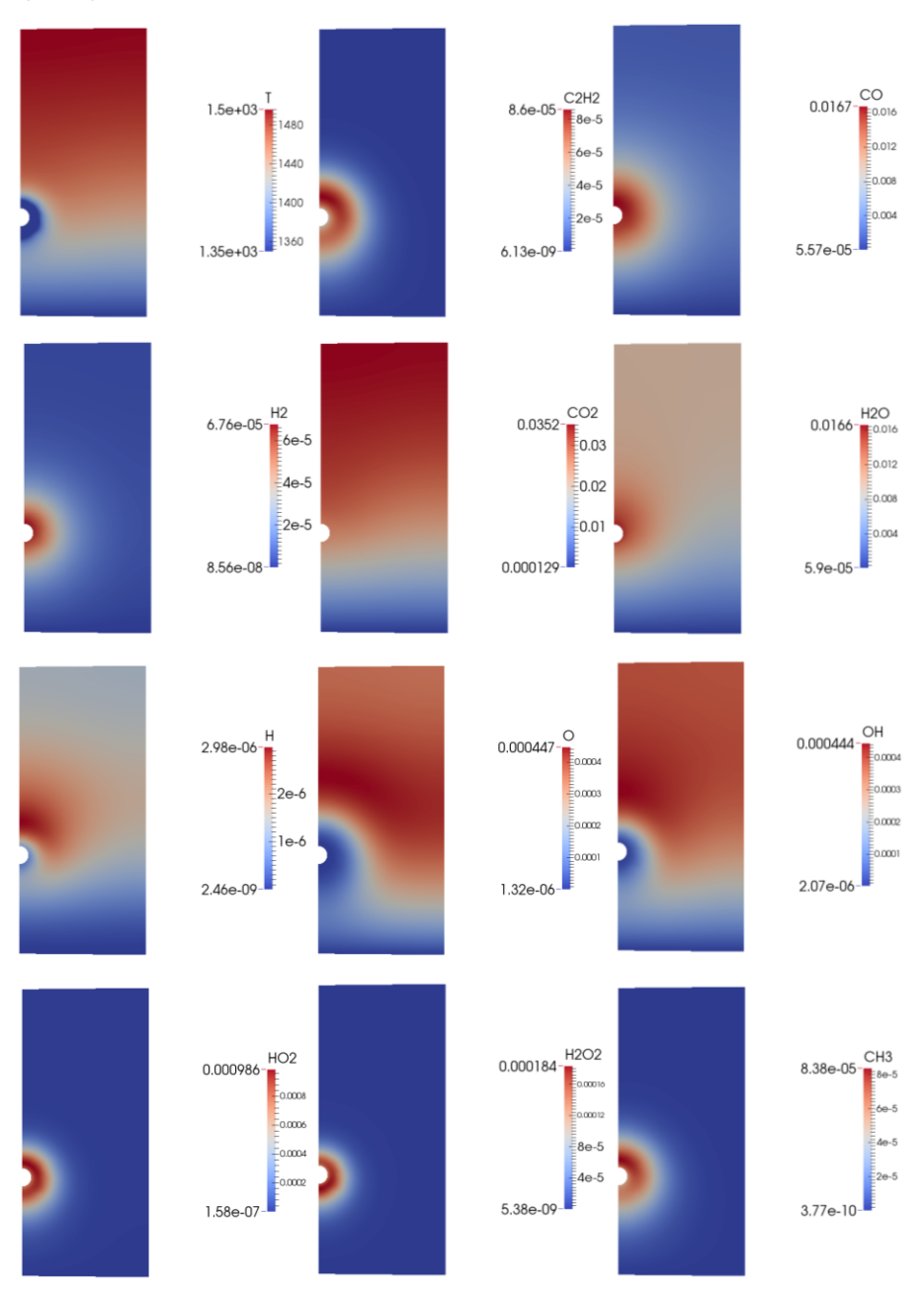

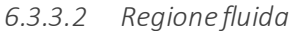

*Figura 93. Regione fluida all'istante di massima reattività (t=25 ms).*

<span id="page-112-0"></span>I[n Figura 93](#page-112-0) si possono vedere i valori di alcuni campi relativi all'istante in cui è raggiunta la massima temperatura (1500 K). Come mostrano i campi di temperatura e radicali, la zona in cui avvengono le reazioni raggiunge l'asse della particella. La forma dei campi di acetilene, CO, CO<sub>2</sub>, H<sub>2</sub>, CO<sub>2</sub> e H<sub>2</sub>O è simile rispetto all'istante di ignizione, ma i valori dei campi sono più intensi, in particolare la CO<sub>2</sub>.

## 6.3.4 Inizio dello spegnimento

## Le reazioni esotermiche in fase gas iniziano a esaurirsi dopo circa 37 ms di tempo di simulazione.

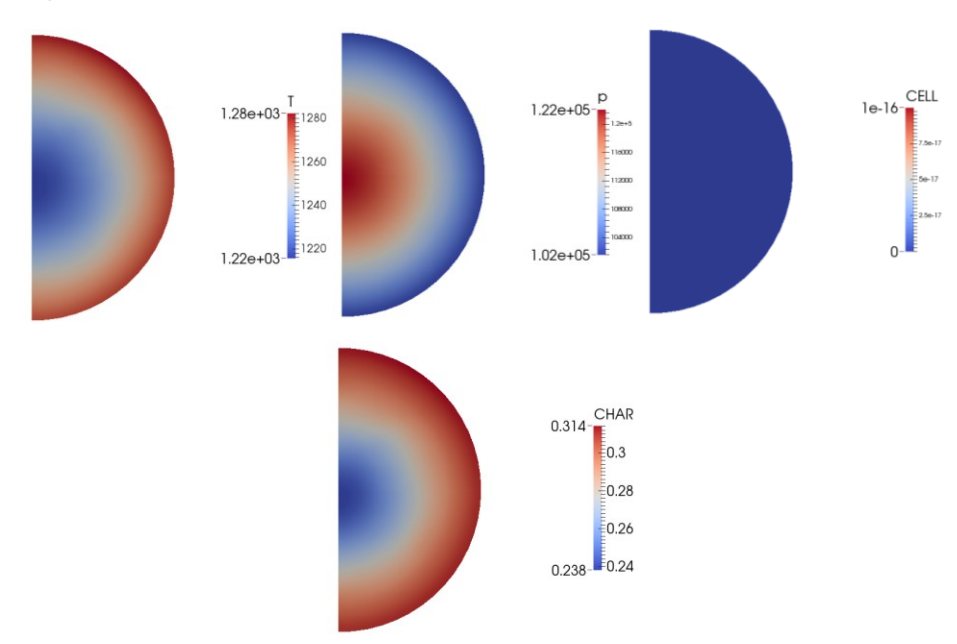

#### *6.3.4.1 Regione solida*

*Figura 94. Regione solida in fase di spegnimento (t=37 ms).*

<span id="page-113-0"></span>La [Figura 94](#page-113-0) mostra il comportamento della fase solida durante lo spegnimento della fiamma. La temperatura continua ad aumentare, poiché la temperatura esterna di bulk è sempre almeno 1350 K. La pressione al centro ritorna poco più che atmosferica. La cellulosa è del tutto consumata e si è prodotto il 30% di char.

## *6.3.4.2 Regione fluida*

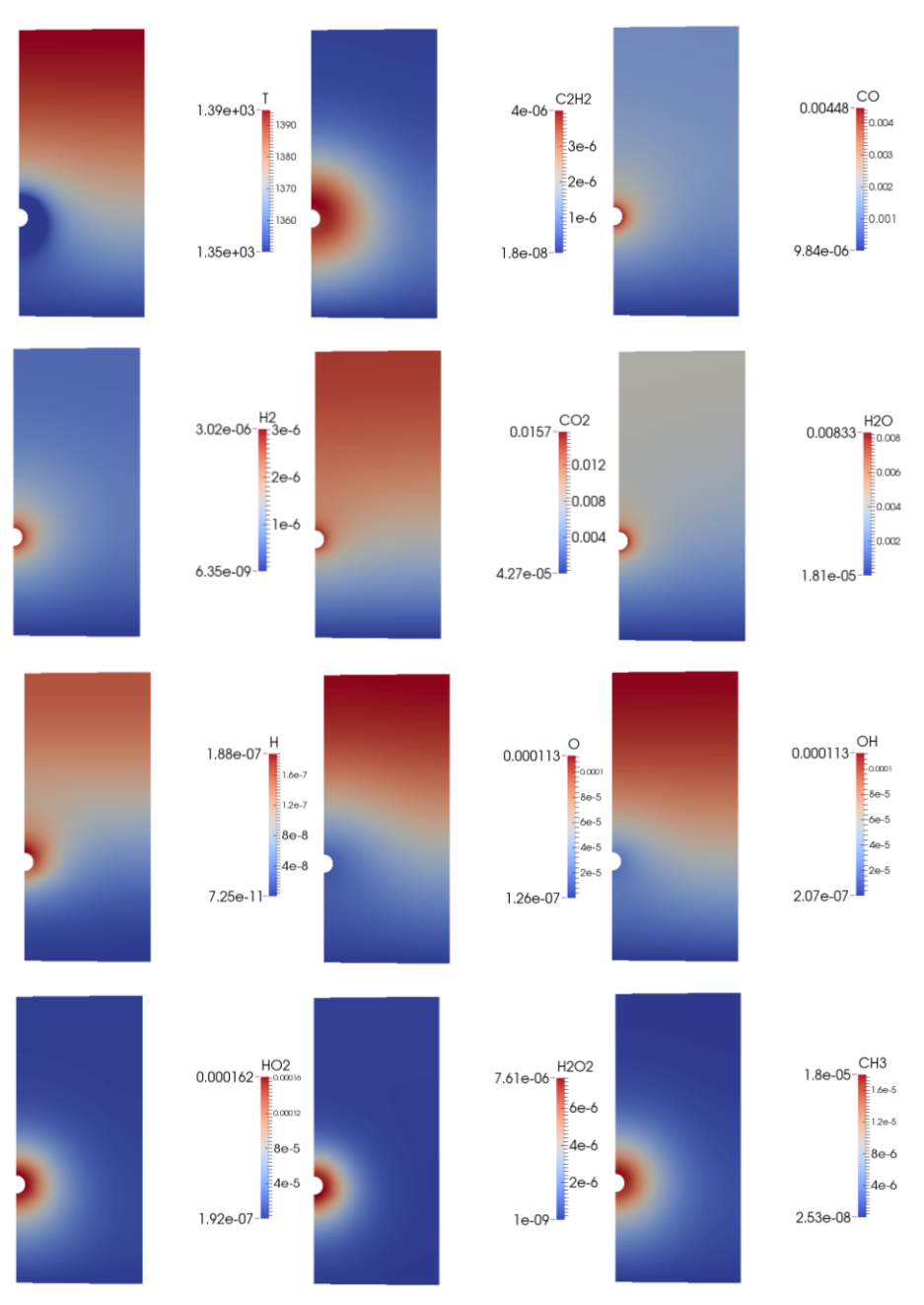

*Figura 95. Regione fluida in fase di spegnimento (t=37 ms).*

<span id="page-114-0"></span>La [Figura 95](#page-114-0) mostra la fase di spegnimento della fiamma: la temperatura massima ridiscende, così come la frazione di tutti i prodotti intermedi e finali di combustione. I radicali sono presenti in piccole quantità che non consentono più di innescare una reattività visibile e fuoriescono dal dominio.

La fotografia riportata dall'articolo e relativa a questo istante è riportata in [Figura 96.](#page-115-0) Si osservi come i risultati trovino accordo nelladiminuzione delle dimensioni della corona di soot.

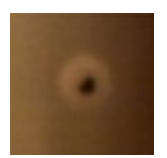

*Figura 96. Fotografia relativa all'inizio dello spegnimento. [\[34\]](#page-124-0)*

# <span id="page-115-0"></span>6.3.5 Profili nel punto di innesco

La progressione della temperatura che si calcola in corrispondenza del punto più caldo al momento dell'ignizione [\(Figura 97\)](#page-115-1) è mostrata i[n Figura 98.](#page-115-2)

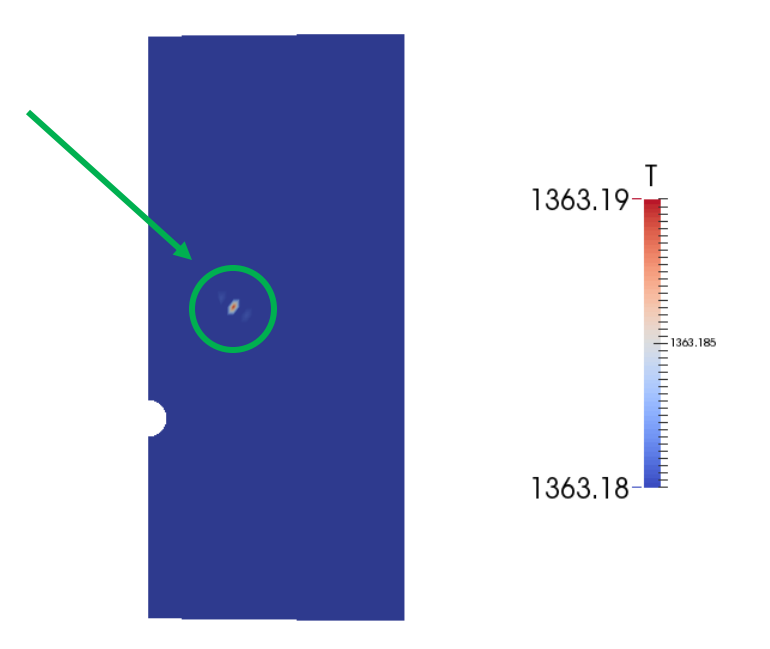

*Figura 97. Individuazione del punto più caldo all'ignizione (t=15 ms).*

<span id="page-115-1"></span>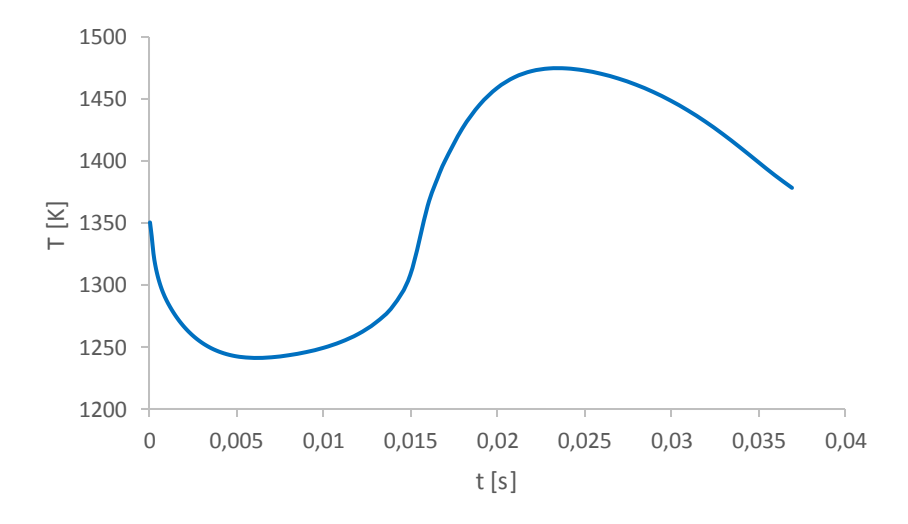

*Figura 98. Variazione nel tempo della temperatura al punto di innesco.*

<span id="page-115-2"></span>Negli istanti iniziali si nota per un abbassamento di temperatura dovuto all'instaurarsi del gradiente termico all'esterno del solido. Dopo un periodo di 15 ms avviene l'ignizione, con aumento repentino del valore della variabile.

È poi possibile osservare il raggiungimento del massimo temporale di temperatura e il successivo spegnimento.

Gli andamenti combinati di HO<sub>2</sub>-OH [\(Figura 99\)](#page-116-0) e CO-CO<sub>2</sub> [\(Figura 100\)](#page-116-1) consentono di osservare l'attivazione delle reazioni di ossidazione e la transizione meccanismo di bassa –alta temperatura.

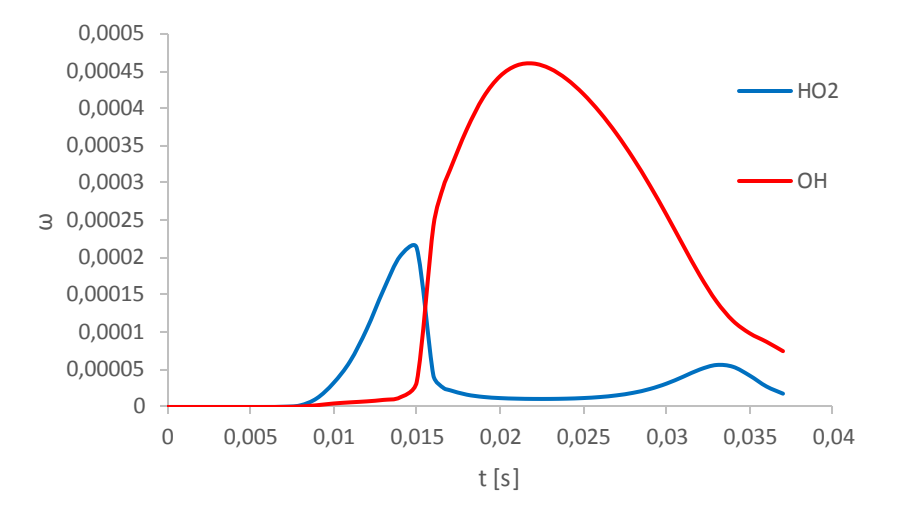

<span id="page-116-0"></span>*Figura 99. Andamento temporale nel punto di innesco della frazione massiva dei radicali caratteristici della reattività di bassa e alta temperatura.*

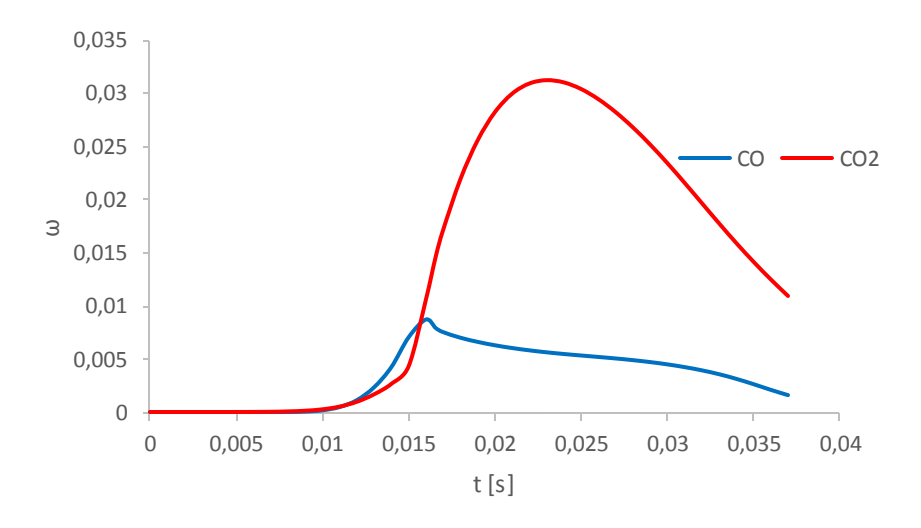

*Figura 100. Andamento temporale nel punto di innesco della frazione massiva di CO e CO2.*

<span id="page-116-1"></span>La pressione al centro del solido è indice del vigore delle reazioni di devolatilizzazione [\(Figura 101\)](#page-117-0).

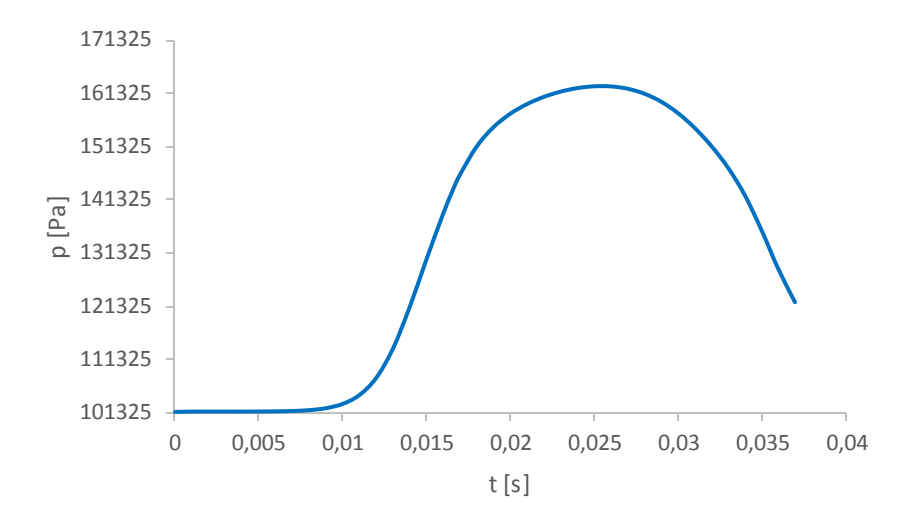

*Figura 101. Andamento temporale della pressione nel centro del solido.*

#### <span id="page-117-0"></span>6.3.6 Confronto con codice 1D

Si sono forniti i parametri della prova a un codice 1D sviluppato per la semplice pirolisi di biomasse (Colzi, [\[16\]](#page-123-0)), così da rilevare analogie e differenze tra questo e il codice fluidodinamico. Tale programma è relativo esclusivamente alla fase solida e perciò non è in grado di stimare la temperatura superficiale sulla base dei fenomeni esterni. Si è dunque imposta una funzione temporale che interpolasse il risultato calcolato in precedenza:

$$
T_{\text{surface}}[K](t) = 299.55 + 5190.6\sqrt{t[s]}
$$
 (6.2)

È stato possibile utilizzare un'unica espressione in quanto si è constatato che l'ignizione non comporta enormi discontinuità nella derivata prima del profilo superficiale di temperatura. Il confronto tra il profilo calcolato e quello frutto di interpolazione è proposto dall[a Figura 102.](#page-117-1)

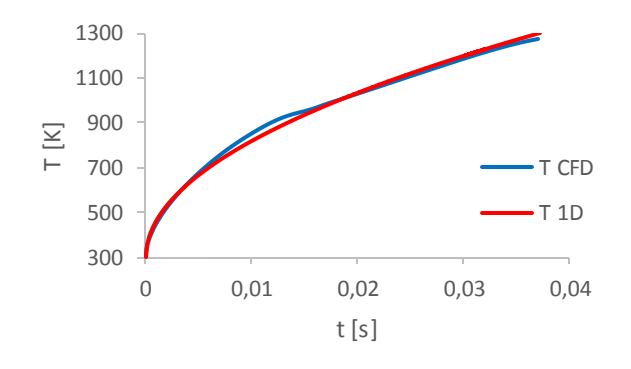

*Figura 102. Interpolazione del profilo di temperatura superficiale.*

<span id="page-117-1"></span>La discrepanza principale è proprio quella relativa all'influenza dell'ignizione, ma è comunque contenuta.

La [Figura 103](#page-118-0) confronta invece i profili di temperatura relativi al centro della sfera solida.

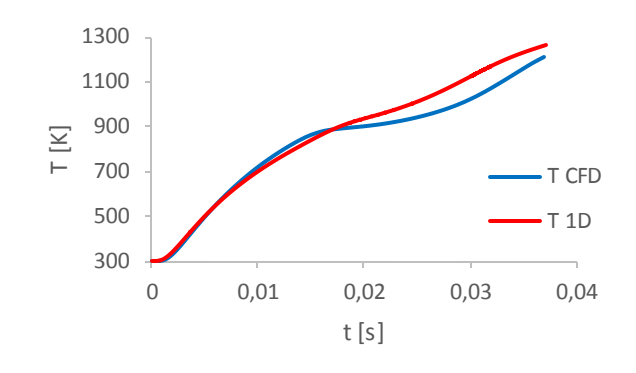

*Figura 103. Confronto dei profili interni di temperatura.*

<span id="page-118-0"></span>Si osserva che al momento dell'ignizione ilrisultato della simulazione CFD prevede una temperatura maggiore; in seguito però è il risultato della simulazione 1D ad assumere un maggior valore. Questo implica anche differenze sul comportamento della cinetica chimica.

Infatti, come mostra la [Figura 104,](#page-118-1) la cellulosa inizia a decomporsi prima nel caso CFD, ma si esaurisce prima nel corso della prova 1D.

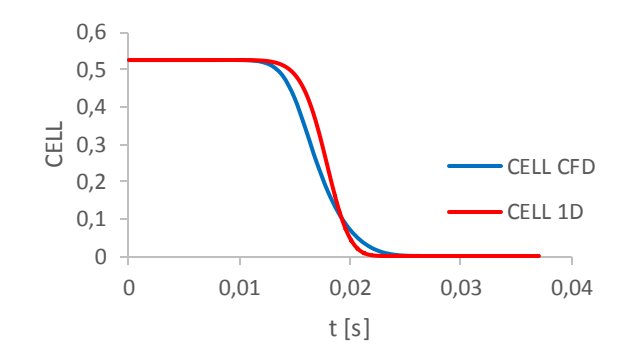

*Figura 104. Confronto dei profili interni di frazione massiva di cellulosa.*

<span id="page-118-1"></span>Infine, l[a Figura 105](#page-118-2) mostra che la formazione del char procede più rapidamente nella prova 1D rispetto che nella prova CFD.

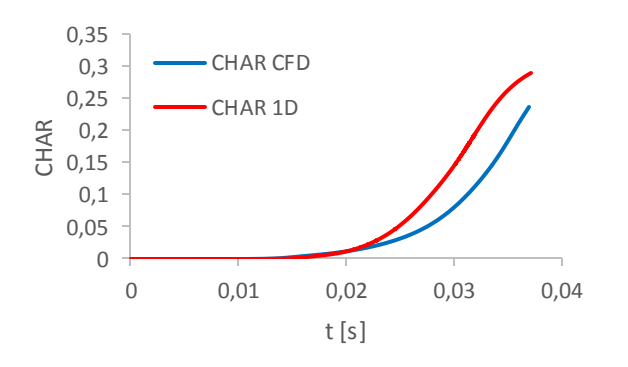

<span id="page-118-2"></span>*Figura 105. Confronto dei profili interni di frazione massiva di char.*

Anche la pressione [\(Figura 106\)](#page-119-0), nel caso della simulazione 1D, inizia ad aumentare più tardi, ma nell'intervallo temporale 20-25 ms supera il valore previsto dalla CFD per poi spegnersi più rapidamente.

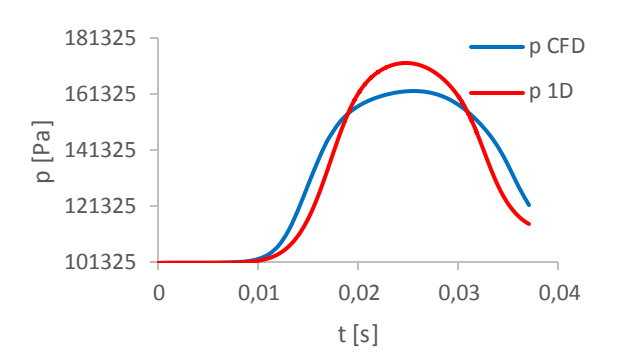

*Figura 106. Confronto dei profili interni di pressione.*

<span id="page-119-0"></span>Queste discrepanze possono essere giustificate alcune ipotesi, mutuamente non esclusive:

- Sono significativi gli effetti delle asimmetrie, che possono essere descritte soltanto dal modello CFD, anche se nella simulazione effettuata non sono apparse particolarmente marcate;
- Il calcolo dei flussi termici fornisce risultati differenti nei due casi; il modello 1D li sottostima rispetto al modello CFD; questo si manifesta come maggiore accumulo di energia termica; in questa situazione occorrerebbe stabilire se e dove si origina la differenza;
- L'effetto dell'innesco (ΔT=50K circa), che il modello 1D non è in grado di prevedere, comporta nel modello CFD un'attivazione anticipata delle reazioni endotermiche di depolimerizzazione, che assorbono il calore ricevuto dall'esterno; la formazione del char è successiva; nel caso del modello 1D la depolimerizzazione e la formazione del char si attivano a un istante successivo pressoché contemporaneamente, generando un profilo di temperatura più simile a quello di semplice riscaldamento, con reattività complessiva più breve ma più intensa.

# Conclusioni e sviluppi futuri

Nel presente lavoro di Tesisono state estese le funzionalità di un solver fluidodinamico preesistente (bioSMOKE), in grado di risolvere cinetica chimica, equazioni di trasporto e bilancio di quantità di moto per un solido di geometria arbitrariamente complessa che sta subendo degrado termico (pirolisi). Il nuovo solver (bioSMOKE\_MultiRegion) consente di descrivere anche il regime fluidodinamico che si instaura nella fase fluida che circonda il solido, acquisendo da esso le informazioni relative a flusso uscente, temperatura e composizione. Questo è stato possibile imponendo specifiche condizioni al contorno sull'interfaccia gas-solido. Nel calcolare i termini sorgenti dovuti alle reazioni chimiche all'interno delle equazioni di trasporto, per potere utilizzare uno schema cinetico complesso con tempi di calcolo accettabili, si è adottata la linearizzazione in alternativa alla tecnica iterativa *Splitting Operator*.Durante lo sviluppo del programma, sono stati approfonditi alcuni aspetti che hanno contribuito a costituire il modello, come la gestione della struttura porosa, la caratterizzazione chimica del materiale e la manipolazione degli schemi cinetici comprensivi dei parametri termodinamici. Relativamente a un dominio consistente in una sfera di combustibile all'interno di un cilindro contenente fluido ossidante, è risultato possibile stimare i tempi di attivazione delle reazioni chimiche caratteristiche della regione solida e della regione fluida, oltre che le modalità e le tempistiche con cui avvengono l'accensionee lo spegnimento della combustione dei gas, oltre che la formazione e la scomparsa delle specie intermedie e finali più rilevanti, identificando così le zone più o meno reattive e gli effetti della reattività sul comportamento fluidodinamico delle regioni. Limitatamente ai fenomeni che il codice di calcolo è in grado di prevedere, sono stati ottenuti risultati giudicati coerenti con la realtà fisica e con quelli sperimentali.

Gli sviluppi futuri verteranno principalmente sull'estensione dei fenomeni chimici e fisici che il modello è in grado di prevedere.

Un primo miglioramento che dovrà essere apportato sarà relativo allo schema cinetico di decomposizione termica della biomassa. Per esempio, in questo lavoro non è stata considerata la reazione di ossidazione del char, che comporta la completa sparizione del solido, ceneri a parte. Devono poi essere rimosse le ipotesi di natura geometrica sul dominio di calcolo solido: nella realtà, sotto certe condizioni (penetrazione termica ridotta rispetto alla dimensione della particella), non è vero che il combustibile solido mantiene costante la propria forma e il proprio volume. Il modello sviluppato, inoltre, non è in grado di tenere conto della frammentazione della matrice solida,

indotta da sovrappressioni interne superiori allo sforzo di rottura proprio del materiale. Occorrerà anche tenere in conto gli effetti della spiccata anisotropia che caratterizza la matrice solida del combustibile lignocellulosico.

Altra evoluzione necessaria sarà la possibilità di modellare la turbolenza, che comportando oscillazioni irregolari di temperatura e composizione, non può essere trascurata quando si risolve la cinetica chimica, molto dipendente da esse.

Sarà necessario inserire un termine di irraggiamento anche nell'equazione di trasporto termico della fase fluida, in modo da descrivere correttamente l'irraggiamento dovuto alla fiamma.

Prima di qualunque prospettiva di applicazione industriale, infine, sarà inevitabile estendere il modello a un letto di combustibile solido, mobile, fluido o trascinato, caratterizzato da una certa distribuzione granulometrica di ingresso.

# Bibliografia

- 1. *Statistical Review of World Energy*. 2015, BP.
- 2. Bellelli, J., *The Shale gas 'revolution' in the United States: Global implications, options for the EU*. 2013, European Parliament: Brussels.
- 3. Janssens, I.A., et al., *Europe's Terrestrial Biosphere Absorbs 7 to 12% of European Anthropogenic CO2 Emissions.* Science, 2003. **300**(5625): p. 1538-1542.
- 4. Krishnamurthy, L., et al., *Plant Biomass Productivity Under Abiotic Stresses in SAT Agriculture*. 2011.
- 5. Pignatelli and Robertiello, *Biomasse per un'energia rinnovabile*, in *Enciclopedia degli Idrocarburi*, Treccani, Editor.
- 6. Barisano and Canneto, *Gassificazione: opportunità e limiti*, in *FORLENER*. 2013, ENEA: Caresanablot (VC).
- 7. Galloni, D. and M. Guazzoni, *Gassificazione e Combustione di rifiuti*, in *Dipartimento di Chimica, Materiali e Ingegneria Chimica "Giulio Natta"*. 2010, Politecnico di Milano: Milano.
- 8. Bavazzano, *Impianti a biomasse: la normativa che li regola*, in *ARPATnews*. 2013, ARPAT: Firenze.
- 9. Barker Hemings, E.I., *Detailed kinetic models for the thermal conversion of biomass*, in *Dipartimento di Chimica, Materiali e Ingegneria Chimica "Giulio Natta"*. 2012, Politecnico di Milano: Milano.
- 10. Mettler, M.S., D.G. Vlachos, and P.J. Dauenhauer, *Top ten fundamental challenges of biomass pyrolysis for biofuels.* Energy & Environmental Science, 2012. **5**(7): p. 7797-7809.
- 11. Corbetta, M., et al., *Pyrolysis of Centimeter-Scale Woody Biomass Particles: Kinetic Modeling and Experimental Validation.* Energy & Fuels, 2014. **28**(6): p. 3884-3898.
- 12. Lewis, A.D. and T.H. Fletcher, *Prediction of Sawdust Pyrolysis Yields from a Flat-Flame Burner Using the CPD Model.* Energy & Fuels, 2013. **27**(2): p. 942-953.
- 13. Teixeira, A.R., et al., *Aerosol generation by reactive boiling ejection of molten cellulose.* Energy & Environmental Science, 2011. **4**(10): p. 4306-4321.
- 14. Mehrabian, R., et al., *A CFD model for thermal conversion of thermally thick biomass particles.* Fuel Processing Technology, 2012. **95**: p. 96-108.
- 15. Corbetta, M., et al., *Mathematical Modelling of Coal and Biomass Gasification: Comparison on the Syngas H2/CO Ratio under Different Operating Conditions*, in *24th European Symposium on Computer Aided Process Engineering*, P.S.V.a.P.Y.L. Jiří Jaromír Klemeš, Editor. 2014, Elsevier: Budapest, Hungary.
- <span id="page-123-0"></span>16. Colzi, S., *Modellazione della pirolisi di una particella di biomassa*, in *Dipartimento di Chimica, Materiali e Ingegneria Chimica "Giulio Natta"*. 2013, Politecnico di Milano: Milano.
- 17. Gentile, G., et al., *A Comprehensive CFD Model for the Biomass Pyrolysis.* Chemical Engineering Transactions, 2015. **43**.
- 18. Ranzi, E., *Gassificazione e combustione di solidi*, in *Principi di Combustione*. 2010: Milano.
- 19. Faravelli, T., et al., *Fenomenologia della combustione di biomasse*, in *Tecnologie e prospettive della produzione di energia da biomasse.* 2006: Piacenza.
- 20. Basu, P., *Chapter 3 - Pyrolysis and Torrefaction*, in *Biomass Gasification and Pyrolysis*, P. Basu, Editor. 2010, Academic Press: Boston. p. 65-96.
- 21. Basu, P., *Chapter 5 - Gasification Theory and Modeling of Gasifiers*, in *Biomass Gasification and Pyrolysis*, P. Basu, Editor. 2010, Academic Press: Boston. p. 117-165.
- 22. Forzatti, P., *Gas di sintesi: produzione e trattamenti*, in *Chimica Industriale*.
- 23. Ranzi, E., *Gassificazione e combustione di solidi*, in *Ingegneria delle Reazioni Chimiche*. 2010.
- 24. *Energia da biomasse*, in *Gestione delle risorse energetiche*. 2012: Napoli.
- 25. *OpenFOAM® - The open source Computational Fluid Dynamics toolbox.* [cited 2015; Available from[: www.openfoam.com](http://www.openfoam.com/).
- 26. Cuoci, A., et al., *OpenSMOKE++: An object-oriented framework for the numerical modeling of reactive systems with detailed kinetic mechanisms.* Computer Physics Communications, 2015.
- 27. Manelli, F. and G. Gentile, *An efficient computational framework for the advanced modeling and design of industrial catalytic reactors*, in *Dipartimento di Energia; Dipartimento di Chimica, Materiali e Ingegneria Chimica "Giulio Natta"*. 2013, Politecnico di Milano: Milano.
- 28. *OpenFOAM, The Open Source CFD Toolbox - User Guide.* 2014.
- 29. *OpenFOAM, The Open Source CFD Toolbox - Programmer's Guide.* 2014.
- 30. Debiagi, P.E.A., et al., *Extractives Extend the Applicability of Multistep Kinetic Scheme of Biomass Pyrolysis.* Energy & Fuels, 2015. **29**(10): p. 6544-6555.
- 31. Ranzi, E., et al., *Chemical kinetics of biomass pyrolysis.* Energy & Fuels, 2008. **22**(6): p. 4292- 4300.
- 32. Buzzi-Ferraris, G. and F. Manenti, Computer Aided Chemical Engineering, 2012. **30**(2): p. 1312-1316.
- 33. *Biomasses mechanism (Version 1412, December 2014). Detailed kinetic mechanism of the secondary gas-phase pyrolysis, partial oxidation and combustion of species released during biomass thermal degradation.* 2014; Available from: [http://creckmodeling.chem.polimi.it/index.php/menu-kinetics/menu-kinetics-detailed](http://creckmodeling.chem.polimi.it/index.php/menu-kinetics/menu-kinetics-detailed-mechanisms/menu-kinetics-biomass-mechanism)[mechanisms/menu-kinetics-biomass-mechanism](http://creckmodeling.chem.polimi.it/index.php/menu-kinetics/menu-kinetics-detailed-mechanisms/menu-kinetics-biomass-mechanism).
- <span id="page-124-0"></span>34. Khatami, R., et al., *Combustion behavior of single particles from three different coal ranks and from sugar cane bagasse in O2/N2 and O2/CO2 atmospheres.* Combustion and Flame, 2012. **159**(3): p. 1253-1271.